# **UNIVERSIDADE FEDERAL DO PARÁ INSTITUTO DE TECNOLOGIA PROGRAMA DE PÓS-GRADUAÇÃO EM ENGENHARIA ELÉTRICA**

# **METODOLOGIA PARA CÁLCULO DE PERDAS TÉCNICAS E NÃO TÉCNICAS DE ALIMENTADORES DE DISTRIBUIÇÃO VIA ESTUDOS DE FLUXO DE CARGA PELO MÉTODO SOMATÓRIO DE POTÊNCIA MODIFICADO**

**RAFAEL CAVALCANTE DE OLIVEIRA**

**DM: 021/2017**

**UFPA/ITEC/PPGEE Campus Universitário do Guamá Belém-Pará-Brasil 2017**

### **UNIVERSIDADE FEDERAL DO PARÁ**

### **INSTITUTO DE TECNOLOGIA**

# **PROGRAMA DE PÓS-GRADUAÇÃO EM ENGENHARIA ELÉTRICA**

### **RAFAEL CAVALCANTE DE OLIVEIRA**

# **METODOLOGIA PARA CÁLCULO DE PERDAS TÉCNICAS E NÃO TÉCNICAS DE ALIMENTADORES DE DISTRIBUIÇÃO VIA ESTUDOS DE FLUXO DE CARGA PELO MÉTODO SOMATÓRIO DE POTÊNCIA MODIFICADO**

**DM: 021/2017**

**UFPA/ITEC/PPGEE Campus Universitário do Guamá Belém-Pará-Brasil 2017**

# **UNIVERSIDADE FEDERAL DO PARÁ INSTITUTO DE TECNOLOGIA PROGRAMA DE PÓS-GRADUAÇÃO EM ENGENHARIA ELÉTRICA**

### **RAFAEL CAVALCANTE DE OLIVEIRA**

# **METODOLOGIA PARA CÁLCULO DE PERDAS TÉCNICAS E NÃO TÉCNICAS DE ALIMENTADORES DE DISTRIBUIÇÃO VIA ESTUDOS DE FLUXO DE CARGA PELO MÉTODO SOMATÓRIO DE POTÊNCIA MODIFICADO**

Dissertação submetida à Banca Examinadora do Programa de Pós-Graduação em Engenharia Elétrica da UFPA para a obtenção do grau de Mestre em Engenharia Elétrica, na área de Sistemas de Energia Elétrica

**UFPA/ITEC/PPGEE Campus Universitário do Guamá Belém-Pará-Brasil 2017**

Dados Internacionais de Catalogação-na-Publicação (CIP) Sistema de Bibliotecas da UFPA

Oliveira, Rafael Cavalcante de, 1986-

 Metodologia para o cálculo de perdas técnicas e não técnicas de alimentadores de distribuição via estudos de fluxo de carga pelo método somatório de potências modificado / Rafael Cavalcante de Oliveira.— 2017.

Orientador: Ubiratan Holanda Bezerra;

Coorientador: Marcus Vinícius Alves Nunes

Dissertação (Mestrado) – Universidade Federal do Pará, Instituto de Tecnologia, Programa de Pós-Graduação em Engenharia Elétrica, Belém, 2017.

1. Sistema de energia elétrica – Aspectos econômicos. 2. Energia elétrica – Consumo - Custos. 3. Carga e distribuição elétrica – Planejamento. I. Título.

CDD 23. ed. 621.3191

# **UNIVERSIDADE FEDERAL DO PARÁ INSTITUTO DE TECNOLOGIA PROGRAMA DE PÓS-GRADUAÇÃO EM ENGENHARIA ELÉTRICA**

# **METODOLOGIA PARA CÁLCULO DE PERDAS TÉCNICAS E NÃO TÉCNICAS DE ALIMENTADORES DE DISTRIBUIÇÃO VIA ESTUDOS DE FLUXO DE CARGA PELO MÉTODO SOMATÓRIO DE POTÊNCIA MODIFICADO**

**AUTOR:** RAFAEL CAVALCANTE DE OLIVEIRA

DISSERTAÇÃO DE MESTRADO SUBMETIDA À AVALIAÇÃO DA BANCA EXAMINADORA APROVADA PELO COLEGIADO DO PROGRAMA DE PÓS-GRADUAÇÃO EM ENGENHARIA ELÉTRICA DA UNIVERSIDADE FEDERAL DO PARÁ E JULGADA ADEQUADA PARA OBTENÇÃO DO GRAU DE MESTRE EM ENGENHARIA ELÉTRICA, NA ÁREA DE SISTEMAS DE ENERGIA ELÉTRICA

**APROVADA EM**\_\_\_\_\_\_\_/\_\_\_\_\_\_/\_\_\_\_\_\_

Prof. Dr. Ubiratan Holanda Bezerra - UFPA **ORIENTADOR**

\_\_\_\_\_\_\_\_\_\_\_\_\_\_\_\_\_\_\_\_\_\_\_\_\_\_\_\_\_\_\_\_\_\_\_\_\_\_\_\_\_\_\_\_\_\_\_\_\_\_

Prof. Dr. Marcus Vinícius Alves Nunes - UFPA **COORIENTADOR**

\_\_\_\_\_\_\_\_\_\_\_\_\_\_\_\_\_\_\_\_\_\_\_\_\_\_\_\_\_\_\_\_\_\_\_\_\_\_\_\_\_\_\_\_\_\_\_\_\_\_

Prof. Dr. João Paulo Abreu Vieira - UFPA **MEMBRO PPGEE/UFPA**

\_\_\_\_\_\_\_\_\_\_\_\_\_\_\_\_\_\_\_\_\_\_\_\_\_\_\_\_\_\_\_\_\_\_\_\_\_\_\_\_\_\_\_\_\_\_\_\_\_\_

Profª. Drª. Carminda Célia Moura de Moura Carvalho - UFPA **MEMBRO EXTERNO UFPA**

\_\_\_\_\_\_\_\_\_\_\_\_\_\_\_\_\_\_\_\_\_\_\_\_\_\_\_\_\_\_\_\_\_\_\_\_\_\_\_\_\_\_\_\_\_\_\_\_\_\_

**Visto:**

Prof. Dr. Evaldo Gonçalves Pelaes **COORDENADOR DO PPGEE/ITEC/UFPA**

\_\_\_\_\_\_\_\_\_\_\_\_\_\_\_\_\_\_\_\_\_\_\_\_\_\_\_\_\_\_\_\_\_\_\_\_\_\_\_\_\_\_\_\_\_\_\_\_

#### **AGRADECIMENTOS**

Agradeço a Deus pelo dom da vida e a dádiva da liberdade na busca pela compreensão.

Aos meus pais pela dedicação e esforço que fizeram para me dar educação e discernimento.

Agradeço a minha amiga Joselina que me apoiou nos primeiros passos dessa jornada.

À engenheira Giorgiana Pinheiro por acreditar na proposta e por me abrir as portas da pesquisa e desenvolvimento.

Ao amigo Thiago Mota pelo apoio e dedicação sem os quais este trabalho não teria êxito.

Aos professores Ubiratan Bezerra e Marcus Vinícius pela orientação e pelo apoio incondicional.

Agradeço a Thayse pelo carinho, dedicação e paciência.

Meus agradecimentos também aos colegas e amigos pesquisadores da Universidade Federal do Pará, que trabalharam comigo neste projeto de pesquisa e com quem dividi momentos únicos da minha vida.

Aos colegas e amigos das Centrais Elétricas do Pará pelo apoio.

Por fim dedico este trabalho a todos os companheiros de jornada que durante o percurso de minha vida de uma forma ou de outra contribuíram na minha formação e acreditaram na minha capacidade.

"O Brasil é uma República Federativa cheia de árvores e gente dizendo adeus" **Oswald de Andrade**

"puram voluntatem omnia vincit".

―Quem pensa por si mesmo é livre, e ser livre é coisa muito séria, não se pode fechar os olhos, não se pode olhar p'ra trás sem se aprender alguma coisa p'ro futuro" **Renato Manfredini Júnior**

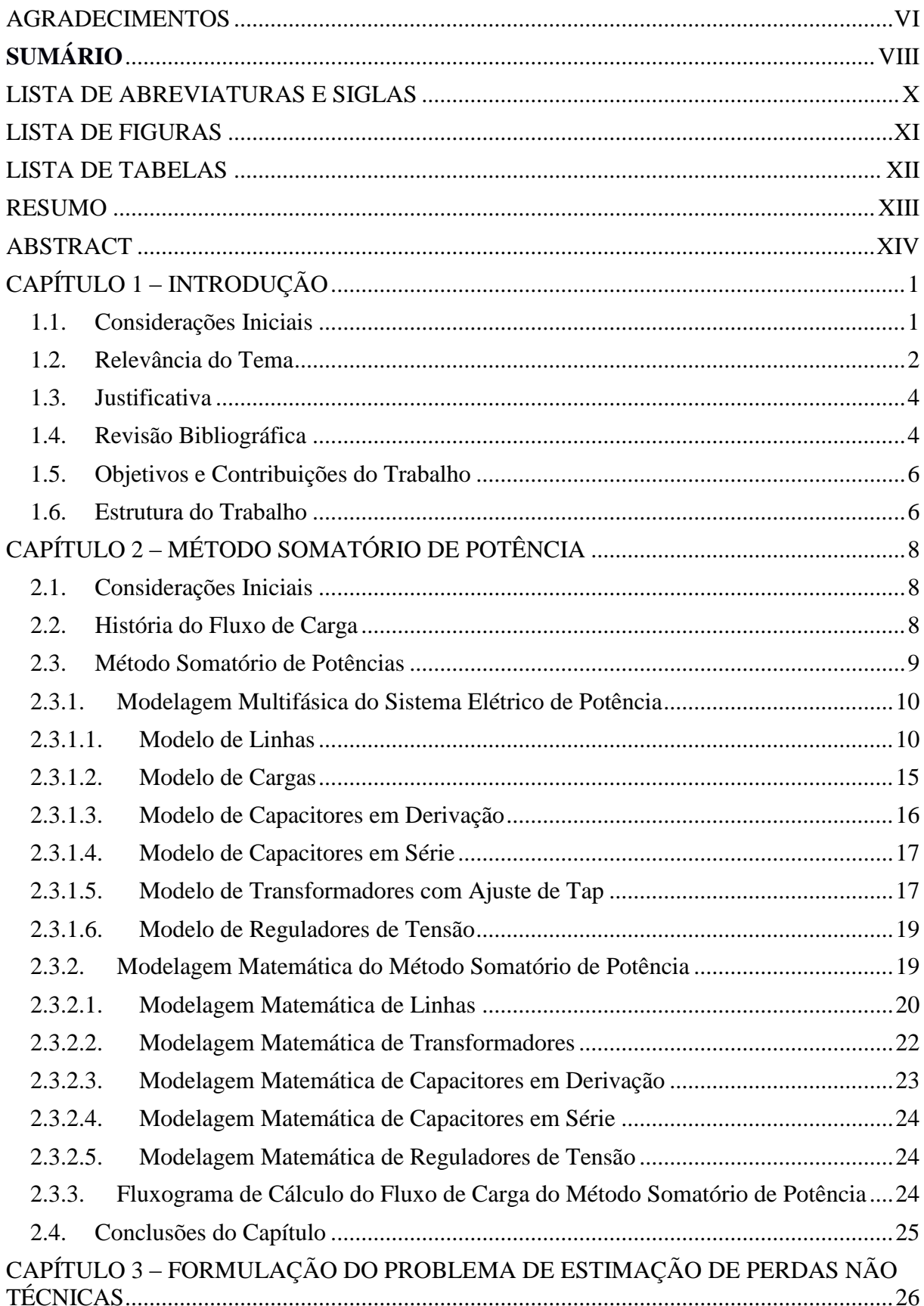

# **SUMÁRIO**

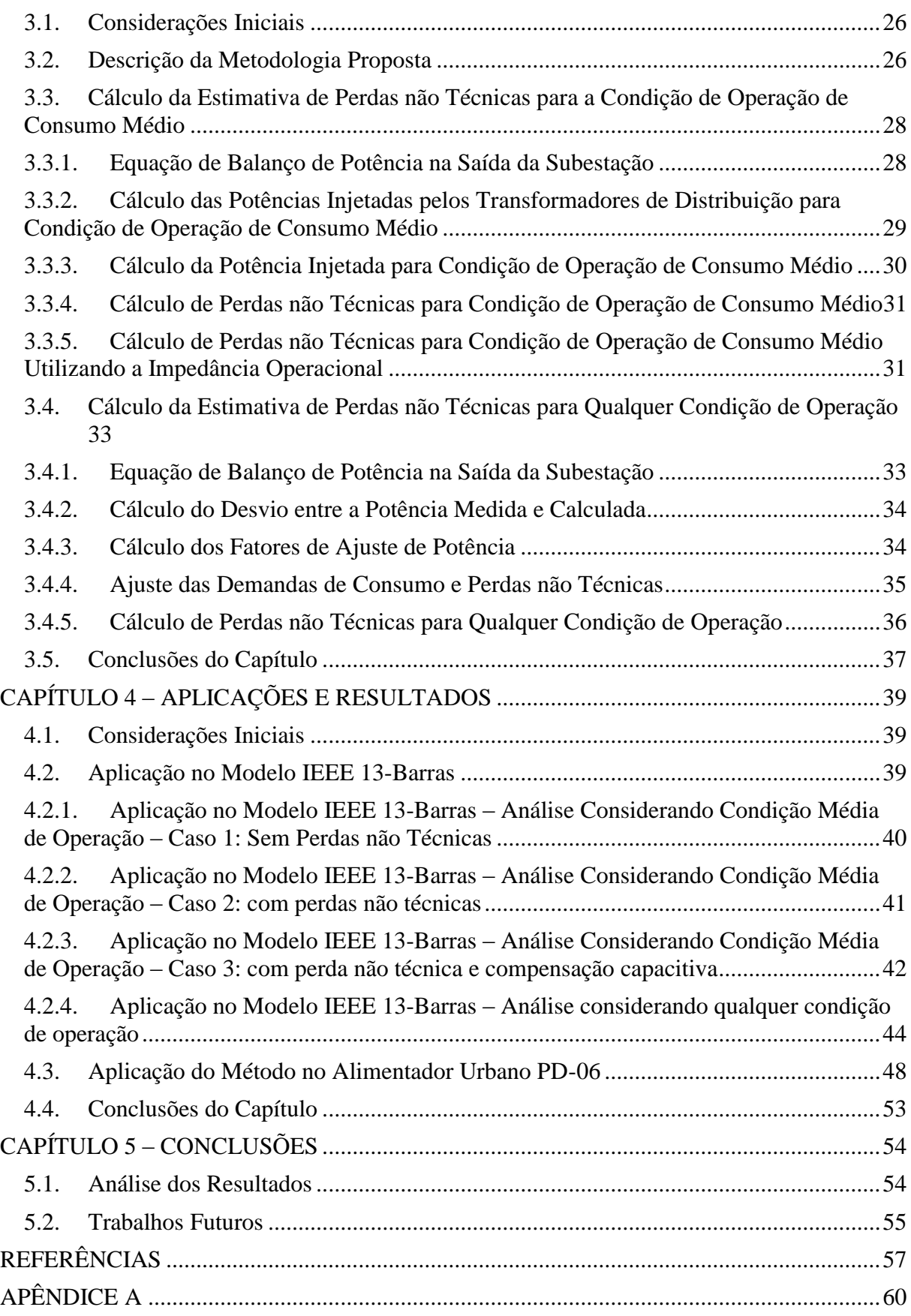

# **LISTA DE ABREVIATURAS E SIGLAS**

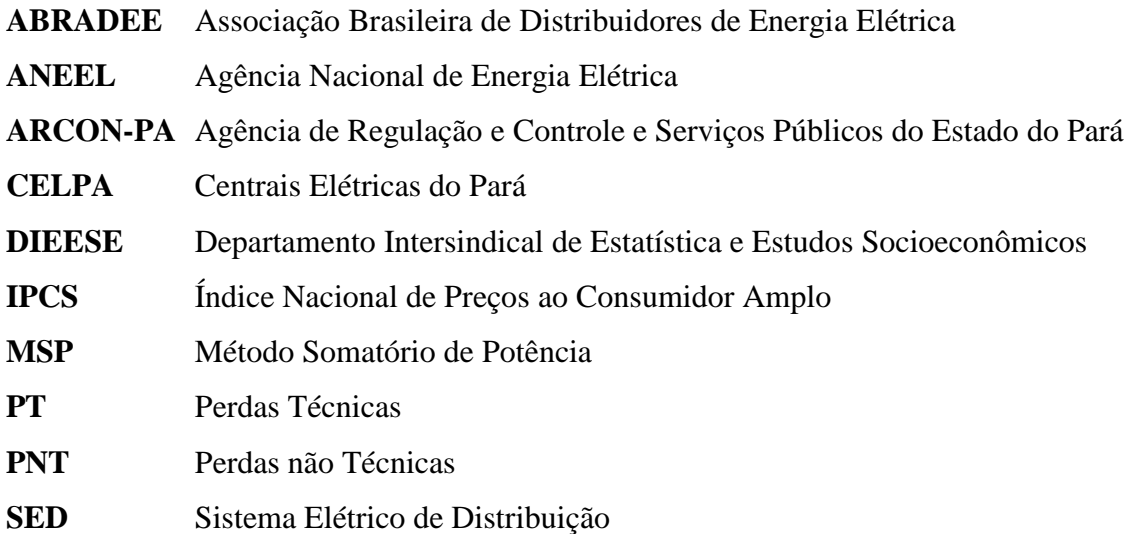

## **LISTA DE FIGURAS**

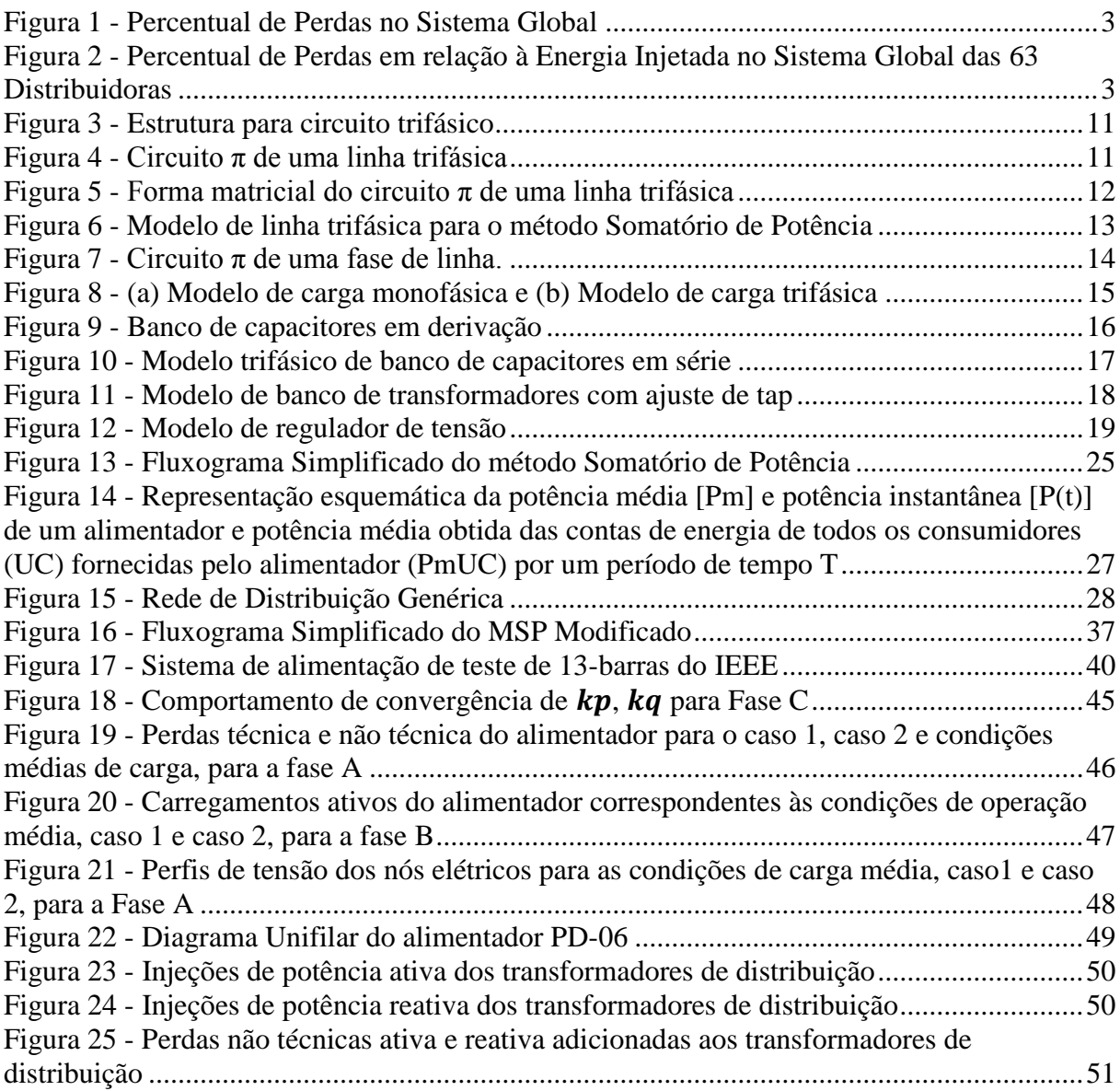

## **LISTA DE TABELAS**

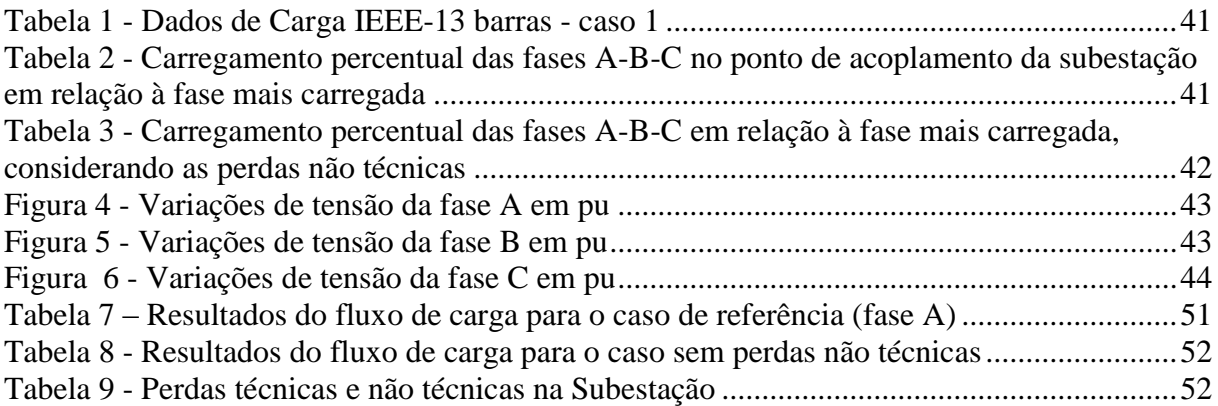

#### **RESUMO**

Fundamental para a atividade econômica, o setor de energia elétrica no Brasil é regulado pela agência pertinente, a ANEEL. Esta regula e fiscaliza a produção, transmissão/distribuição e comercialização de energia elétrica em conformidade com as políticas e diretrizes do governo federal. Entre outras funções, a ANEEL define os valores de tarifas a serem cobradas pelas concessionárias através de ferramentas como as Revisões Tarifárias. As perdas não técnicas (ou perdas comerciais) das distribuidoras são parte da composição da tarifa de energia, sendo repassadas ao consumidor final, dentro de um limite pré-estabelecido. Portanto, a redução das perdas comerciais é tema de fundamental importância para as distribuidoras de energia, pois aumenta a rentabilidade da empresa e diminui os custos da energia ao usuário final. Este trabalho, fruto de projeto de pesquisa executado em parceria entre a distribuidora de energia elétrica do estado do Pará, CELPA, e a Universidade Federal do Pará, UFPA, propõe uma nova metodologia no âmbito do planejamento operacional, incluindo informações de perdas técnicas e não técnicas nos estudos de fluxo de carga utilizando o método Somatório de Potência modificado. Para tanto, inicialmente é feita uma análise do cenário do setor elétrico brasileiro, com ênfase nas fraudes e furtos de energia, considerando os impactos desta realidade do ponto de vista financeiro tanto para as concessionárias de energia quanto para os clientes, e também os impactos na prestação de serviços a estes consumidores. A seguir apresenta-se uma nova metodologia, capaz de determinar de forma mais assertiva o estado real de operação da rede de distribuição, por levar em conta as perdas comerciais de energia, juntamente com medições reais de potência ativa e reativa injetada nos alimentadores, no ponto de acoplamento com a subestação. Aplica-se o método elaborado utilizando tanto um alimentador teste do IEEE 13 barras, quanto um alimentador urbano da rede metropolitana de Belém, pertencente à concessionária de energia do Pará, CELPA, e os resultados obtidos são então apresentados e analisados.

**Palavras-Chave**: Balanço Energético, Fatores de Ajuste de Potência, Fluxo de Carga, Impedância Operacional, Perdas não Técnicas, Perdas Técnicas, Planejamento Operacional, Redes de Distribuição, Somatório de Potência.

#### **ABSTRACT**

Fundamental to economic activity the electric energy sector in Brazil is regulated by the relevant agency, ANEEL. Which regulates and supervises the production, transmission / distribution and commercialization of electric energy in accordance with the policies of the federal government. Among other functions, ANEEL defines the tariff values to be charged by the concessionaires through tools such as Tariff Reviews. The non-technical losses (or commercial losses) of the electric power company are part of the energy tariff composition, being passed on to the final consumer, within a pre-established limit. Therefore reducing commercial losses is a fundamental issue for energy distributors, as it increases the profitability of the company and decreases energy costs to the end user. This work, being the result of a research project carried out in partnership between the power distribution utility of the state of Pará, CELPA, and the Federal University of Pará, UFPA, aims to develop a new methodology in the scope of operational planning, including technical loss information and techniques in load flow studies using modified Power Summation Method. Initially, an analysis of the scenario of the Brazilian electric sector is presented, with emphasis on the frauds and thefts of energy, considering the impacts of this reality from the financial point of view for both the energy concessionaires and the clients, as well as the impacts on the services to these consumers. Afterwards a new methodology, able to more assertively determine the actual operating state of the distribution network is showed, taking into account the commercial losses of energy, together with real measurements of active and reactive power injected in the feeders, in the point of common coupling with the substation. The method developed using both an IEEE 13-bus test feeder and an urban feeder of the Belém metropolitan network belonging to the Pará power utility CELPA, is applied and the results obtained are then presented and analyzed.

**Keywords**: Distribution Networks, Energy Balance, Load Adjustment Factors, Load Flow, Non-Technical Losses, Operational Planning, Operational Impedance, Power Summation, Technical Losses.

## **CAPÍTULO 1 – INTRODUÇÃO**

#### **1.1. Considerações Iniciais**

A perda de energia elétrica é uma questão fundamental no setor de distribuição, podese considerar como sendo perdas de energia, o fluxo de carga que é distribuído pela concessionária, porém não chega a ser comercializado, ou seja, não tem retorno financeiro para a distribuidora (ANEEL, 2016). Em geral, estas perdas podem ser caracterizadas como técnicas e comercias e podem comprometer significativamente as receitas das concessionárias.

As perdas técnicas são inerentes ao transporte da energia elétrica na rede, relacionadas à transformação da energia elétrica em térmica nos condutores (efeito *Joule*), perdas nos núcleos dos transformadores, perdas dielétricas, entre outras.

As perdas não técnicas, também conhecidas como perdas comerciais, correspondem a todas as demais perdas associadas à distribuição de energia elétrica, tais como: furtos/fraudes de energia, erros de medição, erros no processo de faturamento, unidades consumidoras sem equipamento de medição, entre outras (ANEEL, 2016). Essas perdas estão diretamente associadas à gestão comercial da distribuidora. Este tipo de perda pode ser dividido em duas modalidades principais: o furto e a fraude (ABRADEE, 2016).

O furto é caracterizado pelo desvio direto da rede de energia elétrica, por um consumidor ilegal, fazendo com que a energia seja utilizada, mas não contabilizada, levando assim às perdas.

No caso da fraude, o consumidor está cadastrado no banco de dados da distribuidora de energia, no entanto, realiza adulterações no sistema de medição da sua instalação de modo que, apesar de consumir um montante de energia, pague efetivamente por uma fração menor desse consumo, levando também às perdas (ANEEL, 2016).

O tema desse trabalho se concentra numa metodologia que determina o estado operacional de uma rede de distribuição, levando em conta tanto as perdas comerciais quanto as perdas técnicas, através de um algoritmo de fluxo de carga modificado que utiliza informações das contas dos clientes e de medidas feitas na subestação. Desta forma, o método auxilia no combate às perdas não técnicas do sistema de distribuição de energia, além de determinar, de forma mais precisa, as grandezas elétricas no alimentador. A inclusão de perdas não técnicas em estudos de planejamento pode fornecer novas informações relevantes,

como, por exemplo, em que período do ciclo de operação é a maior incidência de fraudes, bem como quais alimentadores e transformadores têm as maiores taxas de perdas não técnicas. Além disso, a consideração de perdas não técnicas em estudos de planejamento operacional pode revelar condições de operação críticas, no que diz respeito à regulação de tensão, o que não seria evidente nos resultados de estudos sem considerá-los (BEZERRA et al., 2016).

#### **1.2. Relevância do Tema**

As distribuidoras registram elevadas perdas anuais, tanto técnicas quanto comerciais. Estima-se que, no Brasil, as perdas na rede de distribuição elétrica são responsáveis por cerca de 15% da energia comprada pelas distribuidoras (ANEEL, 2016).

As perdas comerciais refletem diretamente no aumento da tarifa, como forma de compensar o montante desviado pelos infratores. As ocorrências de furto e fraude, e consequente perda comercial, têm dificultado os esforços das empresas em regularizar o fornecimento e a cobrança adequada do serviço de energia elétrica aos consumidores finais.

Na área de fraude, comumente associada a ligações irregulares/clandestinas e alterações das características dos medidores instalados nas unidades consumidoras, percebe-se a necessidade de aprimoramento de técnicas e equipamentos que minimizem esta possibilidade por parte dos usuários finais.

Na área de furto, percebe-se impacto na qualidade do serviço prestado. A ação dos infratores interrompe, em alguns casos, o fornecimento de energia elétrica, quando não interfere sobremaneira no adequado fornecimento. Além disto, deve-se considerar, também, o custo de reposição desses materiais e equipamentos furtados. Neste caso, há carência em tecnologia para coibir o furto ou aumentar a possibilidade de detectá-lo pela melhoria da qualidade das medições de energia (ANEEL, 2016).

A medição do consumo de energia elétrica está diretamente relacionada ao faturamento das empresas. Um aspecto importante é o desenvolvimento de novas tecnologias e sistemas para obtenção (leitura e concentração) das grandezas elétricas (ANEEL, 2016).

Para se ter uma ideia da dimensão do problema de perdas nas concessionárias de energia, pode-se analisar os gráficos das figuras 1 e 2. Nota-se que, em termos percentuais, no ano de 2015 as perdas técnicas e comerciais juntas das 63 distribuidoras de energia do Brasil somaram 13,5% (ABRADEE, 2016). No entanto, nota-se que este percentual é sensivelmente maior em concessionárias do Norte e Nordeste do país, como a CELPA (Pará) e Eletrobrás AM (Amazonas). Este dado por si só justifica uma atenção maior que estas concessionárias devem dispender para este tema.

<span id="page-17-0"></span>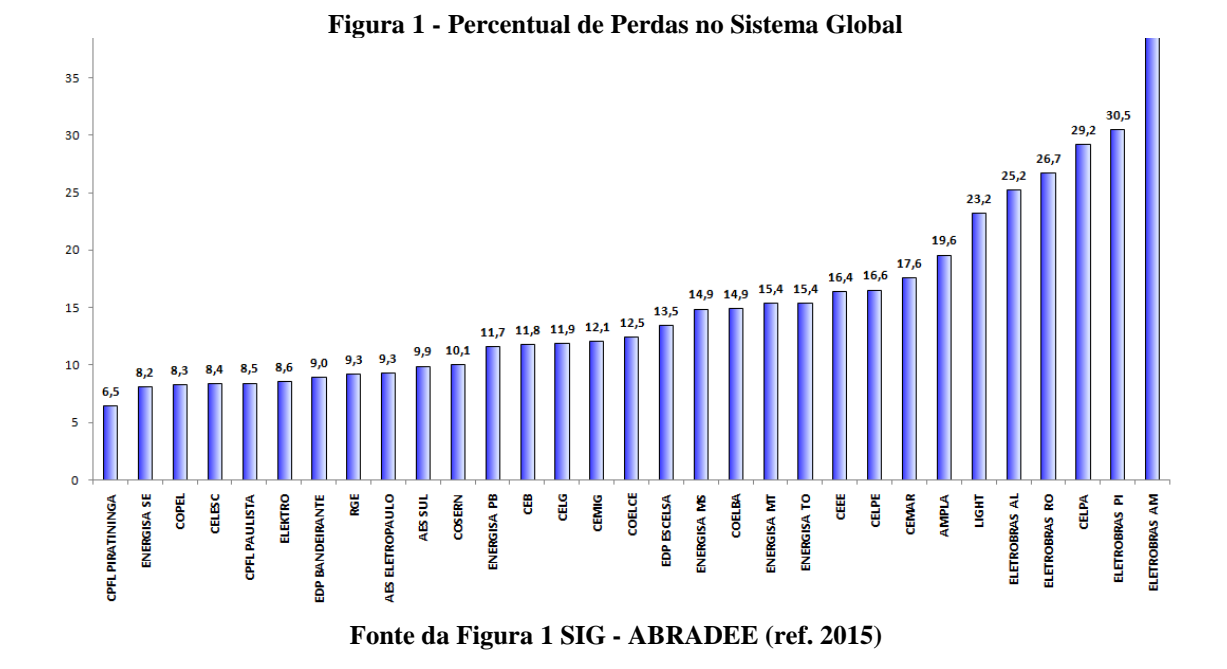

<span id="page-17-1"></span>**Figura 2 - Percentual de Perdas em relação à Energia Injetada no Sistema Global das 63 Distribuidoras** 

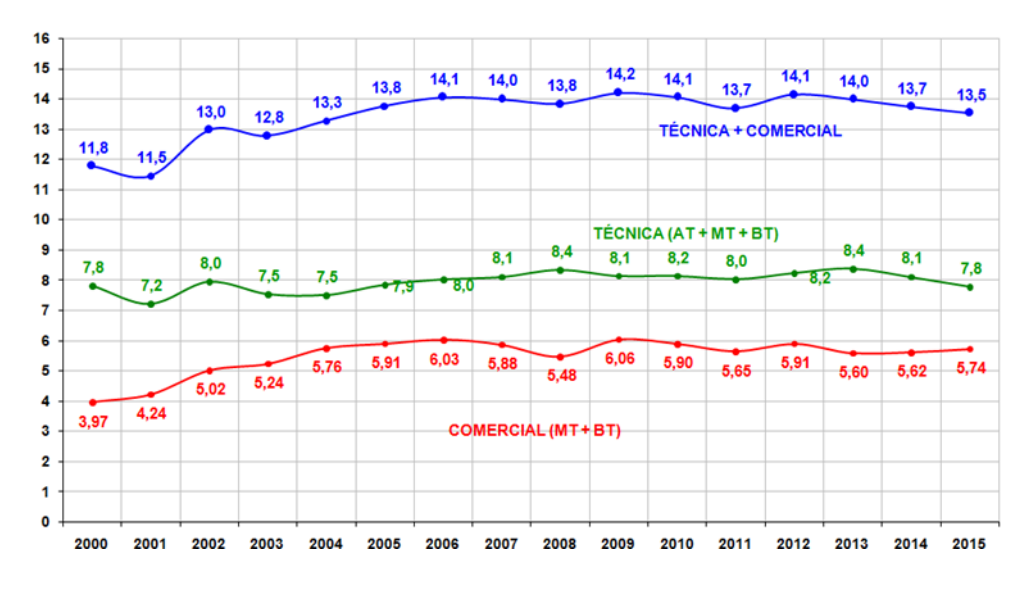

**Fonte da Figura 2 SIG - ABRADEE (ref. 2015)**

Novamente, infere-se das figuras 1 e 2 que o problema de perdas é mais grave nas regiões Norte e Nordeste do país. Parte da explicação para este fenômeno se deve a razões sociais e às características geográficas destas regiões.

#### **1.3. Justificativa**

No cenário cada vez mais competitivo e regulado do setor elétrico brasileiro, as empresas concessionárias do serviço de distribuição de energia são demandadas a implementar metodologias para o monitoramento sistemático de suas redes de energia, de forma a minimizar as perdas de receita e manter a qualidade do fornecimento, dentro dos padrões e requisitos recomendados pela ANEEL.

Esses requisitos demandam novas tecnologias, modelos e ferramentas computacionais que auxiliem as empresas a adquirir informações sobre seus sistemas, para que possam diagnosticar situações de fraude e não conformidade e corrigi-las e, desta forma, tornarem-se mais eficientes e competitivas.

Neste sentido o presente trabalho se propõe a contribuir, com o desenvolvimento de uma ferramenta adequada e de baixo custo, de planejamento operacional e combate as perdas comerciais, de modo que a concessionária disponha de meios para, de forma automatizada, obter informações relevantes sobre o fornecimento de energia elétrica aos seus clientes, além de detectar a perda de receita que possa estar ocorrendo na distribuição de energia.

#### **1.4. Revisão Bibliográfica**

A ocorrência de perdas de energia em redes elétricas de distribuição, que são formadas por perdas técnicas (PT) e não técnicas (PNT) devem ser continuamente monitoradas para que sejam mantidas dentro de níveis aceitáveis para assegurar a rentabilidade das empresas de distribuição, bem como contribuir para manter as tarifas energéticas tão baixas quanto possível. Perdas não técnicas ocorrem principalmente como resultado de fraude, erros de medição ou leitura e cargas de clientes não medidas (furtos de energia). As perdas técnicas são relativamente bem monitoradas nas redes de distribuição, sendo calculadas sistematicamente nos estudos de planejamento da operação, para orientar as ações de mitigação visando suas reduções. Com relação às perdas não técnicas, também conhecidas como perdas comerciais, não são rotineiramente tratadas nos estudos de planejamento de operação normalmente executados por algoritmos de fluxo de carga.

Na realidade, a detecção e identificação de perdas não técnicas ainda é um grande problema enfrentado pelos serviços de distribuição em muitos países. A maior parte dos trabalhos publicados concentra-se no desenvolvimento de técnicas estatísticas e de inteligência computacional para descobrir padrões de consumo de energia irregulares nos

dados de consumo de energia dos clientes (BASTOS et al., 2009), (ZHANG et al., 2012), (HUANG et al., 2013) e (KAYKAHIE et al., 2013) outros focam nos dados de medidores digitais para identificar eventos de mau funcionamento e fraude (HUANG et al., 2013), (CHEN et al., 2015). Em (PORRAS et al., 2015) é proposta uma técnica de agrupamento para identificar as perdas não técnicas, apresentando os resultados em um sistema de informação geográfica. Em (MASSIGNAN et al., 2015) é proposto um estimador de carga em tempo real para a obtenção de informações precisas sobre o estado operacional em tempo real dos sistemas de distribuição. No entanto, este estimador não calcula perdas não técnicas em redes de distribuição.

Em (DONALD et al., 2009), (MEFFE et al., 2009) e (DIOP et al., 2005) metodologias para determinar as estimativas de perda técnica ativa média são propostas usando o histórico de consumo de energia dos clientes e a energia medida. Nestas metodologias são utilizados fatores de correção para eliminar as discrepâncias que podem existir entre a curva de carga estimada e a curva de carga medida. No entanto, o cálculo desses fatores de correção não leva em conta as perdas não técnicas apresentadas na rede de distribuição.

Também é importante enfatizar que a abordagem proposta nesta dissertação é capaz de calcular as estimativas de perdas técnicas e não técnicas para qualquer condição operacional por meio de fatores de correção que ajustem as perdas técnicas e não técnicas ativas e reativas em cada iteração do fluxo de potência. Diferentemente de (DONALD et al., 2009), (MEFFE et al., 2009) e (DIOP et al., 2005), o cálculo dos fatores de correção levam em consideração as perdas não técnicas.

Para a realização desses procedimentos, sugere-se utilizar como estimativas para o carregamento de transformadores, a energia consumida pelas unidades de clientes atendidos por eles, que são obtidas a partir da conta de energia e transformadas em potências médias considerando o período de liquidação da conta. A estimação de estados também pode ser utilizada para este fim (MEDEIROS JR. et al., 2003). Para a aplicação desta abordagem propõe-se aqui a utilização do método de fluxo de carga Somatório de Potência (MSP) como desenvolvido em (BROADWATER et al., 1988), que é modificado para a inclusão de medições de injeções de potência ativa e reativa disponíveis na saída do alimentador na respectiva subestação. A descrição da metodologia proposta será apresentada nas próximas seções.

#### **1.5. Objetivos e Contribuições do Trabalho**

Este trabalho tem a proposta de contribuir com o encaminhamento de soluções para dois potenciais focos de preocupação das concessionárias de distribuição de energia elétrica, a detecção de fraudes no consumo de energia e a verificação da conformidade de tensão em regime permanente na rede de distribuição primária, mais especificamente nos nós onde estão instalados os transformadores de distribuição MT/BT.

A implantação de mecanismos de fraude para a redução da conta de energia é uma prática muito comum dos consumidores. A perda de receita, em algumas empresas, pode chegar a algo em torno de 30% do faturamento (ABRADEE, 2016).

Entre outras contribuições, propõe-se a utilização de duas ferramentas originais no processo de planejamento operacional das concessionárias de distribuição de energia elétrica:

- A inclusão de Fatores de Ajuste de Potência, propostos e definidos nesta dissertação, no cálculo do fluxo de carga pelo método somatório de potência;
- Utilização da Impedância Operacional, proposta e definida nesta dissertação, no cálculo das perdas técnicas e comerciais da rede de distribuição.

#### **1.6. Estrutura do Trabalho**

A linha central deste trabalho é o cálculo de perdas técnicas e não técnicas em alimentadores de distribuição de energia através de fluxo de carga, incluindo balanço energético.

No capítulo 1 é apresentada a relevância do tema incluindo as justificativas da linha de pesquisa escolhida no cenário do setor elétrico brasileiro atual. Além de ser apresentado o levantamento dos diversos trabalhos publicados com similaridade de tema, dando ênfase para as diferenças que estes trabalhos apresentam em relação à metodologia proposta.

No capítulo 2 o método Somatório de Potências clássico é apresentado. Além do conceito original, apresentam-se as modelagens dos equipamentos de rede, as equações utilizadas, as vantagens e desvantagens deste tipo de fluxo de carga e, por fim, o passo-apasso do funcionamento do algoritmo através de um fluxograma simplificado.

No capítulo 3 disserta-se a formulação do problema de cálculo de perdas não técnicas, utilizando o método Somatório de Potências apresentado no capítulo 2, com modificações inseridas para que o método seja capaz de incluir as perdas comerciais no algoritmo de fluxo de carga. Também é apresentado o conceito de impedância operacional, capaz de determinar de forma mais assertiva o cálculo de perdas técnicas da rede de distribuição.

O capítulo 4 aborda a aplicação prática do método formulado no capítulo 3, tanto em modelo de rede teórico quanto em um modelo de rede real, de um alimentador de distribuição existente na área de concessão de energia das Centrais Elétricas do Pará, CELPA.

Por fim, no capítulo 5 apresentam-se as considerações finais, as contribuições do trabalho proposto e a expectativa para trabalhos futuros na mesma linha de pesquisa.

## **CAPÍTULO 2 – MÉTODO SOMATÓRIO DE POTÊNCIA**

#### **2.1. Considerações Iniciais**

O estudo de fluxo de carga em redes de distribuição pode ser resumido como um método de determinação das grandezas elétricas do sistema em regime permanente, através do uso de equações algébricas não lineares determinadas por um processo iterativo, levando em conta algumas considerações iniciais do estado da rede, como o módulo e a fase das tensões de barras específicas, *taps* dos transformadores de força, entre outros.

Um conjunto de equações não lineares é usado para representar o sistema elétrico em questão e calcular o seu estado de operação. De acordo com a complexidade do problema o sistema pode incluir equações de igualdade ou desigualdade (MONTICELLI et al., 1990).

As análises que podem ser feitas através deste estudo são altamente relevantes nas áreas de operação, segurança, planejamento e simulação de contingências do sistema elétrico, sendo, portanto ferramenta fundamental de trabalho em qualquer concessionária do setor de energia elétrica.

#### **2.2. História do Fluxo de Carga**

As pesquisas no campo de aplicação do Fluxo de Carga remetem a década de 1940. Sem a possibilidade do uso de computadores digitais com capacidade de processamento adequadas, as simulações de fluxo de potência eram feitas através de modelos simplificados dos sistemas elétricos, conhecidos como analisadores de redes. Tal método exigia o registro dos valores medidos em diagrama elétrico traçado em papel. As grandes desvantagens eram a lentidão nos cálculos na etapa de análise, além do que era muito complicado se obter o ajuste inicial de configuração das redes.

Na década de 1950 foi desenvolvido o método de Gauss-Seidel, graças ao surgimento dos computadores digitais, capazes de realizar simulações representando matematicamente o comportamento dos sistemas elétricos de potência (STAGG, 1979). Utilizando a matriz de admitâncias nodais, como instrumento de iteração, este método é pouco utilizado atualmente a não ser para fins acadêmicos ou como forma de estabelecer a condição inicial de outros métodos. O método de Gauss-Seidel é de simples implementação e consome recursos modestos da máquina. Entretanto, possui fraca característica de convergência, principalmente para sistemas muito grandes e complexos.

Na década de 1960 surgiu o método de Newton-Raphson (VAN NESS, 1959), com a característica de apresentar excelente convergência, mesmo para sistemas elétricos complexos. Porém computacionalmente não era competitivo, exigindo muito tempo de cálculo computacional e sofisticação nas técnicas de programação necessárias a sua implementação. Por isso diversas variações e até simplificações na solução do problema foram implementadas, dando origem a novos métodos, como o fluxo de carga desacoplado.

Os métodos desacoplados surgiram na década de 1970, baseados no método de Newton-Raphson (STOTT et al., 1974). Estes métodos se baseiam no desacoplamento Pδ-QV, ou seja, são obtidos considerando o fato de as sensibilidades ∂P/∂δ e ∂Q/∂V serem mais intensas que as sensibilidades ∂P/∂V e ∂Q/∂δ (BEZERRA, 2009). A convergência dos métodos desacoplados é mais lenta que a do método tradicional, sendo esta falha, no entanto, compensada pela rapidez das iterações.

#### **2.3. Método Somatório de Potências**

Para levar em conta os aspectos particulares envolvidos em análise de fluxo de potência de redes radiais de distribuição, foi desenvolvido este método em particular, que considera inclusive as várias ramificações laterais que estas redes costumam apresentar.

Redes de Distribuição predominantemente radiais e pouco malhadas, com uma elevada razão r/x, se enquadram em um tipo de sistema mal condicionado, para o uso de métodos de fluxo de carga baseados na matriz admitância nodal, como é o caso dos métodos de Newton-Raphson e Desacoplados, dificultando a convergência da solução em alguns casos. Para contornar estas dificuldades, um dos métodos mais difundidos de fluxo de carga é o Método Somatório de Potência, MSP (RENATO, 1990) e (DAS et al., 1994), por ser um algoritmo robusto, eficiente e não matricial, alcançando a convergência mesmo em casos em que métodos matriciais divergem.

Desenvolvido a época pelos autores (BROADWATER et al., 1988), (BARAN et al., 1989) e (CESPEDES , 1990), sendo diferenciado por suas formulações, este método de varredura reversa-direta (*Backward-Forward Sweep*) por soma de potência foi bem detalhado por (ZIMMERMAN, 1995) em sua tese de doutorado.

Assim como o MSP, o Método Somatório de Corrente também foi desenvolvido com os mesmos princípios, sendo que estes métodos têm em comum o fato de a solução do fluxo seguir em duas direções de cálculo ao longo das barras do alimentador, por isso são chamados

de *backward-forward* (reverso-direto).

Pode-se detalhar o procedimento clássico do método Somatório de Potência da seguinte maneira: o algoritmo usa uma equação biquadrada de magnitude de tensão, na extremidade de uma seção de rede, em uma sequência direta de avanço, e os fluxos de potência são totalizados em uma componente com sequência de avanço reversa (BROADWATER et al., 1988).

#### **2.3.1. Modelagem Multifásica do Sistema Elétrico de Potência**

As redes de distribuição de energia elétrica costumam possuir características particulares de desbalanceamento de carga, o que torna inadequado o uso de uma representação do sistema por diagrama unifilar. Portanto, para uma análise mais assertiva do fluxo de potência, faz-se necessária a modelagem trifásica do sistema elétrico, ou seja, levando em consideração os acoplamentos mútuos entre as fases, as assimetrias das redes e o desbalanço entre as cargas.

#### **2.3.1.1. Modelo de Linhas**

Componentes fundamentais em qualquer sistema elétrico de distribuição, as linhas conduzem a energia elétrica da subestação até os transformadores de distribuição, ou o cliente final, no caso de instalações atendidas em nível de tensão de distribuição primária.

Os parâmetros das linhas (impedâncias próprias, impedâncias mútuas e susceptâncias *shunt*) devem ser determinados levando-se em conta a bitola dos condutores existentes em cada trecho, o comprimento do trecho e as características geométricas de construção das linhas aéreas (FUCHS, 1979). A figura 3 apresenta um exemplo de estrutura para sustentação de um circuito trifásico aéreo de distribuição de energia elétrica, sendo  $d_1$  a distância entre os isoladores das fases  $a \, e \, b$ ,  $d_2$  a distância entre os isoladores das fases  $b \, e \, c \, e \, h \, \acute{e}$  a altura do poste.

<span id="page-25-0"></span>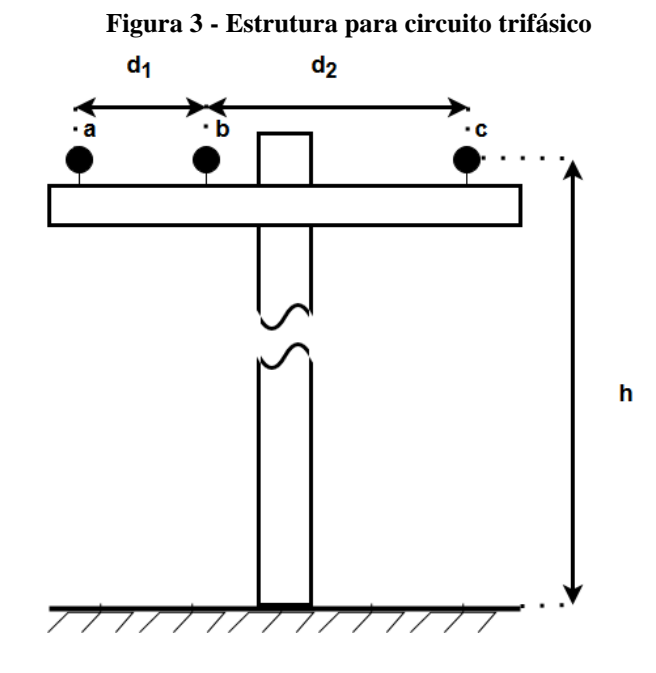

**Fonte da Figura 3 - (SILVA, 1995)**

Na figura 4, o modelo completo para uma linha trifásica entre uma barra *i* e uma barra *j* é apresentado:

<span id="page-25-1"></span>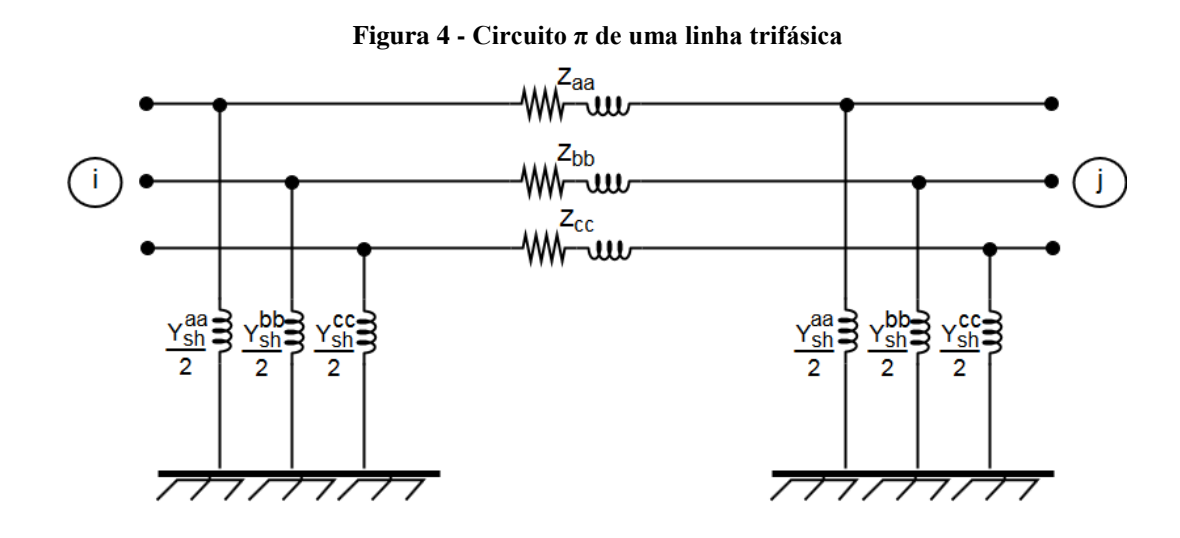

**Fonte da Figura 4 - (SILVA, 1995)**

O modelo completo também pode ser representado em uma forma matricial como mostrado na figura 5.

<span id="page-26-0"></span>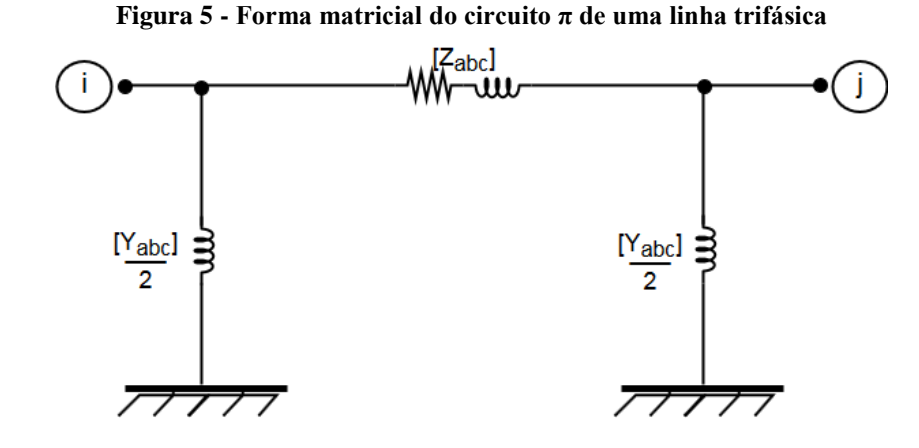

**Fonte da Figura 5 - (SILVA, 1995)**

Onde  $[Z_{abc}]$  e  $\frac{[}$  $\frac{abc}{2}$  são matrizes complexas de dimensões (3 x 3), respectivamente, definidas como:

$$
\begin{aligned}\n[Z_{abc}] &= \begin{bmatrix} Z_{aa} & Z_{ab} & Z_{ac} \\ Z_{ba} & Z_{bb} & Z_{bc} \\ Z_{ca} & Z_{cb} & Z_{cc} \end{bmatrix} \\
\frac{[Y_{sh}]}{2} &= \begin{bmatrix} Y_{sh}^{aa} & Y_{sh}^{ab} & Y_{sh}^{ac} \\ Y_{sh}^{ba} & Y_{sh}^{bb} & Y_{sh}^{bc} \\ Y_{sh}^{ca} & Y_{sh}^{cb} & Y_{sh}^{cc} \\ Y_{sh}^{ca} & Y_{sh}^{cb} & Y_{sh}^{cc} \end{bmatrix} x \frac{1}{2}\n\end{aligned}
$$

É comum fazer uso da simplificação de que os elementos de fora da diagonal principal da matriz  $[Y_{sh}]$  são todos nulos, o que significa dizer que os acoplamentos mútuos entre os elementos *shunt* do circuito π da linha são desprezados.

Então, têm-se os seguintes parâmetros necessários para modelagem de uma linha trifásica:

$$
[Z_{abc}] = \begin{bmatrix} Z_{aa} & Z_{ab} & Z_{ac} \\ Z_{ba} & Z_{bb} & Z_{bc} \\ Z_{ca} & Z_{cb} & Z_{cc} \end{bmatrix}
$$

Onde cada elemento da matriz de impedâncias é uma grandeza complexa do tipo:  $Z_{ij} = r_{ij} + jx_{ij}$ , e também:

$$
\frac{[Y_{sh}]}{2} = \begin{bmatrix} Y_{sh}^{aa} & 0 & 0 \\ 0 & Y_{sh}^{bb} & 0 \\ 0 & 0 & Y_{sh}^{cc} \end{bmatrix} x \frac{1}{2}
$$

Onde novamente cada elemento da matriz de admitâncias é uma grandeza complexa do tipo:  $\frac{Y_s^i}{2}$  $\frac{\dot{s}\dot{h}}{2} = jb_{sh}^{ii}$ , onde se considera apenas a parte imaginária (susceptância):

Para aplicação no método Somatório de Potência, o modelo de linhas trifásicas pode ter as impedâncias série representadas de modo a se evitar operações com matrizes, sem que esta modificação altere características físicas da modelagem. Para tanto, os acoplamentos mútuos entre os condutores de fase em cada trecho da linha são representados como fontes de tensão dependentes da corrente. A figura 6 mostra um trecho trifásico entre duas barras onde as impedâncias série próprias de cada fase são substituídas pelas respectivas admitâncias próprias, as quais se dispõem em série com as fontes de tensão representativas dos acoplamentos com as outras fases (SILVA, 1995).

<span id="page-27-0"></span>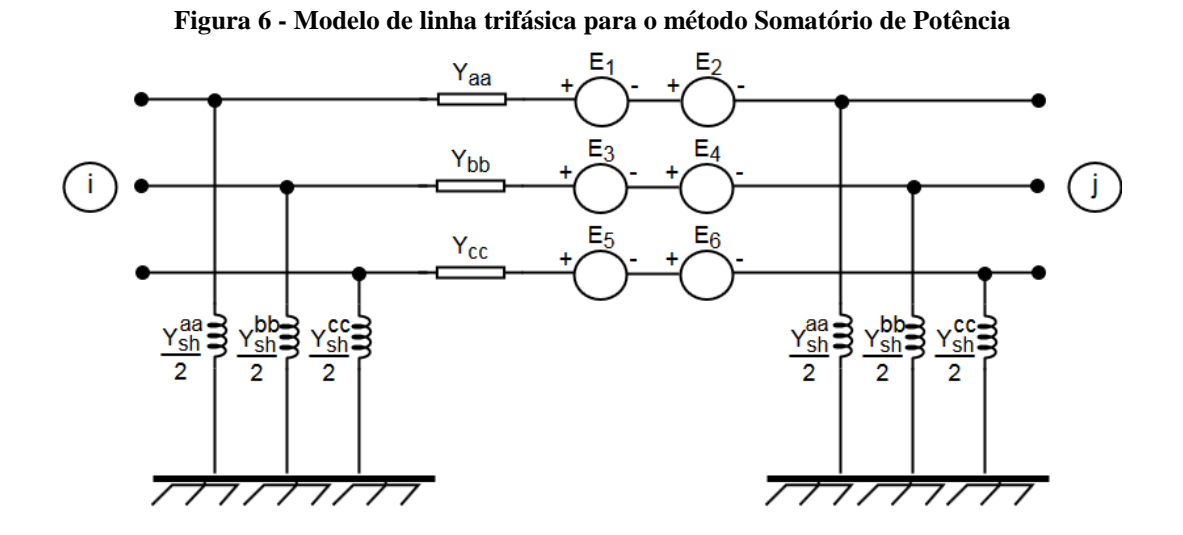

**Fonte da Figura 6 - (SILVA, 1995)**

Onde as tensões complexas trifásicas  $E_1, E_2, ..., E_6$  são calculadas por:

$$
E_1 = Z_{ab} I_b \tag{2.1}
$$

$$
E_2 = Z_{ac} I_c \tag{2.2}
$$

$$
E_3 = Z_{ba} I_a \tag{2.3}
$$

$$
E_4 = Z_{bc}.I_c \tag{2.4}
$$

$$
E_5 = Z_{ca} I_a \tag{2.5}
$$

$$
E_6 = Z_{cb} I_b \tag{2.6}
$$

Por analogia, o desenvolvimento dos modelos de linhas até aqui descritos é extensível a um trecho de linha bifásico, ou seja, a matriz de impedâncias série é determinada e fontes de tensão controladas por correntes são empregadas para se representar os acoplamentos entre as fases, então se calcula as susceptâncias *shunt* do trecho de linha em questão. O procedimento é similar para um trecho monofásico, porém não existe o acoplamento entre fases.

Levando-se em conta que os acoplamentos mútuos entre as fases de uma linha são modelados como fontes de tensão dependentes de correntes, podem-se reduzir as equações para análise de fluxo de carga que representam cada fase do trecho de linha para o modelo π, conforme apresentado na figura 7:

<span id="page-28-0"></span>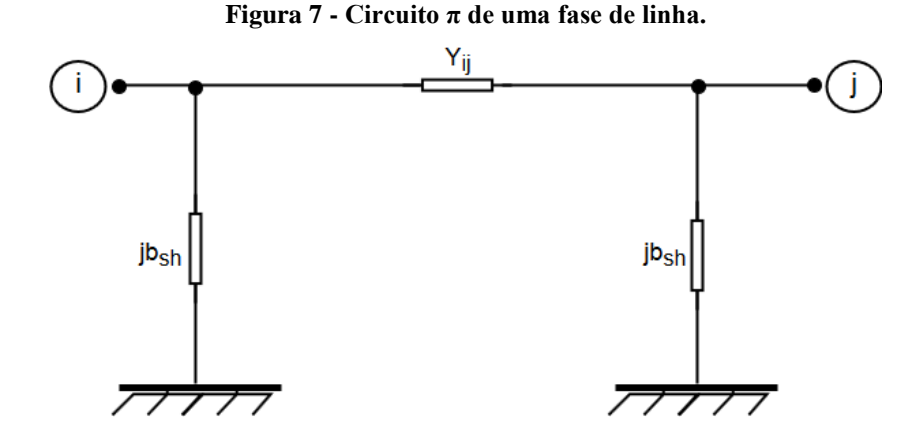

**Fonte da Figura 7 - (SILVA, 1995)**

No modelo da figura 7, a admitância série é dada por:

$$
Y_{ij} = G_{ij} + jB_{ij}
$$

Onde:

– Condutância série do ramo *i-j*;

– Susceptância série do ramo *i-j*;

– Representa a metade do valor total da susceptância *shunt* do circuito.

A corrente  $I_{ij}$  terá uma componente série e uma componente em derivação, e é dada por:

$$
I_{ij} = Y_{ij} \t\t(E_i - E_j) + jb_{sh} \t\tE_i \t\t(2.7)
$$

A corrente  $I_{ji}$  será obtida pela equação:

$$
I_{ji} = Y_{ij} (E_j - E_i) + jb_{sh} E_j
$$
 (2.8)

Os termos  $E_i$  e  $E_j$  apresentados nas equações (2.7) – (2.8), são, respectivamente, as tensões complexas das barras *i* e *j.*

#### **2.3.1.2. Modelo de Cargas**

O modelo de carga monofásico é representado pela demanda equivalente de carga,  $S_c$ , conectada entre uma fase e o retorno. Para análise do fluxo de potência, as cargas trifásicas são mais bem representadas através de ligação do tipo estrela, logo as cargas conectadas em triângulo devem ser transformadas em ligações estrela equivalentes. As figuras 8(a) e 8(b) a seguir ilustram os modelos de carga.

<span id="page-29-0"></span>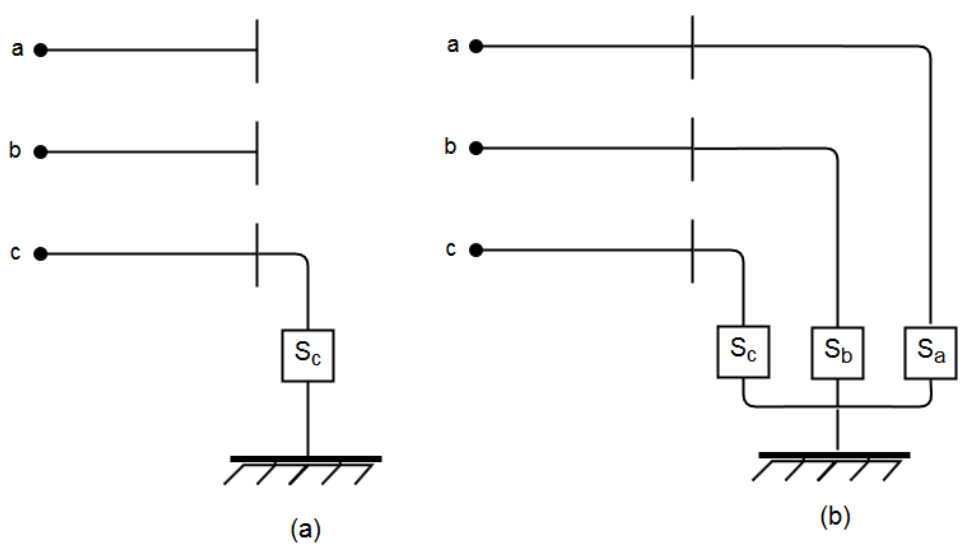

**Figura 8 - (a) Modelo de carga monofásica e (b) Modelo de carga trifásica**

**Fonte da Figura 8 - (SILVA, 1995)**

#### **2.3.1.3. Modelo de Capacitores em Derivação**

Utilizados para corrigir o fator de potência das cargas, são elementos para compensação de reativos, que melhoram os níveis de tensão na rede elétrica e reduzem as perdas de potência nos sistemas, através da diminuição da necessidade de transporte de potência reativa pela rede. Em geral, os bancos de capacitores são trifásicos e ligados em estrela com neutro aterrado, conforme a figura 9:

<span id="page-30-0"></span>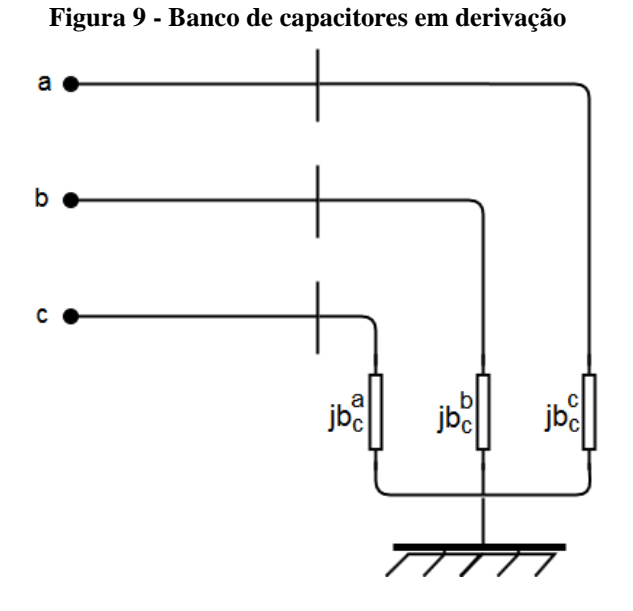

**Fonte da Figura 9 - (SILVA, 1995)**

Levando-se em consideração que não há acoplamento mútuo entre as fases, a potência reativa injetada na rede pelo banco de capacitores pode ser dada por:

$$
Q_{sh}^a = b_c^a \left( V_j^a \right)^2 \tag{2.9}
$$

$$
Q_{sh}^b = b_c^b \left(V_i^b\right)^2 \tag{2.10}
$$

$$
Q_{sh}^b = b_c^b \left(V_j^b\right)^2 \tag{2.11}
$$

Sendo:

 $Q_{sh}^k$  – Potência reativa injetada pelo capacitor na fase *k*;

– Susceptância da fase *k* do capacitor;

– Módulo da tensão na fase *k* no nó *j*;

Onde geralmente as susceptâncias são tais que:

$$
b_c^a = b_c^b = b_c^c
$$

#### **2.3.1.4. Modelo de Capacitores em Série**

Capacitores em série afetam o fator de potência do sistema, pela introdução de uma componente de tensão defasada e diretamente em oposição a qualquer queda de tensão reativa causada pela indutância do circuito (DA COSTA, 1968). Nos sistemas de distribuição podem ser conceituados, basicamente, como uma reatância capacitiva inserida em série com uma linha, neutralizando, parcial ou totalmente, a reatância indutiva do circuito.

Bancos de capacitores podem ser modelados, em cada fase, como uma admitância entre dois nós elétricos, conforme a figura 10. A componente real desta admitância assume valor nulo ou desprezível, assim como o acoplamento entre as fases (ARRILAGA et al., 1983).

<span id="page-31-0"></span>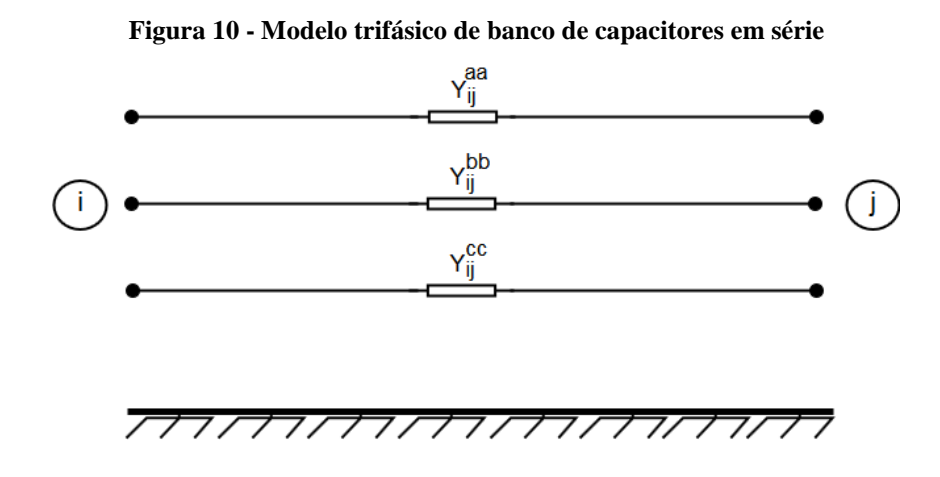

**Fonte da Figura 10 - (SILVA, 1995)**

#### **2.3.1.5. Modelo de Transformadores com Ajuste de Tap**

Para possibilitar a simulação de redes elétricas que porventura incluam transformadores de distribuição com ajuste automático de tap sob carga, será implementado neste trabalho a modelagem de tal equipamento. Trata-se de um banco de três unidades monofásicas, sem acoplamentos mútuos entre as fases, ou seja, cada unidade monofásica pode ser representada da forma efetuada na análise monofásica do fluxo de potência.

<span id="page-32-0"></span>A figura 11 apresenta o modelo de banco trifásico de transformadores, onde cada fase apresenta a relação de transformação do equipamento e a sua admitância equivalente.

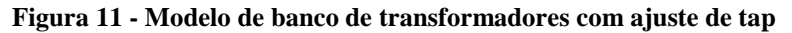

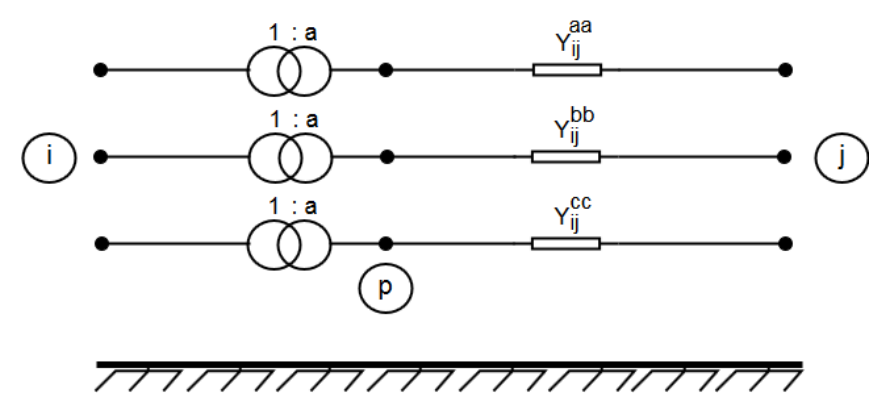

**Fonte da Figura 11 - (SILVA, 1995)**

Para cada fase do transformador tem-se:

$$
E_p = V_p \cdot \exp(j\delta_p)
$$

$$
E_i = V_i \cdot \exp(j\delta_i)
$$

Visto que não há alteração da fase, a relação entre os módulos das tensões dos nós *i* e *p* é dada por:

$$
a = \frac{E_p}{E_i} = \frac{E_p}{E_i} \tag{2.12}
$$

Considerando-se um transformador ideal, não existem perdas de potência entre os nós *i* e *p*, portanto:

$$
E_i I_{ij}^* + E_p I_{ji}^* = 0 \tag{2.13}
$$

Utilizando a equação (2.12), tem-se:

$$
E_i \cdot I_{ij}^* + (a E_i) \cdot I_{ji}^* = 0 \tag{2.14}
$$

A equação (2.12) pode ser escrita como:

$$
E_i \cdot I_{ij}^* = -(a \cdot E_i) \cdot I_{ji}^*
$$

$$
I_{ij} = -a \cdot I_{ji} \tag{2.15}
$$

Levando-se em conta que:

$$
I_{ji} = Y_{ij}. (E_j - E_p) = Y_{ij}. (E_j - a.E_i)
$$
  
\n
$$
I_{ji} = -Y_{ij}. a.E_i + Y_{ij}. E_j
$$
\n(2.16)

Então, a partir da equação (2.13), tem-se:

$$
I_{ij} = Y_{ij} \cdot a^2 \cdot E_i - Y_{ij} \cdot a \cdot E_j \tag{2.17}
$$

#### **2.3.1.6. Modelo de Reguladores de Tensão**

Utilizado para manter o nível de tensão estabelecido, principalmente quando o alimentador possui elevado valor de impedância, o regulador de tensão procura compensar (ou atenuar) as quedas de tensão excessivas na rede de distribuição.

O modelo adotado para estudos de fluxo de carga para os reguladores de tensão, é o mesmo empregado em transformadores de distribuição com ajuste de tap automático sob carga, devido as grandes semelhanças existentes entre os dois equipamentos de rede.

**Figura 12 - Modelo de regulador de tensão**

<span id="page-33-0"></span>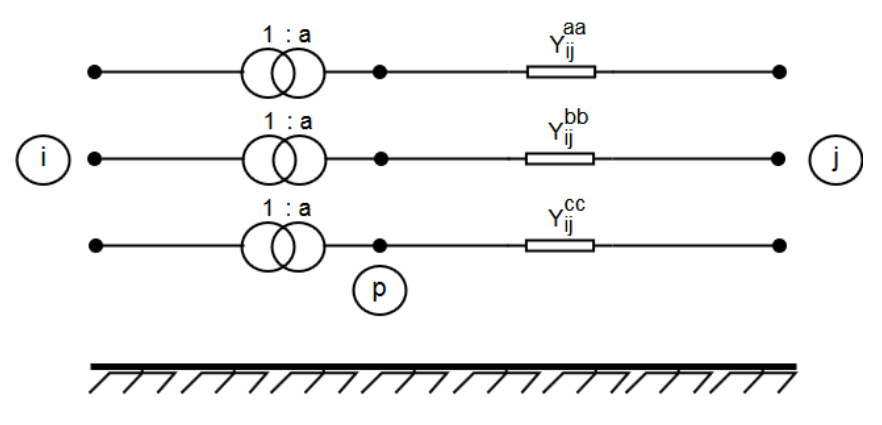

**Fonte da Figura 12 - (SILVA, 1995)**

#### **2.3.2. Modelagem Matemática do Método Somatório de Potência**

Nesta seção é apresentado o conjunto de equações que modelam matematicamente os elementos da rede elétrica de distribuição, aplicados no método Somatório de Potência.

#### **2.3.2.1. Modelagem Matemática de Linhas**

Conforme o modelo apresentado na seção 2.3.1.1, calculam-se as correntes de linha pelas equações (2.7) e (2.8), onde cada equação é aplicada para cada uma das três fases da rede:

$$
I_{ij} = Y_{ij} (E_i - E_j) + jb_{sh} E_i
$$
 (2.7)

$$
I_{ii} = Y_{ij} (E_j - E_i) + jb_{sh} E_j
$$
 (2.8)

Com relação as grandezas das equações (2.7) e (2.8) pode-se escrever:

$$
Y_{ij} = G_{ij} + jB_{ij} \tag{2.18}
$$

$$
S_j^{eq} = P_j^{eq} + j Q_j^{eq} \tag{2.19}
$$

$$
E_i = V_i \exp(j\delta_i) \tag{2.20}
$$

$$
E_j = V_j \exp(j\delta_j) \tag{2.21}
$$

Tem-se que a potência complexa injetada em *j*, expressa na equação (2.19), pode ser calculada para cada fase da rede como:

$$
S_j^{eq} = -E_j \left( I_{ji} \right)^* \tag{2.22}
$$

Efetuando-se o cálculo e separando em partes real e imaginária, obtêm-se as potências nodais, calculadas para cada uma das três fases do circuito trifásico como:

$$
P_j^{eq} = -G_{ij}.V_j^2 + y_{ij}.V_i.V_j.\cos(\delta_j - \delta_i - \theta_{ij})
$$
\n(2.23)

$$
Q_j^{eq} = (B_{ij} + b_{sh}).V_j^2 + y_{ij}.V_i.V_j.\text{sen}(\delta_j - \delta_i - \theta_{ij})
$$
 (2.24)

Sendo:

 $I_{ij}$  – Corrente por fase do ramo *i*-*j*; – Corrente por fase do ramo *j-i*;  $E_i$ ,  $E_i$ – Tensões por fase dos nós *i* e *j*;

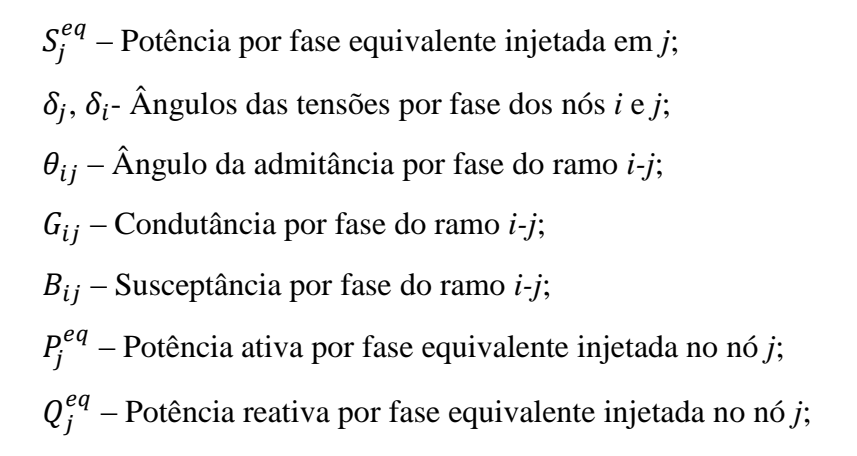

Isolando os termos em seno e cosseno e elevando-se o resultado ao quadrado, obtémse uma equação do quarto grau do tipo:

$$
A.V_j^4 + B.V_j^2 + C = 0 \tag{2.25}
$$

Sendo os termos A, B e C definidos como:

$$
A = (G_{ij})^2 + (B_{ij} + b_{sh})^2
$$
 (2.26)

$$
B = 2. (P_j^{eq}. G_{ij} - Q_j^{eq}. (B_{ij} + b_{sh})) - y_{ij}^2. V_i^2
$$
 (2.27)

$$
C = \left(P_j^{eq}\right)^2 + \left(Q_j^{eq}\right)^2\tag{2.28}
$$

Definindo-se o termo D como sendo o quadrado de  $V_i$ , tem-se:

$$
D = (V_j)^2 \tag{2.29}
$$

Logo:

$$
D = \frac{-B \pm \sqrt{B^2 - 4.A.C}}{2.A}
$$
 (2.30)

Na equação (2.30) utiliza-se apenas o sinal positivo no método, para obter o valor de

 $V_i$ :

$$
V_j = \sqrt{D} \tag{2.31}
$$

Para se obter o ângulo de fase da tensão de cada fase, na barra *j*, utiliza-se a equação
(2.32):

$$
\delta_j = \delta_i + \theta_{ij} + \tan^{-1} \left( \frac{Q_j^{eq} - (B_{ij} + b_{sh}).V_j^2}{P_j^{eq} + G_{ij}.V_j^2} \right)
$$
 (2.32)

Os fluxos de potência por fase complexa  $S_{ij}$  e  $S_{ji}$  são determinados por:

$$
S_{ij} = E_i \left( I_{ij} \right)^\ast \tag{2.33}
$$

$$
S_{ji} = E_j \t(I_{ji})^* \t(2.34)
$$

As perdas de potência ativa e reativa  $P_L$  e $Q_L$  são determinadas por:

$$
P_L = P_{ij} + P_{ji} \tag{2.35}
$$

$$
Q_L = Q_{ij} + Q_{ji} \tag{2.36}
$$

Substituindo as equações (2.7) e (2.8) em (2.33) e (2.34), respectivamente, e separando as partes real e imaginária, obtêm-se as equações para os fluxos de potência  $P_{ij}$ ,  $P_{ji}$ ,  $Q_{ij}$  e  $Q_{ji}$ . Aplicando estes resultados nas equações (2.35) – (2.36), têm-se as equações para as perdas de potência na linha, por fase, conforme as equações (2.37) – (2.38):

$$
P_L = G_{ij} \cdot (V_i^2 + V_j^2) - 2 \cdot G_{ij} \cdot V_i \cdot V_j \cdot \cos(\delta_{ij})
$$
\n(2.37)

$$
Q_L = -(B_{ij} + b_{sh}).(V_i^2 + V_j^2) + 2.B_{ij}.V_i.V_j.\cos(\delta_{ij})
$$
 (2.38)

## **2.3.2.2. Modelagem Matemática de Transformadores**

Conforme o modelo apresentado na seção 2.3.1.5, calculam-se as correntes das três fases do transformador pelas equações:

$$
I_{ij} = Y_{ij} \cdot a^2 \cdot E_i - Y_{ij} \cdot a \cdot E_j \tag{2.16}
$$

$$
I_{ji} = -Y_{ij}. a.E_i + Y_{ij}. E_j
$$
\n(2.17)

Fazendo analogia com os procedimentos da seção anterior, obtêm-se os seguintes resultados:

$$
A = \left(G_{ij}\right)^2 + \left(B_{ij}\right)^2 \tag{2.39}
$$

$$
B = 2. (P_j^{eq}. G_{ij} - Q_j^{eq}. B_{ij}) - y_{ij}^2. a^2. V_i^2
$$
 (2.40)

$$
C = \left(P_j^{eq}\right)^2 + \left(Q_j^{eq}\right)^2\tag{2.41}
$$

$$
\delta_j = \delta_i + \theta_{ij} + \tan^{-1} \left( \frac{Q_j^{eq} - B_{ij} \cdot V_j^2}{P_j^{eq} + G_{ij} \cdot V_j^2} \right)
$$
 (2.42)

$$
P_L = G_{ij}.(a^2.V_i^2 + V_j^2) - 2.G_{ij}.a.V_i.V_j.\cos(\delta_{ij})
$$
\n(2.43)

$$
Q_L = -B_{ij} \cdot (a^2 \cdot V_i^2 + V_j^2) + 2 \cdot B_{ij} \cdot V_i \cdot V_j \cdot \cos(\delta_{ij})
$$
 (2.44)

Onde as equações (2.39) – (2.42) são usadas para determinar os parâmetros de tensão das barras e os termos  $P_L$  e  $Q_L$  das equações (2.43) – (2.44) determinam as perdas de potência do equipamento, conforme visto na seção 2.3.2.1.

### **2.3.2.3. Modelagem Matemática de Capacitores em Derivação**

Conforme o modelo apresentado na seção 2.3.1.3, a potência reativa por fase injetada por um banco de capacitores em derivação é dada pela equação:

$$
Q_{sh} = b_c \cdot (V_j)^2 \tag{2.45}
$$

Levando-se em consideração o modelo de linhas, ocorre alteração de potência reativa no nó *j* devido ao efeito do banco de capacitores acoplado no referido nó. Logo, a equação (2.24) deve ser alterada para contabilizar a injeção de potência reativa:

$$
Q_j^{eq} = (B_{ij} + b_{sh}).V_j^2 + y_{ij}.V_i.V_j.\operatorname{sen}(\delta_j - \delta_i - \theta_{ij}) + b_c.V_j^2
$$
 (2.46)

Por conseguinte os coeficientes da equação biquadrada sofrem alterações, conforme descrito nas equações (2.47) – (2.49):

$$
A = (G_{ij})^2 + (B_{ij} + b_{sh})^2 + 2.(B_{ij} + b_{sh}).b_c + b_c^2
$$
 (2.47)

$$
B = 2. \left( P_j^{eq} . G_{ij} - Q_j^{eq} . (B_{ij} + b_{sh} + b_c) \right) - y_{ij}^2 . V_i^2 \tag{2.48}
$$

$$
C = (P_j^{eq})^2 + (Q_j^{eq})^2 \tag{2.49}
$$

### **2.3.2.4. Modelagem Matemática de Capacitores em Série**

Devido às semelhanças existentes entre o modelo de capacitores em série e o modelo de linhas, desprezando-se as susceptâncias *shunt*, consideram-se as mesmas equações para ambos os modelos.

### **2.3.2.5. Modelagem Matemática de Reguladores de Tensão**

Pelos mesmos motivos apresentados na seção anterior, as mesmas equações apresentadas para modelagem dos transformadores é considerada para modelagem dos reguladores de tensão.

## **2.3.3. Fluxograma de Cálculo do Fluxo de Carga do Método Somatório de Potência**

No algoritmo do método Somatório de Potência, em cada iteração, calculam-se as potências acumuladas equivalentes em cada barra da rede, seguindo o sentido do nó terminal até o nó fonte. Em seguida é realizado o cálculo das tensões em cada nó da rede, no sentido do nó fonte até o nó terminal, exceto pelo nó fonte, já que a tensão deste nó é conhecida. Caso não haja convergência, calculam-se as perdas na linha e realiza-se nova iteração (SILVA, 1995). A convergência é atingida quando a diferença entre o valor especificado para a tensão da barra fonte e a tensão calculada pelo método esteja dentro de uma tolerância estabelecida.

No fluxograma da figura 13 pode-se visualizar de forma simplificada o funcionamento do método Somatório de Potência.

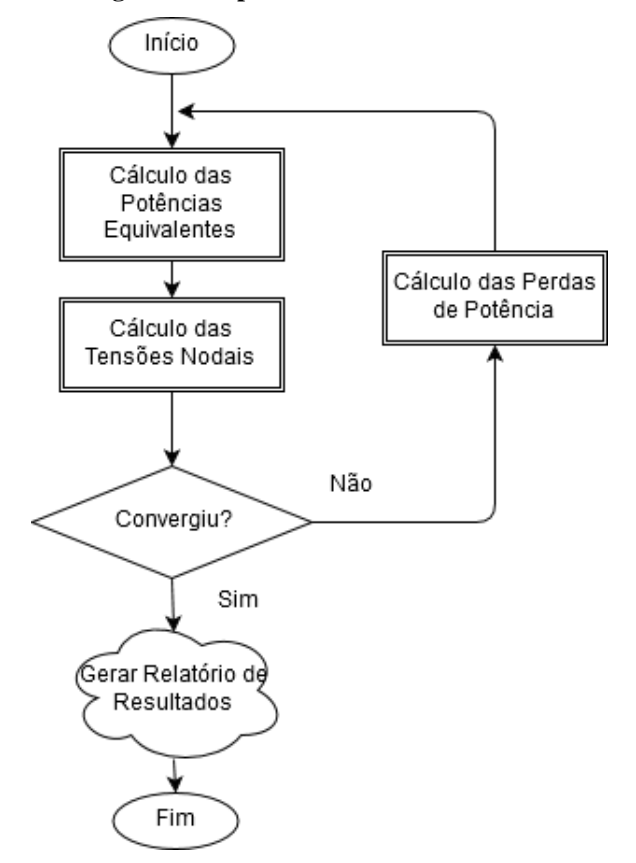

**Figura 13 - Fluxograma Simplificado do método Somatório de Potência**

**Fonte da Figura 13 - (SILVA, 1995)**

### **2.4. Conclusões do Capítulo**

Neste capítulo buscou-se detalhar o método Somatório de Potência, seu histórico, os modelos de rede associados à implementação do algoritmo e o método de cálculo. Pode-se dizer que o método Somatório de Potência, em relação a métodos tradicionais desenvolvidos, em especial aqueles usados em redes de transmissão de energia, tem a vantagem de apresentar melhor característica de convergência para redes elétricas radiais, com elevados valores de relação r/x. Por exigir menos requisitos de memória computacional e ser de fácil implementação, também tem a vantagem de ter processamento bem mais rápido.

# **CAPÍTULO 3 – FORMULAÇÃO DO PROBLEMA DE ESTIMAÇÃO DE PERDAS NÃO TÉCNICAS**

#### **3.1. Considerações Iniciais**

Neste capítulo, será apresentada a abordagem proposta para calcular estimativas de perdas não técnicas em alimentadores de distribuição, que é baseada nas contas de consumo de energia dos clientes e nas medições das potências ativas e reativas injetadas no alimentador no ponto de acoplamento da subestação.

As medidas serão ajustadas por medição em tempo real nos alimentadores de distribuição, como dados de entrada para o cálculo de um fluxo de carga trifásico, utilizando o método de Somatório de Potência de forma modificada, através de fatores de ajuste capazes de variar a medição de consumo dos clientes obtidas nas faturas de energia, de tal modo que os balanços de potência ativa e reativa na subestação possam ser obtidos em qualquer condição de operação.

### **3.2. Descrição da Metodologia Proposta**

A metodologia proposta apresenta como aspecto inovador, a inclusão de estimativas de cálculo para as perdas comerciais nas rotinas de planejamento operacional do sistema de distribuição de energia elétrica por meio de algoritmos de fluxo de carga. Como a metodologia proposta foi inicialmente destinada às redes de distribuição de energia, a escolha do método Somatório de Potência (MSP) pareceu natural, porque este método de fluxo de carga é apropriado para sistemas radiais, e também permite de forma simples a inclusão de injeções de potência ativa e reativa em tempo real.

Pretende-se, com esta metodologia, apresentar também uma perspectiva diferente para o planejamento da operação das redes de distribuição, com relação ao carregamento dos transformadores e às tensões nas barras do alimentador. Ou seja, a partir da potência média obtida a partir das contas de consumo, propõe-se utilizar fatores de ajuste para que as cargas dos transformadores possam ser estimadas em tempo real, permitindo realizar estudos para qualquer condição de operação registrada na subestação. Com relação às tensões nas barras do alimentador, o método aqui proposto reproduz resultados mais realistas, por levar em consideração as estimativas de demanda que percorrem a rede devido aos consumos não

faturados (perdas comerciais). Este procedimento pode ser mais bem compreendido pela inspeção da figura 14.

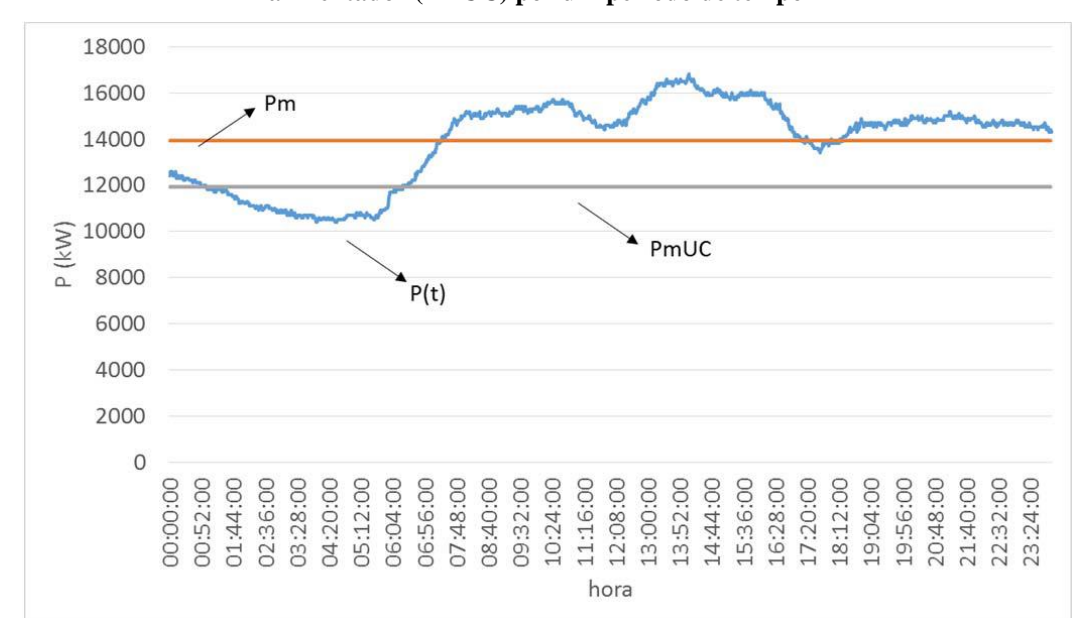

**Figura 14 - Representação esquemática da potência média [Pm] e potência instantânea [P(t)] de um alimentador e potência média obtida das contas de energia de todos os consumidores (UC) fornecidas pelo alimentador (PmUC) por um período de tempo T**

**Fonte da Figura 14 - (BEZERRA et al., 2016)**

Em relação a esta figura 14, é apresentada em laranja a potência ativa média  $P_m$ , em kW, obtida a partir da potência ativa medida injetada no alimentador, para suprir as perdas técnicas e não técnicas e a potência média dos clientes no período T. O período T corresponde ao período de faturamento das contas de energia dos clientes. Em cinza é representada a soma das potências médias dos clientes supridas por todos os transformadores do alimentador, P<sub>mIIC</sub>, e em azul é representada a potência ativa instantânea injetada, que é medida na subestação,  $P(t)$ .

Inicialmente, será apresentado o procedimento proposto para o cálculo das perdas comerciais estimadas para a condição de potência média do alimentador. Então, a partir do valor médio calculado, é proposto um algoritmo que permite o cálculo de perdas comerciais para qualquer condição de funcionamento do alimentador, como representado pela curva azul na figura 14.

## **3.3. Cálculo da Estimativa de Perdas não Técnicas para a Condição de Operação de Consumo Médio**

Na condição de operação média do alimentador, supõe-se que as cargas que estão sendo supridas pela subestação são compostas das demandas médias dos clientes, obtidas pelas faturas de consumo a partir da base de dados da concessionária, no período T de apuração. As etapas de cálculo da metodologia serão:

#### **3.3.1. Equação de Balanço de Potência na Saída da Subestação**

Considere a figura 15 representando o diagrama unifilar de uma rede de distribuição genérica:

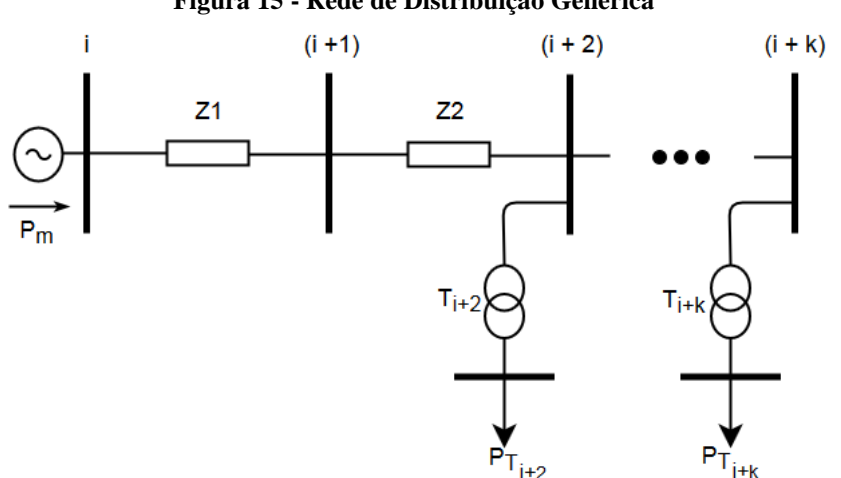

**Figura 15 - Rede de Distribuição Genérica**

**Fonte da Figura 15 - Autor**

A partir desta representação, pode-se dizer que para a condição de operação de potência média pode-se estabelecer o balanço de potência ativa do alimentador no ponto de acoplamento da subestação como representado na equação (3.1):

$$
P_m = P_{mUC} + P_{tec} + P_{com} \tag{3.1}
$$

Considerando o fator de potência medido pelo alimentador, pode-se escrever uma equação equivalente para o equilíbrio de potência reativa como:

$$
Q_m = Q_{mUC} + Q_{tec} + Q_{com}
$$
\n(3.2)

Onde:

 $P_m$  – É a potência média injetada no alimentador, calculada a partir da potência instantânea injetada, no período de tempo T:  $P_m = \int P(t) dt$ ;

 $P_{mUC}$ ,  $Q_{mUC}$  – São, respectivamente, as somas das potências ativa e reativa injetadas por todos os transformadores de distribuição, para suprir as demandas médias das instalações conectadas e as perdas técnicas associadas.

 $P_{tec}$ ,  $Q_{tec}$  – São, respectivamente, as perdas técnicas ativa e reativa, em kW e kVAr, no primário do alimentador, para a condição de operação média;

 $P_{com}$ ,  $Q_{com}$  – São, respectivamente, as perdas comerciais ativa e reativa, em kW e kVAr, para a condição de operação média do alimentador.

## **3.3.2. Cálculo das Potências Injetadas pelos Transformadores de Distribuição para Condição de Operação de Consumo Médio**

Em seguida, para se obter as estimativas para as perdas não técnicas ativa e reativa em relação à condição de operação de carregamento médio como apresentado nas equações (3.1) – (3.2), é executado o algoritmo de fluxo de carga pelo método de Somatório de Potência, considerando as cargas dos transformadores como a soma das potências médias dos respectivos clientes conectados, somando também as respectivas estimativas para as perdas técnicas supridas pelo transformador ao alimentar uma rede de baixa tensão. Dessa forma, o carregamento de potência ativa para cada transformador *i* é dado pela equação (3.3), sendo o carregamento de potência reativa  $Q_{Ti}$  obtido pela relação do fator de potência.

$$
P_{Ti} = \sum_{j=1}^{m} \frac{kWh_{UCj}}{T} + P_{teci} = \sum_{j=1}^{m} P_{UCj} + P_{teci}
$$
 (3.3)

Onde:

 – Carregamento de potência ativa do transformador *i*, em kW, que supre todos os *j* clientes conectados;

 – Perda técnica da rede de baixa tensão suprida pelo transformador *i*, em kW, com *i* variando de 1 até *n* e *j* variando de 1 até *m*;

 $P_{UCi} = \frac{k}{2}$  $\frac{H_{\text{UC}}}{T}$  – Demanda média do cliente *j*, em kW, obtida a partir das contas de consumo, para o período *T*.

A potência média injetada no alimentador para suprir a todos os clientes que estão conectados mais as perdas técnicas da rede de baixa tensão, tal como indicado na equação (3.1), é calculada como em (3.4):

$$
P_{mUC} = \sum_{i=1}^{n} P_{Ti} \tag{3.4}
$$

## **3.3.3. Cálculo da Potência Injetada para Condição de Operação de Consumo Médio**

Nesta etapa é executado o fluxo de carga pelo método Somatório de Potência, conforme visto no capítulo 2, utilizando como dados de entrada para as potências nodais as injeções dos transformadores de distribuição  $(P_{Ti})$  e considerando a tensão nominal na barra fonte.

Executando-se o algoritmo de fluxo de carga pelo método Somatório de Potência nestas condições, e após a convergência ser atingida, as potências médias ativa e reativa a serem injetadas no alimentador para suprir as perdas técnicas e as demandas dos clientes são obtidas como:

$$
P'_{m} = P_{mUC} + P'_{tec} \tag{3.5}
$$

$$
Q'_m = Q_{mUC} + Q'_{tec} \tag{3.6}
$$

Onde:

 $P'_m$ ,  $Q'_m$  – São as potências médias ativa e reativa injetadas no alimentador, respectivamente, calculadas pelo fluxo de carga utilizando o método Somatório de Potência;

 $P'_{tec}$ ,  $Q'_{tec}$  – São, respectivamente, as perdas técnicas ativa e reativa, em kW e kVAr, no primário do alimentador, obtidas através do método Somatório de Potência.

## **3.3.4. Cálculo de Perdas não Técnicas para Condição de Operação de Consumo Médio**

A partir dos resultados obtidos pelas equações (3.5) – (3.6), podem-se calcular as estimativas de perdas não técnicas médias do alimentador como:

$$
P'_{com} = P_m - P'_m \tag{3.7}
$$

$$
Q'_{com} = Q_m - Q'_m \tag{3.8}
$$

Onde:

 $P_{com}$ ,  $Q_{com}$  – São, respectivamente, as estimativas de perdas comerciais ativas e reativas, calculadas por fluxo de carga para o caso de carregamento médio do alimentador.

As estimativas de perdas não técnicas apresentadas pelas equações (3.7) – (3.8) foram obtidas considerando os fluxos de potências ativa e reativa na saída do alimentador na respectiva subestação. Assim, estas estimativas representam perdas não técnicas para todo o alimentador, que estão distribuídas entre os clientes das redes de média e baixa tensão. Isto é, as redes primária e secundária do alimentador em questão. Além disso, como resultado do cálculo de fluxo de carga, são obtidas as estimativas das tensões complexas em todos os transformadores, para a condição média de operação.

## **3.3.5. Cálculo de Perdas não Técnicas para Condição de Operação de Consumo Médio Utilizando a Impedância Operacional**

De forma mais assertiva, calcula-se as perdas técnicas do alimentador, para as equações (3.5) – (3.6), utilizando a impedância operacional da rede elétrica equivalente, ―vista‖ do ponto de acoplamento do alimentador. Esta impedância será denominada de Impedância Operacional do Alimentador, e sua definição é explicada a seguir.

Diferentemente da impedância de Thevenin que representa um equivalente topológico, a impedância operacional equivalente está relacionada ao estado de operação do sistema elétrico.

A impedância operacional,  $Z<sub>o</sub>$ , é constituída por uma resistência operacional,  $R<sub>o</sub>$ , e por uma reatância operacional,  $X<sub>o</sub>$ , que refletem a característica da rede de se opor a passagem do fluxo de corrente elétrica, sendo:  $Z_o = R_o + jX_o$ . Esta característica depende do estado operacional da rede elétrica, ou seja, das grandezas de tensão das barras e correntes dos ramos no instante de cálculo do fluxo de carga.

Define-se, então, a impedância operacional como sendo a relação funcional entre a perda elétrica e o quadrado da respectiva corrente injetada nesta rede.

As perdas técnicas do primário do alimentador  $P'_{\text{tec}}$  e  $Q'_{\text{tec}}$  das equações (3.5) e (3.6) são utilizadas para calcular a resistência operacional e a reatância operacional, respectivamente  $R_o$  e  $X_o$ , do circuito equivalente que representa o alimentador primário utilizado na solução do fluxo de potência. Assim:

$$
R_o = \frac{P'_{tec}}{I'^2} \tag{3.9}
$$

$$
X_o = \frac{Q'_{tec}}{I'^2} \tag{3.10}
$$

Onde,

 $I'$  - É a corrente injetada no alimentador, obtida pela solução do fluxo de carga pelo método Somatório de Potência, para atender às demandas e às perdas técnicas, na condição operativa de consumo médio.

Assumindo que o alimentador mantém a mesma configuração topológica paras as equações de balanço (3.1) – (3.2) e (3.5) – (3.6), as estimativas verdadeiras para  $P_{tec}$  e  $Q_{tec}$ podem ser calculadas como:

$$
P_{tec} = I_m^2 R_o \tag{3.11}
$$

$$
Q_{tec} = I_m^2 X_o \tag{3.12}
$$

Onde,

 $I_m$  – É o valor rms da corrente média injetada no alimentador, que corresponde às injeções de potência  $P_m$  e  $Q_m$ .

 $\acute{E}$  importante ressaltar que as perdas técnicas representadas nas equações (3.1) – (3.2) correspondem apenas ao primário do alimentador

Por fim, substituindo os resultados de  $(3.11) - (3.12)$  nas equações de balanço  $(3.1)$  – (3.2), obtêm-se as estimativas verdadeiras de perdas não técnicas para a condição de operação de consumo médio:

$$
P_{com} = P_m - P_{mUC} - P_{tec} \tag{3.13}
$$

$$
Q_{com} = Q_m - Q_{mUC} - Q_{tec}
$$
\n(3.14)

## **3.4. Cálculo da Estimativa de Perdas não Técnicas para Qualquer Condição de Operação**

#### **3.4.1. Equação de Balanço de Potência na Saída da Subestação**

Na seção 3.3, é demonstrado o método de cálculo de perdas técnicas e não técnicas proposto para a condição em que o alimentador atende ao consumo médio dos clientes, obtido pela fatura de energia dos mesmos.

O cálculo de estimativas de perdas técnica e não técnica, e das tensões complexas dos transformadores, para qualquer condição de operação medida na subestação, representada pela curva de potência instantânea  $P(t)$  em azul, na figura 14, é realizada a partir dos valores de carregamento e perdas não técnicas encontrados na condição de operação de consumo médio.

Partindo-se desta condição pré-estabelecida, pretende-se corrigir as estimativas de consumo e perdas não técnicas do alimentador iterativamente, até obter-se um cálculo de potência injetada no alimentador próximo da potência instantânea real, dentro de um limite de tolerância de convergência determinado, conforme detalhado a seguir.

A equação de balanço ajustada para um ponto qualquer de operação da curva de P(t), conforme figura 14, será:

$$
P(t) = P_{mUC}^a + P_{tec}^a + P_{com}^a \tag{3.15}
$$

 $Q(t) = Q_{muc}^a + Q_{tec}^a + Q_{cc}^a$  $(3.16)$ 

Onde:

 $P(t)$  – É a potência instantânea injetada no alimentador, no instante de operação *t*;

 $P_{mILC}^{a}$  – É a soma das potências injetadas por todos os transformadores de distribuição, mais as respectivas perdas técnicas associadas, ajustada para a condição de operação atual.

 $P_{tec}^{a}$ ,  $Q_{tec}^{a}$  – São, respectivamente, as perdas técnicas ativa e reativa, em kW e kVAr, no primário do alimentador, ajustadas para a condição de operação atual;

 $P_{com}^{a}$ ,  $Q_{com}^{a}$  – São, respectivamente, as perdas comerciais ativa e reativa, em kW e kVAr, ajustadas para a condição de operação atual.

### **3.4.2. Cálculo do Desvio entre a Potência Medida e Calculada**

Para se determinar a potência injetada no alimentador de forma mais assertiva, é proposta uma metodologia que continuamente corrige os resultados de potência obtida pelo fluxo de carga, com a potência instantânea real medida na subestação no ponto de acoplamento com o alimentador em questão.

Para tanto, o fluxo de carga pelo método Somatório de Potência é modificado, onde o desvio entre a potência medida e calculada é utilizado como novo critério de convergência para o fluxo de carga.

Desta forma, para cada nova iteração *j*, os balanços de potência ativa e reativa são realizados da seguinte maneira:

$$
P(t) - P_{mUC}^{(j)} - P_{com}^{(j)} - P_{tec}^{(j)} = \Delta P^{(j)}
$$
\n(3.17)

$$
Q(t) - Q_{mUc}^{(j)} - Q_{com}^{(j)} - Q_{tec}^{(j)} = \Delta Q^{(j)}
$$
\n(3.18)

Onde:

 $\Delta P^{(j)}$ ,  $\Delta Q^{(j)}$  – São as respectivas tolerâncias de convergência (desvios) para os balanços de potências ativa e reativa na iteração *(j)*. Valores típicos são assumidos como sendo 0,001 kW e kVAr em redes de distribuição.

## **3.4.3. Cálculo dos Fatores de Ajuste de Potência**

Para se atualizar as demandas do fluxo de carga é proposta a utilização de fatores iterativos de ajuste.

Define-se, então, o Fator de Ajuste de Potência como sendo uma relação funcional que ajusta as perdas e os consumos de potência da rede elétrica, de forma a garantir que os resultados do fluxo de carga se aproximem da potência injetada real da rede. Estes fatores são não lineares e variam de forma iterativa com o processo de solução do fluxo de potência.

Os fatores de ajuste são obtidos como representados nas equações (3.19) e (3.20) e irão detectar o desvio entre a potência instantânea injetada no alimentador e a potência calculada pelo fluxo de carga e então ajustar as demandas de consumo e as perdas comerciais para a próxima iteração.

Os fatores de ajuste para potência ativa e reativa são calculados conforme a seguir:

$$
k_p^{(j)} = \frac{P(t) - P_{tec}^{(j)}}{\sum_{i=1}^n P_{Ti}^{(j-1)} + P_{com}^{(j-1)}}
$$
(3.19)

$$
k_q^{(j)} = \frac{Q(t) - Q_{tec}^{(j)}}{\sum_{i=1}^n Q_{Ti}^{(j-1)} + Q_{com}^{(j-1)}}
$$
(3.20)

Onde:

 $k_p$ ,  $k_q$  – São fatores de ajuste para cargas ativas e reativas e perdas não técnicas para cada iteração *j*;

 $\sum_{i=1}^{n} P_{Ti}^{(j-1)}$ ,  $\sum_{i=1}^{n} Q_{Ti}^{(j-1)}$  – São as cargas ativa e reativa dos transformadores de distribuição da iteração  $(j - 1)$ , com:  $i = 1, ..., n$ . Incluindo as respectivas estimativas das perdas técnicas do alimentador secundário, conforme expresso na equação (3.3).

 $P_{com}^{(j-1)}$ ,  $Q_{com}^{(j-1)}$  – São, respectivamente, as perdas comerciais ativa e reativa, em kW e kVAr, da iteração  $(i - 1)$ .

## **3.4.4. Ajuste das Demandas de Consumo e Perdas não Técnicas**

Utilizando os fatores de ajuste visto na seção anterior, os valores atualizados para as cargas e perdas não técnicas são calculados para a iteração *j*, como:

$$
P_{Ti}^{(j)} = k_n^{(j)} \cdot P_{Ti}^{(j-1)} \tag{3.21}
$$

$$
P_{com}^{(j)} = k_p^{(j)} P_{com}^{(j-1)}
$$
\n(3.22)

$$
Q_{Ti}^{(j)} = k_p^{(j)} \cdot Q_{Ti}^{(j-1)}
$$
\n(3.23)

$$
Q_{com}^{(j)} = k_p^{(j)} \cdot Q_{com}^{(j-1)}
$$
\n(3.24)

## **3.4.5. Cálculo de Perdas não Técnicas para Qualquer Condição de Operação**

Por fim, através da convergência, o fluxo de carga irá satisfazer o equilíbrio de potência ativa e reativa na saída do alimentador, representado pelas equações (3.17) – (3.18), assim obtendo os valores ajustados para o carregamento do alimentador, bem como para as tensões complexas e as perdas técnicas e não técnicas.

Assim como na seção 3.3.5, pode-se calcular de forma mais assertiva as perdas do alimentador, utlizando a impedância operacional, das equações (3.9) – (3.10) e (3.11) – (3.12). Substituindo estes valores nas equações de balanço (3.15) – (3.16), tem-se:

$$
P_{com}^a = P(t) - P_{mUC}^a - P_{tec}^a \tag{3.25}
$$

$$
Q_{com}^a = Q(t) - Q_{mUC}^a - Q_{tec}^a \tag{3.26}
$$

No fluxograma a seguir pode-se visualizar de forma simplificada o funcionamento do método Somatório de Potência Modificado.

**Figura 16 - Fluxograma Simplificado do MSP Modificado**

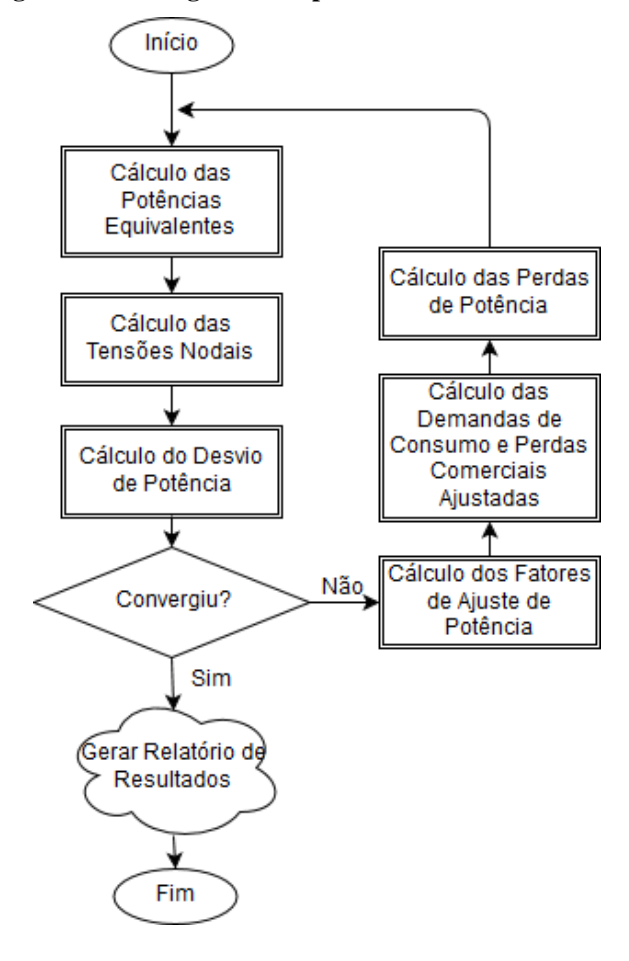

**Fonte da Figura 16 - (BEZERRA et al., 2016)**

### **3.5. Conclusões do Capítulo**

Neste capítulo, duas metodologias são demonstradas contemplando os cálculos das parcelas de perdas técnica e não técnica. A primeira para a condição de operação de consumo médio. A segunda derivada a partir da condição média e das medidas de potência na saída do alimentador, determina o estado de operação de uma rede para qualquer condição operacional.

Para tanto, apresentam-se os conceitos de impedância operacional e fatores de ajustes de potência, como ferramentas de adequação do método Somatório de Potência. A impedância operacional é utilizada para calcular a perda técnica verdadeira da rede elétrica, a partir da corrente injetada calculada pelo MSP. Os fatores de ajuste de potência realizam continuamente a correção do balanço de potência da subestação até atingir a convergência, onde a perda não técnica se torna conhecida.

Ao final desse procedimento obtém-se um resultado muito mais preciso das condições operacionais da rede elétrica em questão.

Este resultado é muito mais adequado para realizar o estudo de planejamento operacional, pois as condições de tensão das barras de entrega estão levando em conta uma perda não técnica estimada.

A partir de tudo que foi mostrado, pode-se concluir que a metodologia proposta para a obtenção de estimativas para as perdas técnicas e comerciais, utilizando medidas de injeção de potências na subestação, e as contas de energia das instalações dos clientes, para a execução de estudos de fluxo de potência representa uma solução viável e relevante a ser integrada nos estudos de planejamento, uma vez que esta abordagem pode refletir cenários mais realistas de nível de tensão nas barras e carregamentos dos transformadores de distribuição.

A implementação desta metodologia permite que a concessionária obtenha informações sobre perdas técnicas e comerciais de seus alimentadores de forma mais precisa, de modo que ações estratégicas possam ser planejadas para minimizar impactos econômicos e técnicos resultantes da presença destas perdas.

## **CAPÍTULO 4 – APLICAÇÕES E RESULTADOS**

### **4.1. Considerações Iniciais**

Para mostrar a eficácia da metodologia proposta, serão apresentados os resultados de simulação em dois modelos de rede: no modelo IEEE de 13-barras e na rede elétrica do alimentador urbano PD-06, pertencente à região metropolitana de Belém, área de concessão de energia das Centrais Elétricas do Pará (CELPA). Dessa forma, atestando os resultados obtidos pelo procedimento tanto em um modelo teórico quanto em um modelo real.

### **4.2. Aplicação no Modelo IEEE 13-Barras**

Os estudos de simulação foram realizados utilizando-se o alimentador de teste IEEE 13-barras (KERSTING, 2001) que é apresentado na figura 17. Esta rede é radial, com nível de tensão primária de 4,16 kV desbalanceada, com circuitos monofásicos, bifásicos e trifásicos, conforme a seguinte disposição:

Trechos de rede trifásicos: 650-632, 632-633, 633-634, 632-671, 671-692, 692-675, 671-680.

Trechos de rede bifásicos (fases A e C): 671-684.

Trechos de rede monofásicos (fase A): 684-652.

Trechos de rede monofásicos (fase B): 632-645, 645-646.

Trechos de rede monofásicos (fase C): 684-611.

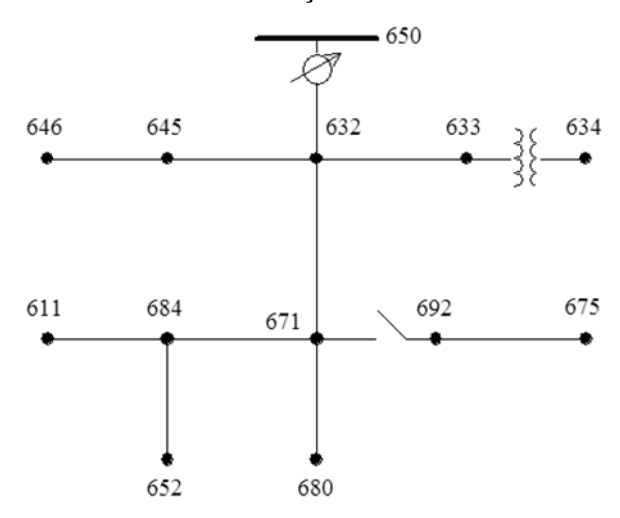

**Figura 17 - Sistema de alimentação de teste de 13-barras do IEEE**

**Fonte da Figura 17 - (KERSTING, 2001)**

Para validar a metodologia proposta, os fluxos de carga foram executados para duas condições de operação, no modelo IEEE 13-barras: condição de operação de consumo médio e qualquer condição operacional.

Para a condição de operação de consumo médio, foram considerados três casos distintos: no primeiro, denominado "caso 1 – sem perdas não técnicas", o método proposto é aplicado na condição do sistema em que não se tem nenhum tipo de perda comercial, apenas perdas técnicas são contabilizadas. Já na segunda condição de operação, denominada "caso 2 – com perdas não técnicas", considera-se a inclusão de perdas não técnicas monofásicas, bifásicas e trifásicas. Na terceira condição de operação, denominada "caso 3 – perdas não técnicas e compensação capacitiva" considera-se a inclusão de um banco de capacitores em uma das barras, para avaliar as melhorias nos perfis de tensão. A descrição e os resultados das simulações são apresentados a seguir.

## **4.2.1. Aplicação no Modelo IEEE 13-Barras – Análise Considerando Condição Média de Operação – Caso 1: Sem Perdas não Técnicas**

No caso 1, o modelo considerou suprir apenas as demandas médias de cargas obtidas das contas de energia elétrica dos clientes e as perdas técnicas associadas à rede de distribuição. Entre os nós B632-B671 existem diversas cargas distribuídas, cujos montantes, por fase, encontram-se representados na Tabela 1. Para efeito dos estudos de fluxo de carga aqui realizados estas cargas foram adicionadas ao nó B671 (BEZERRA et al., 2016).

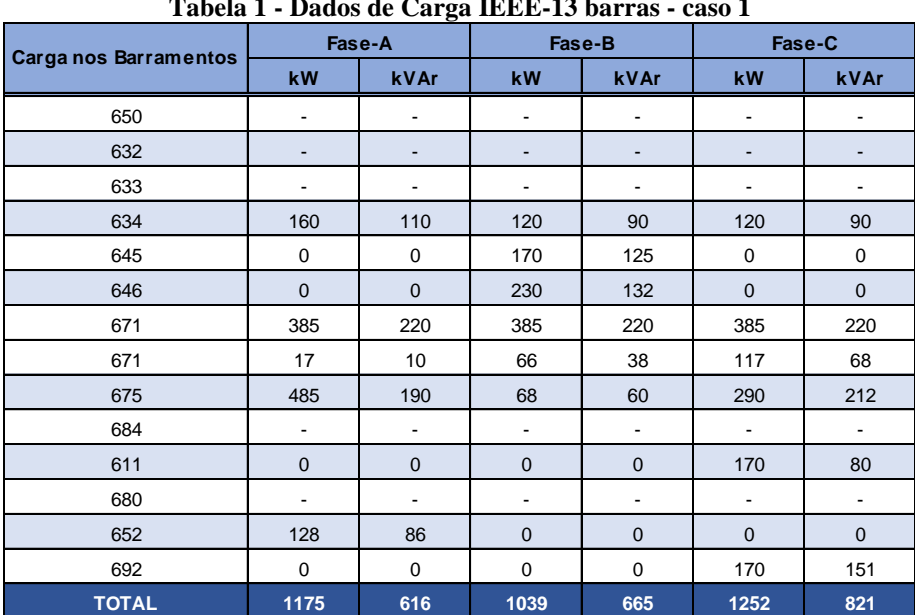

A tabela a seguir detalha os dados de carga utilizados na simulação para o caso 1.

**Tabela 1 - Dados de Carga IEEE-13 barras - caso 1**

**Fonte da Tabela 1 - (BEZERRA et al., 2016)**

Os resultados são apresentados na tabela 2. Observa-se que o carregamento de cada fase é representado como uma percentagem da fase mais carregada no ponto de acoplamento da subestação. De forma semelhante, as perdas técnicas são apresentadas para cada fase.

**Tabela 2 - Carregamento percentual das fases A-B-C no ponto de acoplamento da subestação em relação à fase mais carregada**

| fase mais carregada |        |      |        |      |        |      |
|---------------------|--------|------|--------|------|--------|------|
|                     | Fase-A |      | Fase-B |      | Fase-C |      |
|                     | kW     | kVAr | kW     | kVAr | kW     | kVAr |
| Subestação          | 86%    | 88%  | 95%    | 81%  | 100%   | 100% |
| Perdas Técnicas     | 6%     | 12%  | 4%     | 11%  | 3%     | 7%   |

**Fonte da Tabela 2 - (BEZERRA et al., 2016)**

As análises de tensões nas barras são apresentadas na seção 4.2.3, de forma comparativa para os três casos propostos.

# **4.2.2. Aplicação no Modelo IEEE 13-Barras – Análise Considerando Condição Média de Operação – Caso 2: com perdas não técnicas**

No caso 2, o método proposto é aplicado na condição do sistema em que consideramse perdas comerciais na ordem de 12%, monofásicas, bifásicas e trifásicas, nas barras B671, B692 e B680. Os resultados para o caso 2 são apresentados na tabela 3. Observa-se que a percentagem de carga de cada fase foi aumentada em relação aos resultados da tabela encontrada no caso 1, uma vez que neste caso as perdas não técnicas também foram consideradas. Igualmente, houve um aumento das perdas técnicas devido ao aumento das correntes que atravessam os condutores para alimentar as demandas de consumo não faturadas (furtos/fraudes).

**Tabela 3 - Carregamento percentual das fases A-B-C em relação à fase mais carregada, considerando as perdas não técnicas**

| perdas não técnicas |        |             |        |             |        |             |
|---------------------|--------|-------------|--------|-------------|--------|-------------|
|                     | Fase A |             | Fase B |             | Fase C |             |
|                     | kW     | <b>kVAr</b> | kW     | <b>kVAr</b> | kW     | <b>kVAr</b> |
| Subestação          | 103%   | 97%         | 104%   | 86%         | 109%   | 106%        |
| Perdas Técnicas     | 7%     | 13%         | 5%     | 13%         | 4%     | 9%          |
| Perdas não Técnicas | 16%    | 8%          | 8%     | 4%          | 8%     | 5%          |

**Fonte da Tabela 3 - (BEZERRA et al., 2016)**

# **4.2.3. Aplicação no Modelo IEEE 13-Barras – Análise Considerando Condição Média de Operação – Caso 3: com perda não técnica e compensação capacitiva**

No caso 3, o método proposto é aplicado para as mesmas condições do sistema consideradas no caso 2, no entanto foi aplicado um banco de capacitores de 200 kVAr no nó B675. Os resultados obtidos podem ser comparados aos dos casos 1 e 2 conforme as figuras 4, 5 e 6, a seguir, onde um aspecto de especial relevância a ser destacado são os perfis de tensão ao longo do alimentador, apresentados nestas tabelas, para as fases A-B-C, respectivamente.

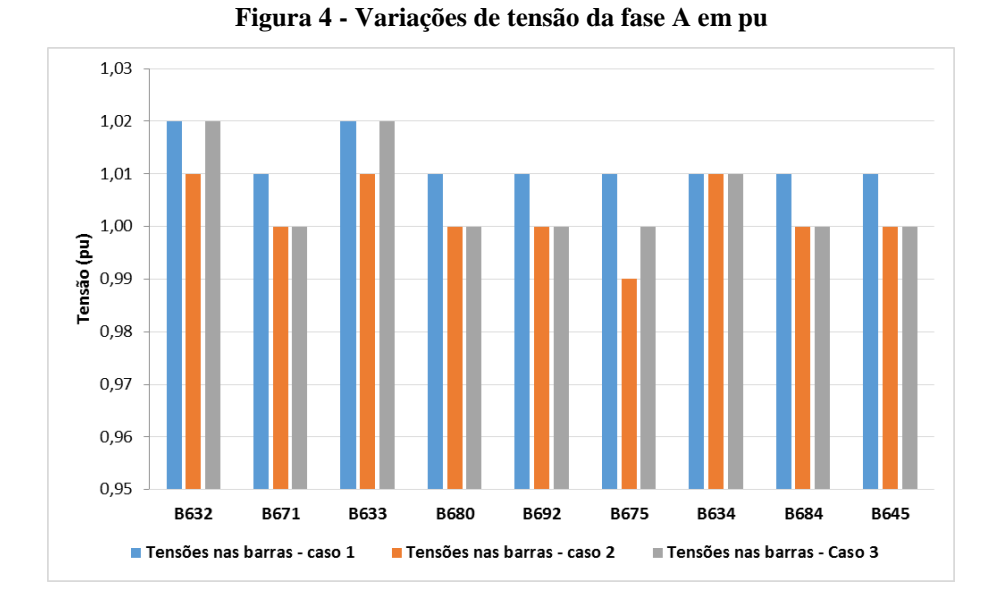

**Fonte da Figura 4 - (BEZERRA et al., 2016)**

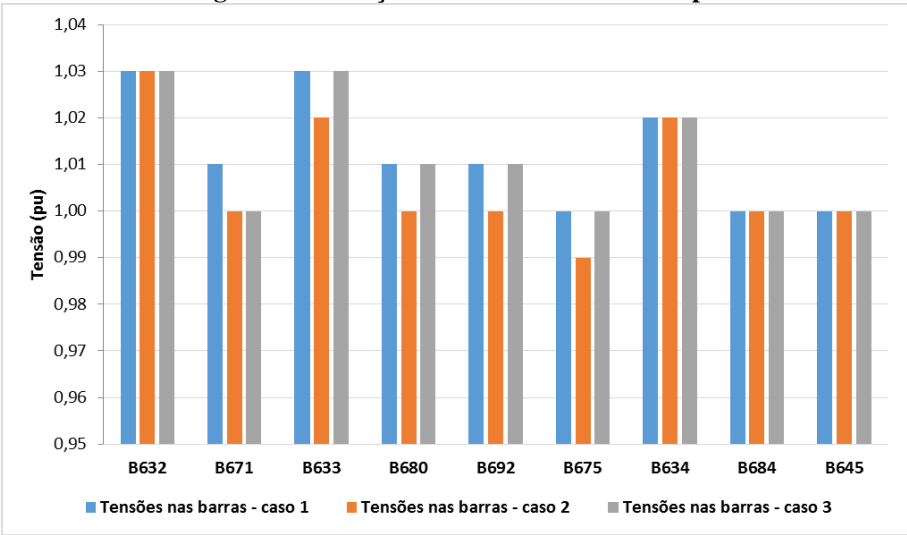

**Figura 5 - Variações de tensão da fase B em pu**

**Fonte da Figura 5 - (BEZERRA et al., 2016)**

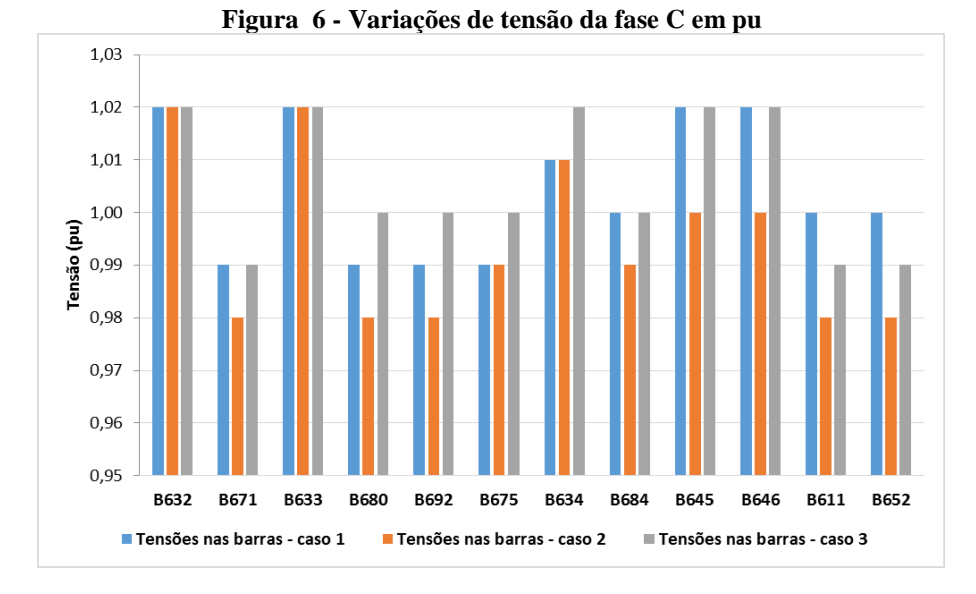

**Fonte da Figura 6 - (BEZERRA et al., 2016)**

Observa-se que a inclusão de perdas não técnicas afeta os perfis de tensão ao longo do alimentador, o que se reflete em quedas de tensão aumentadas. Dependendo do nível de carga do alimentador, podem ser atingidas condições críticas de operação que podem exigir compensação adicional de potência reativa. Esses aspectos destacam a importância de incluir considerações de perdas não técnicas durante os estudos de planejamento da operação.

## **4.2.4. Aplicação no Modelo IEEE 13-Barras – Análise considerando qualquer condição de operação**

Pretende-se nesta seção obter soluções para novas condições de carga, a partir da condição de operação de carga média, apresentada anteriormente, utilizando os fatores de ajuste de carga apresentados nas equações (3.19) – (3.24). Serão testados dois novos pontos de operação, a saber: caso 1: carregamento do alimentador acima da condição média de operação; caso 2: carregamento do alimentador menor do que a condição média de operação.

A figura 18 mostra o comportamento de convergência dos fatores de ajuste de potências ativa e reativa durante o processo de iteração realizado pelo MSP. Estes resultados são relativos à fase C. Resultados semelhantes foram obtidos para as fases A e B.

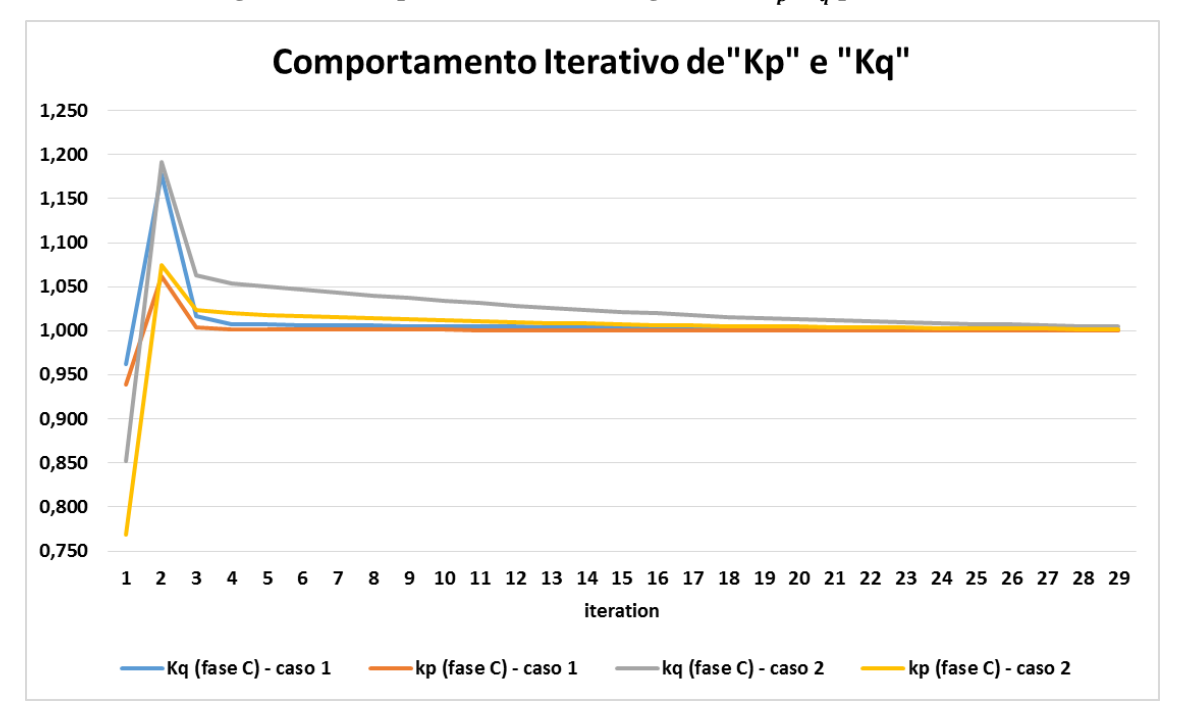

**Figura 18 · Comportamento de convergência de**  $k_p$ **,**  $k_q$  **para Fase C** 

**Fonte da Figura 18 - (BEZERRA et al., 2016)**

Como pode ser observado na figura 18, os fatores de ajuste ativo e reativo apresentaram comportamento iterativo estável para ambos os casos estudados, convergindo para 1, em 29 iterações. Isso significa que a nova condição de operação pode ser analisada a partir da condição média, sendo possível implementar esse procedimento em um ambiente de tempo real, para obter estimativas de perdas técnicas, perdas não técnicas e tensões nas barras.

A figura 19 apresenta valores de demanda ativa para perdas técnicas e não técnicas correspondentes ao caso 1, caso 2 e condições de operação média, para a fase A em cada iteração do fluxo de potência. Resultados semelhantes foram obtidos para as fases B e C.

**Figura 19 - Perdas técnica e não técnica do alimentador para o caso 1, caso 2 e condições médias de carga, para a fase A**

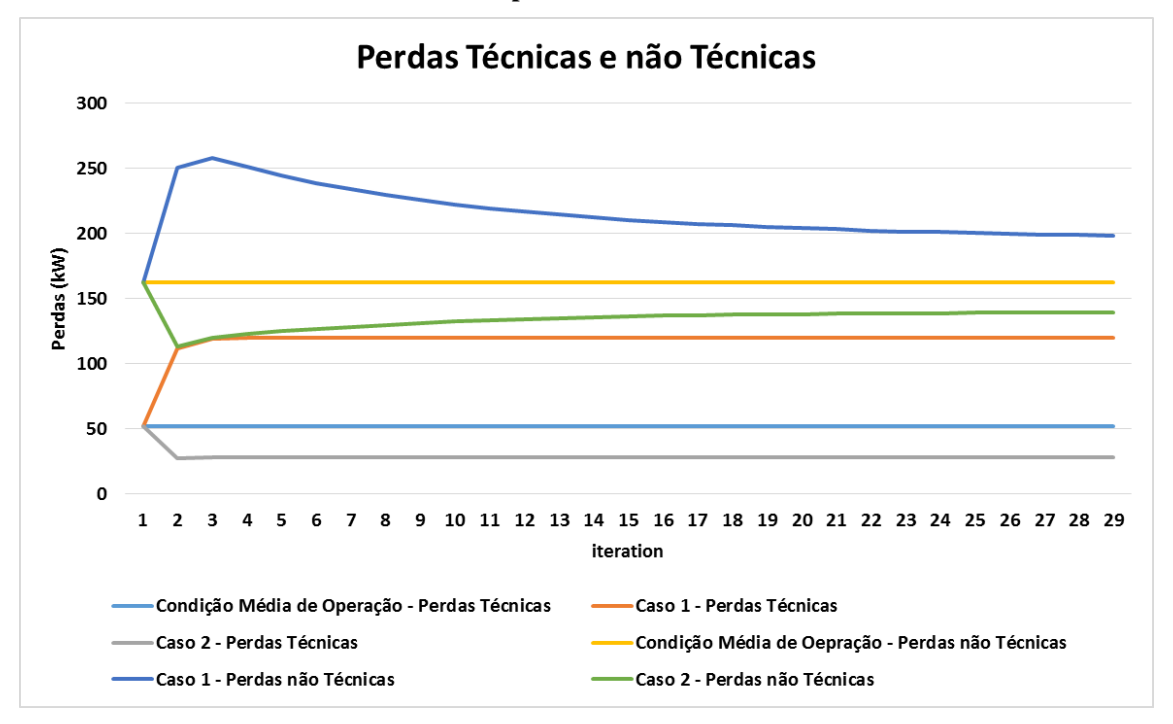

**Fonte da Figura 19 - (BEZERRA et al., 2016)**

A figura 20, a seguir, apresenta os carregamentos ativos do alimentador correspondentes às mesmas condições de operação, ou seja, carregamento médio, caso 1 e caso 2. Nota-se que o comportamento iterativo é estável também nesta figura, atingindo as estimativas de perdas técnicas e não técnicas em 29 iterações, assim como observado com os fatores de ajuste na figura 18.

**Figura 20 - Carregamentos ativos do alimentador correspondentes às condições de operação média, caso 1 e caso 2, para a fase B**

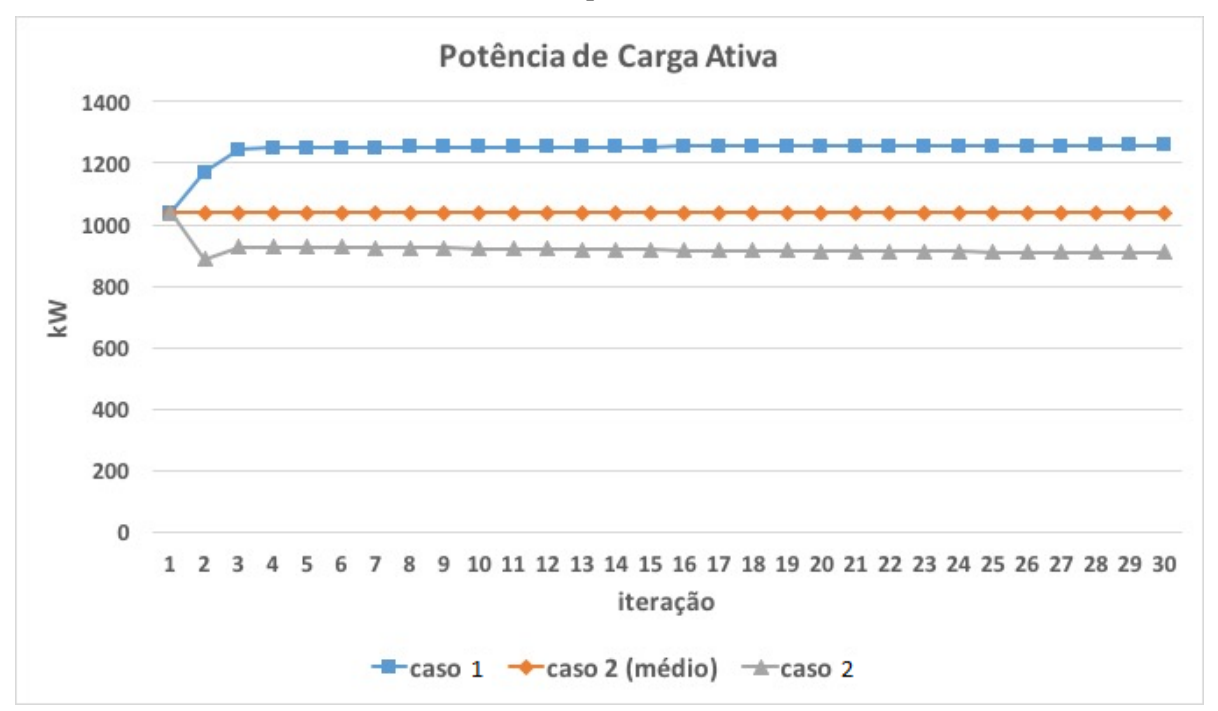

**Fonte da Figura 20 - (BEZERRA et al., 2016)**

Na figura 21 são apresentados os perfis de tensão dos nós elétricos para as condições de carregamento médio, caso 1 e caso 2, para a Fase A. Observa-se que, à medida que a carga aumenta, a magnitude da tensão diminui, como esperado.

Os resultados apresentados até agora demonstraram que o procedimento proposto de incluir informações da conta de energia elétrica pode melhorar o planejamento da operação dos sistemas de distribuição, com novos aspectos que podem aprimorar a eficiência e a eficácia do sistema elétrico como um negócio para os serviços de distribuição.

Além disso, a inclusão de fatores de ajuste de potência como um mecanismo para atualizar a condição de carga média para qualquer outra condição de operação, juntamente com medições em tempo real disponíveis na subestação pode ser usada para estimar o estado de operação, como foi demonstrado aqui.

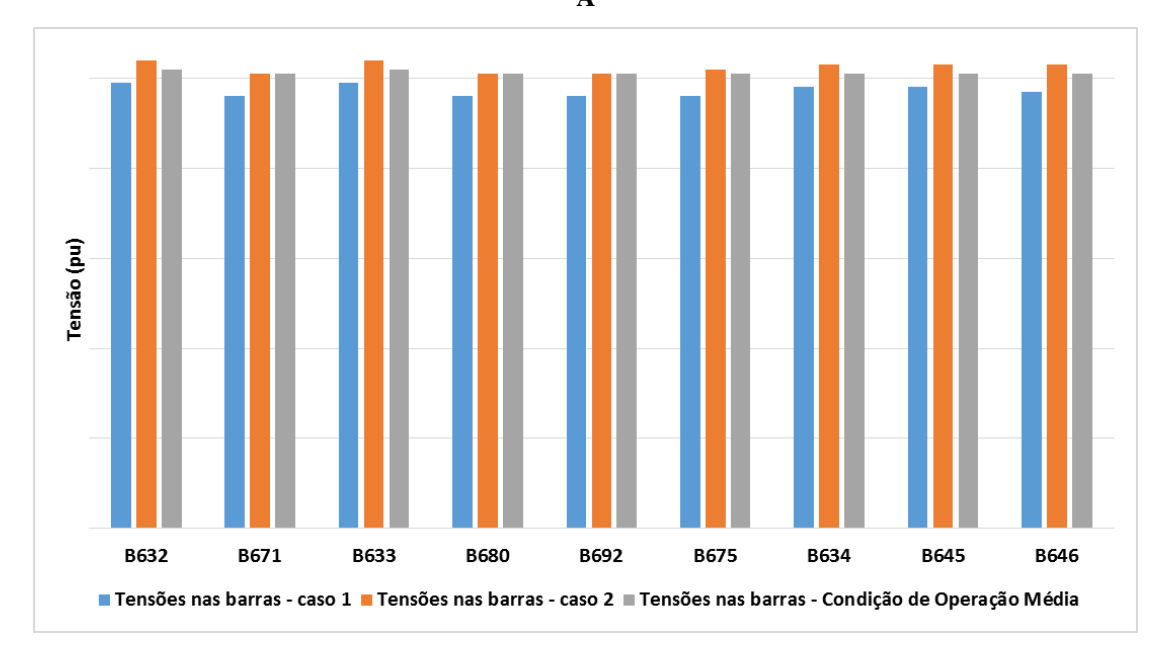

**Figura 21 - Perfis de tensão dos nós elétricos para as condições de carga média, caso1 e caso 2, para a Fase A**

**Fonte da Figura 21 - (BEZERRA et al., 2016)**

### **4.3. Aplicação do Método no Alimentador Urbano PD-06**

O alimentador de distribuição denominado de PD-06, pertence à subestação da Pedreira, da concessionária de energia do Estado do Pará, CELPA. Este alimentador atende uma parte da carga da região metropolitana de Belém, e foi escolhido para validar em um sistema real o procedimento proposto.

Trata-se de um alimentador trifásico, com tensão de rede de distribuição primária da ordem de 13,8 kV. Possui 92 transformadores de distribuição e um total de 215 barras elétricas.

Para efeito de estudo de fluxo de carga, pode-se representar de forma unifilar este alimentador conforme a figura 22:

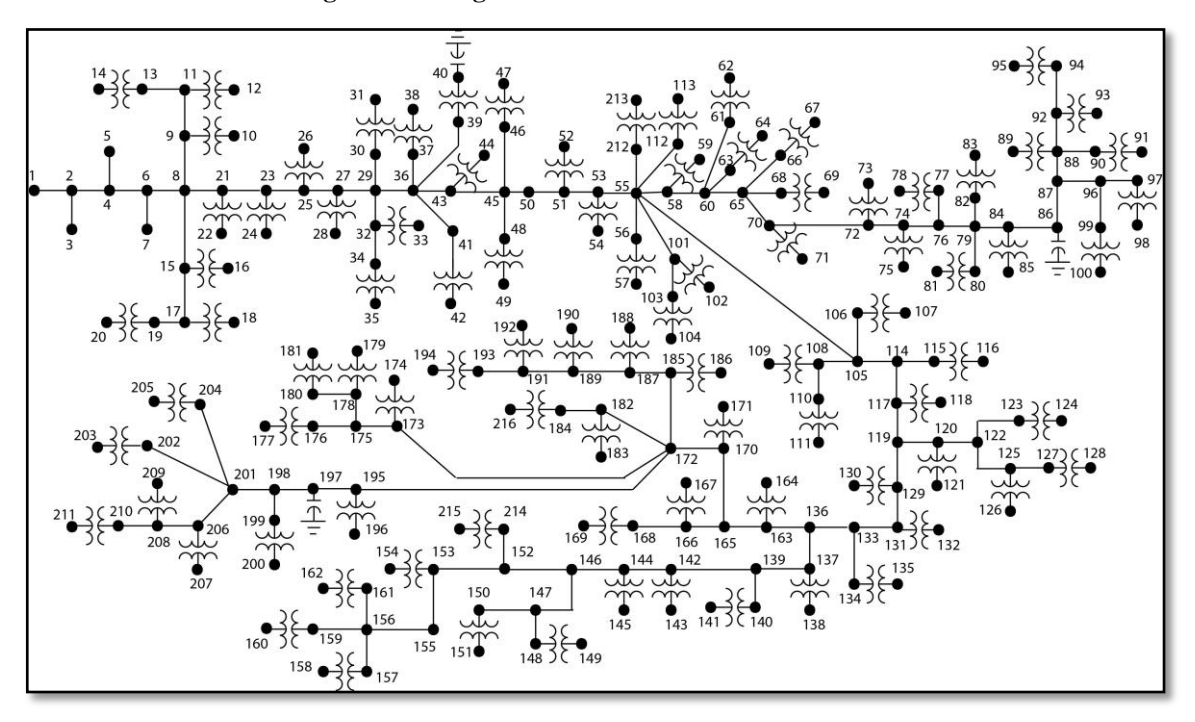

**Figura 22 - Diagrama Unifilar do alimentador PD-06**

**Fonte da Figura 22 - CELPA**

Para efeito de análise, serão apresentados resultados referentes à fase A do alimentador em questão, dadas as dimensões do mesmo. Resultados semelhantes foram encontrados também para as fases B e C.

As cargas ativas e reativas equivalentes injetadas nos transformadores de distribuição são apresentadas nas figuras 23 e 24, já inclusas as respectivas perdas técnicas referentes à rede secundária de baixa tensão.

Os parâmetros topológicos da rede do alimentador PD-06 utilizados para a validação da metodologia proposta são apresentados no Apêndice A.

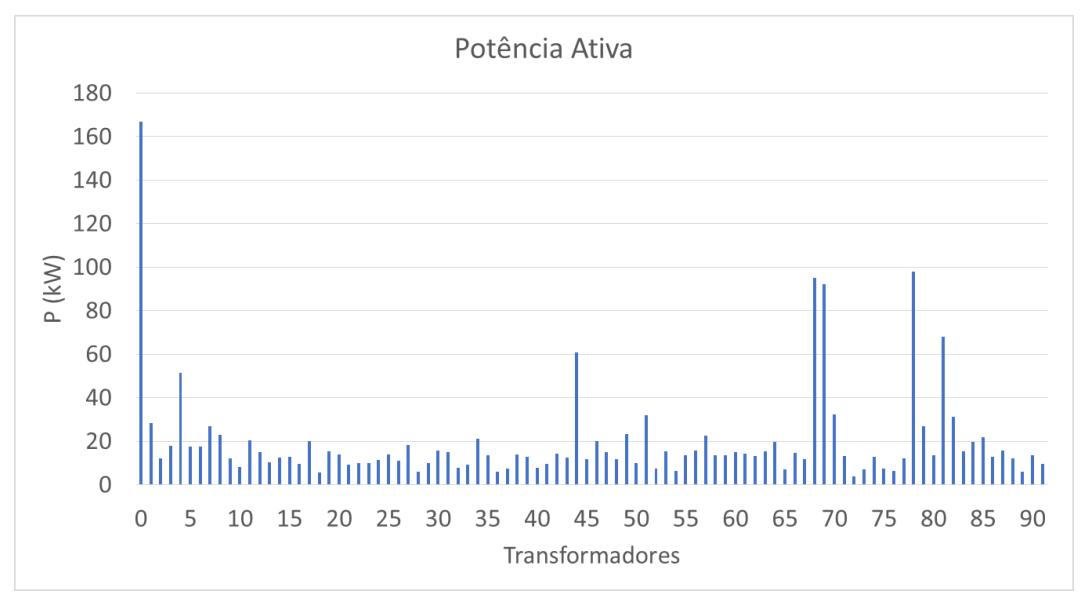

**Figura 23 - Injeções de potência ativa dos transformadores de distribuição**

**Fonte da Figura 23 - Autor**

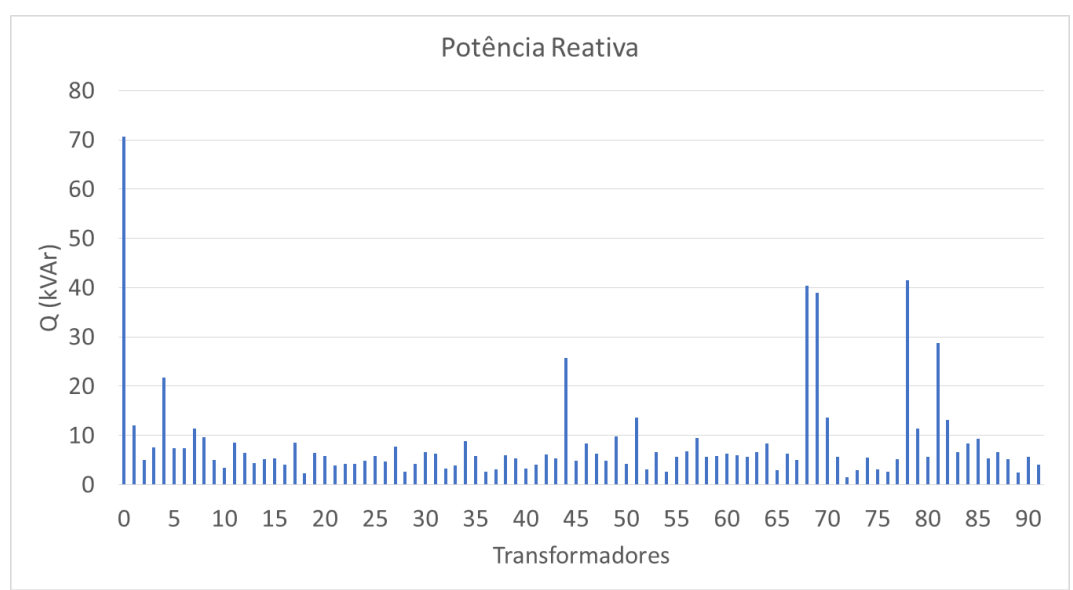

**Figura 24 - Injeções de potência reativa dos transformadores de distribuição**

#### **Fonte da Figura 24 - Autor**

Adiciona-se uma perda não técnica ao redor de 10% das cargas ativa e reativa para cada transformador, conforme se vê na figura 25. As perdas não técnicas reativas foram calculadas de acordo com as relações dos fatores de potência dos transformadores e são também apresentadas na Figura 25

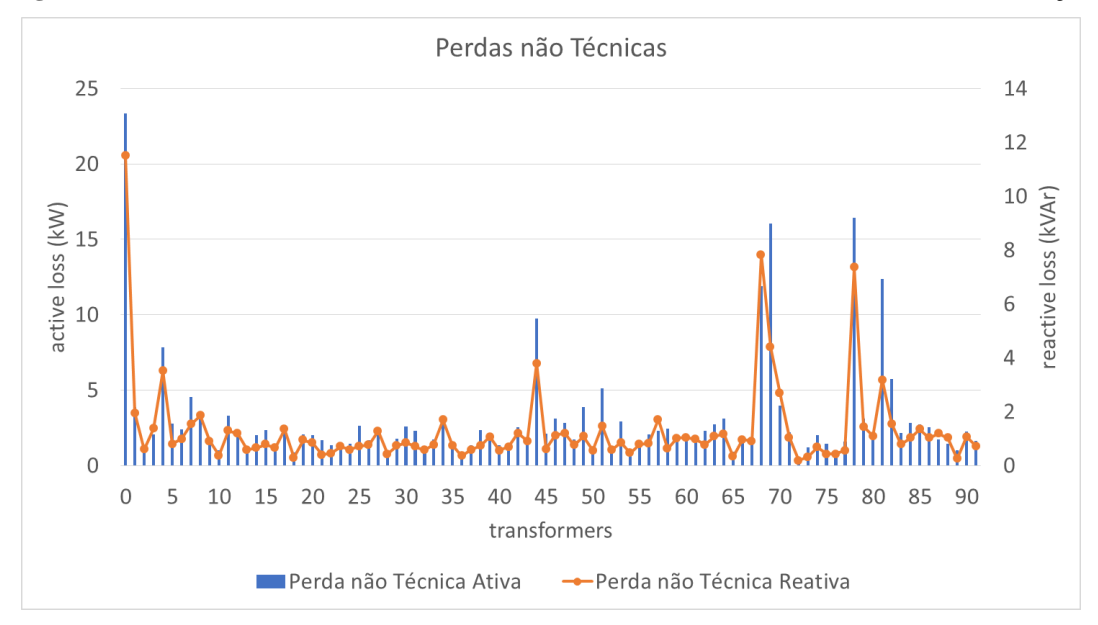

**Figura 25 - Perdas não técnicas ativa e reativa adicionadas aos transformadores de distribuição**

**Fonte da Figura 25 - Autor**

Executa-se o fluxo de carga pelo método Somatório de Potência utilizando os dados apresentados nas figuras 23, 24 e 25, e os resultados são apresentador resumidamente na tabela seguinte, para o barramento da subestação. Estes resultados representam o caso de referência para comparação.

| Potência na Subestação                                             |           |             |  |  |  |
|--------------------------------------------------------------------|-----------|-------------|--|--|--|
|                                                                    | kW        | <b>kVAr</b> |  |  |  |
| Potência Total (Transformadores Faturados +<br>Perda Baixa Tensão) | 1.828,968 | 775,968     |  |  |  |
| Perdas não Técnicas Totais                                         | 274,068   | 117,858     |  |  |  |
| Potência Injetada                                                  | 2.232,046 | 1.049.036   |  |  |  |
| Perdas Técnicas Totais (Média Tensão)                              | 129,01    | 155,21      |  |  |  |
| Corrente RMS na Subestação (A)                                     |           |             |  |  |  |
| Corrente Injetada                                                  | 398,528   |             |  |  |  |

**Tabela 7 – Resultados do fluxo de carga para o caso de referência (fase A)**

**Fonte da Tabela 7 - Autor**

Aplicando a metodologia proposta, e executando-se um fluxo de carga pelo método Somatório de Potências sem considerar perdas não técnicas, para calcular a impedância operacional equivalente e, finalmente, o total de perdas não técnicas no ponto de acoplamento da subestação. Os resultados obtidos estão resumidos na tabela 8.

| Potência na Subestação                                             |                 |             |  |  |  |
|--------------------------------------------------------------------|-----------------|-------------|--|--|--|
|                                                                    | kW              | <b>kVAr</b> |  |  |  |
| Potência Total (Transformadores Faturados +<br>Perda Baixa Tensão) | 1.828,968       | 775,968     |  |  |  |
| Potência Injetada                                                  | 1.924,448       | 891,028     |  |  |  |
| Perdas Técnicas Totais (Média Tensão)                              | 95,480          | 115,060     |  |  |  |
| Corrente RMS na Subestação (A)                                     |                 |             |  |  |  |
| Corrente Injetada                                                  | 343,327         |             |  |  |  |
| Impedância Operacional Equivalente ( $\Omega$ )                    |                 |             |  |  |  |
| $Ro + j Xo$                                                        | $0,81 + j0,976$ |             |  |  |  |

**Tabela 8 - Resultados do fluxo de carga para o caso sem perdas não técnicas**

**Fonte da Tabela 8 - Autor**

Utilizando-se a impedância operacional equivalente calculada, as estimativas para as perdas técnicas totais ativas e reativas e perdas não técnicas totais ativas e reativas do alimentador no ponto de acoplamento da subestação são obtidas conforme apresentado na tabela 9.

**Tabela 9 - Perdas técnicas e não técnicas na Subestação**

| Potência na Subestação | Valores de Referência |             | Valores Calculado / Erro (%) |                |  |
|------------------------|-----------------------|-------------|------------------------------|----------------|--|
|                        | kW                    | <b>kVAr</b> | $kW/$ %                      | $kVAr/$ %      |  |
| Perdas Técnicas        | 129,010               | 155,210     | 128,65 / 0,28                | 155,01 / 0.13  |  |
| Perdas não Técnicas    | 274,068               | 117,858     | 274,428 / 0.13               | 118,058 / 0,17 |  |

**Fonte da Tabela 9 - Autor**

Os erros percentuais obtidos no cálculo das perdas técnicas e não técnicas totais, ativas e reativas, são muito reduzidos, sendo o erro máximo inferior a 1%, o que confirma que a metodologia proposta é capaz de calcular parcelas separadas para perdas técnicas e não técnicas em uma rede real com boa precisão.

### **4.4. Conclusões do Capítulo**

Neste capítulo foi apresentada a aplicação da metodologia desenvolvida, para cálculo das perdas técnicas e não técnicas em alimentadores de distribuição de energia, com aplicações na determinação de forma mais assertiva dos níveis de tensão das barras do alimentador, através da utilização de medições verdadeiras do alimentador, no ponto de acoplamento com a subestação, e dos consumos de energia dos clientes, retirados das contas de energia disponíveis nas concessionárias de distribuição.

O modelo utilizado foi o IEEE 13-barras, considerando o alimentador operando na condição média de operação, onde foram apresentadas três situações: sem perdas comerciais, com perdas comerciais e com perdas comerciais e compensação de reativos. Considerando o alimentador operando em qualquer condição de operação foram apresentados dois casos: alimentador com carregamento acima da condição de operação média e alimentador carregado abaixo da condição média de operação.

Em todos os casos foram verificadas a convergência do método e a estabilidade das iterações. É possível comparar o método proposto, com o método tradicional, sem levar-se em conta as perdas comerciais, e se verifica as vantagens dos resultados obtidos pelo método proposto.

Foi apresentado também procedimento para calcular as parcelas separadas correspondentes à energia consumida faturada, perdas técnicas e não técnicas do alimentador PD-06. Utilizando a impedância operacional equivalente definida e uma solução de fluxo de carga para a rede de distribuição, foi possível calcular com precisão as parcelas separadas para as perdas técnicas e não técnicas.

## **CAPÍTULO 5 – CONCLUSÕES**

### **5.1. Análise dos Resultados**

Neste trabalho buscou-se desenvolver uma metodologia de baixo custo capaz de, a partir de informações disponíveis em qualquer concessionária de distribuição de energia, detectar de forma mais assertiva padrões de perdas técnicas e comerciais na distribuição de energia elétrica.

Adicionalmente, com base nas aplicações e resultados do capítulo 4, demonstra-se que as contribuições deste método são muito relevantes para análise de estudos operacionais dos níveis de tensão das barras e dos carregamentos dos ramos das redes de distribuição.

Para tanto, utiliza-se como dados de entrada do método as informações dos bancos de dados comerciais da empresa, no caso o consumo de energia das instalações dos clientes, e as medições operacionais de potência ativa e reativa da saída dos alimentadores de distribuição.

Utilizando como base para metodologia, um estudo de fluxo de carga, propõe-se a aplicação da Impedância Operacional, como forma de estimar as perdas da rede de distribuição em estudo. Esta impedância, conforme apresentada no capítulo 3, reflete o estado operacional da rede elétrica em análise, e relaciona as perdas elétricas com a corrente injetada nesta rede. Considerando que a configuração topológica da rede não variou, utiliza-se a corrente real injetada no alimentador em conjunto com as equações de Impedância Operacional para obter um resultado muito mais preciso de perdas técnicas e não técnicas.

O método de fluxo de potência escolhido para o desenvolvimento da metodologia foi o fluxo de carga pelo Método Somatório de Potência, pelas características de robustez e adaptação para redes de distribuição. A partir deste, propõem-se modificações por fatores de ajuste, desenvolvidos neste trabalho, denominados de Fatores de Ajuste de Potência, com a característica de corrigir, de forma iterativa, as potências de consumo e perdas da rede elétrica, aproximando o resultado do fluxo de carga, da potência real medida na saída da subestação, no ponto de acoplamento com o alimentador de distribuição.

A análise dos resultados deste método pode fornecer informações relevantes para a concessionária de energia, como, por exemplo, o período do dia em que é maior a incidência de a incidência de perdas comerciais, bem como quais alimentadores tem a maior taxa de perdas. Além disso, conforme demonstrado no capítulo 4, a consideração de perdas não

técnicas em estudos de planejamento operacional pode revelar condições de operação críticas, no que diz respeito à regulação de tensão, o que não seria evidente nos resultados de estudos sem considerá-los

Os estudos de simulação realizados indicaram claramente que a inclusão de perdas não técnicas no planejamento da operação dos alimentadores pode revelar novos aspectos como, por exemplo, o aumento na carga injetada pelo alimentador e, consequentemente, em perdas técnicas maiores, quedas de tensão adicionais verificadas ao longo do alimentador e a necessidade de maior compensação de potência reativa para manter um perfil de tensão adequado.

A presença de perdas não técnicas gera impactos negativos nas tarifas de energia elétrica e no desempenho econômico das concessionárias de distribuição, uma vez que as perdas não técnicas são alimentadas, mas não retornam renda para os negócios de energia. Por esta razão, o uso de metodologias para ajudar a resolver este problema tem tido especial interesse.

Por fim, foi evidenciado em aplicações e resultados que a metodologia proposta tem comportamento iterativo estável de convergência, constituindo-se em uma alternativa de baixo custo para as empresas do setor de distribuição de energia no planejamento operacional e no combate as perdas de energia, contribuindo para a diminuição das perdas de receita da empresa e melhoria da continuidade e da qualidade no fornecimento de energia elétrica.

### **5.2. Trabalhos Futuros**

Como possíveis desdobramentos deste trabalho, podem ser destacados os seguintes aspectos:

A criação de fatores de distribuição como uma alternativa para cálculo das perdas comerciais ao longo dos transformadores de distribuição.

O detalhamento mais aprofundado do método de cálculo no na rede secundária de distribuição, incluindo as estimativas de perdas técnicas e não técnicas na rede secundária.

O detalhamento mais aprofundado do método de cálculo no na rede secundária de distribuição, incluindo as estimativas de perdas técnicas e não técnicas na rede secundária, tanto em casos de transformadores supervisionados (ou seja, que possuem algum tipo de medição remota), quanto em casos de transformadores não supervisionados.

Podem-se desenvolver metodologias de estimativas que se adequem ao método proposto, nos casos em que ocorram manobras entre os alimentadores de distribuição.

A adequação do fluxo de carga proposto neste trabalho com redes elétricas que possuem geração distribuída, também é tema interessante de proposta para futuros trabalhos.

Cita-se também como tema de trabalhos futuros, a integração das leituras de medidores inteligentes na metodologia proposta nesta dissertação.

## **REFERÊNCIAS**

ABRADEE. "Furto e Fraude de Energia". Disponível em: [http://www.abradee.com.br/setor-de-distribuicao/perdas/furto-e-fraude-de-energia/.](http://www.abradee.com.br/setor-de-distribuicao/perdas/furto-e-fraude-de-energia/) Acesso em 21-12-2016.

ANEEL. 
"Perdas de energia". Disponível em: [http://www.aneel.gov.br/area.cfm?idArea=801/.](http://www.aneel.gov.br/area.cfm?idArea=801/) Acesso em 29-11-2016.

ARRILAGA, J; et. al.; "Computer Modelling of Electrical Power Systems", A Wiley-Interscience Publication, John Wiley & Sons Ltd., 1983, 423 páginas.

BARAN, M. E.; WU, F. F.; "Optimal Sizing of Capacitors Placed on a Radial Distribution System. IEEE Transactions on Power Delivery", [S.l.], v. 4, n. 1, p. 735–743, Jan. 1989.

BEZERRA, U. H.; SOARES, T. M.; NUNES, M. V. A.; TOSTES, M. E. L.; VIEIRA, J.

P. A.; VIANA JR, P. R. A.; MANITO, A. R. A.; OLIVEIRA, R. C.; "Metodologia para Cálculo de Perdas Comerciais em Redes de Distribuição via Estudos de Fluxo de Carga", XXII Seminário Nacional de Distribuição de Energia Elétrica, Curitiba/PR, 2016.

BEZERRA, U. H.; SOARES, T. M.; NUNES, M. V. A.; TOSTES, M. E. L.; VIEIRA, J. P. A.; AGAMEZ, P.; VIANA JR, P. R. A.; OLIVEIRA, R. C.; "Estimação de Perdas Não Técnicas em Alimentadores de Distribuição a partir de Medidas de Potências na Subestação e Contas de Energia das Unidades Consumidoras", Simpósio Brasileiro de Sistemas Elétricos, Natal/RN, 2016.

BEZERRA, U. H.; SOARES T. M.; NUNES M. V. A.; TOSTES M. E. L.; VIEIRA J. P. A.; AGAMEZ, P.; VIANA JR, P. R. A.; OLIVEIRA R. C.; "Non-Technical Lossses Estimation in Distribution Feeders Using the Energy Consumption Bill and the Load Flow Power Summation Method". In: IEEE Energycon, Lueven, Belgium, 2016.

BEZERRA, U. H.; "Notas de aula da disciplina análise de sistemas de energia do curso de pós graduação de engenharia elétrica", UFPA, 2009.

BROADWATER, R. P.; CHANDRASEKARAN, A.; HUDDLESTON, C. T.; KHAN, A. H.; "Power Flow Analysis of Unbanlanced Multiphase Radial Distribution Systems", Electric Power Systems Research, Vol. 14, pp.23-33, 1988.

CESPEDES, R. G.; "New Method for the Analysis of Distribution Networks". IEEE Transactions on Power Delivery, [S.l.], v. 5, n. 1, p. 391–396, Jan. 1990.

CHEN, S.; ZHAN, T.; HUANG, C.; CHEN, J.; LIN, C.; "Nontechnical Loss and Outage Detection Using Fractional-Order Self-Synchronization Error-Based Fuzzy Petri Nets in
Micro-Distribution Systems", IEEE Transactions on smart grid, Vol. 6, No. 1, pp. 411-420, Jan 2015.

DA COSTA, V. S.; "Compensação Série em Sistemas de Distribuição", Revista Mundo Elétrico, Novembro, 1968, páginas 20-27.

DAS, D.; NAGI, H. S.; KOTHARI, D. P.; "Novel Method for Solving Radial Distribution Networks", IEE Gener. Transm. Distrib., pp. 291-298, in Proc. 1994.

DIOP, A.; DERCLE, D.; "Losses Modelling for Distribution Networks", CIRED - 18th International Conference on Electricity Distribution. Turin, 2005.

DONADEL, C.; ANICIO, J.; FRADES, M.; VAREJÃO, F.; COMARELA, G.; PERIM, G.; "A Methodology to Refine the Technical Losses Calculation From Estimates of Non-Technical Losses", CIRED - 20th International Conference on Electricity Distribution. Prague, 2009.

FUCHS, R. D.; "Transmissão de Energia Elétrica – Linhas Aéreas, 2° edição", Rio de Janeiro, Livros Técnicos e Científicos Editora S.A., 1979, 588 páginas.

HUANG, S; LO, Y; LU, C; "Non-Technical Loss Detection Using State Estimation and Analysis of Variance", IEEE Transactions On Power Systems, Vol. 28, No 3, pp 2959-2966, Agosto 2013.

KAYKAHIE, S.; KOWSARI, S.; "A New Approach for Calculating Load and Loss Factor Based on Consumer Data with Fuzzy Modelling", 22nd International Conference on Electricity Distribution, Stockholm, Junio 2013.

KERSTING, W. H.; "Radial distribution test feeders", in Proc. IEEE Power Eng. Soc. Winter Meeting., 2001, pp. 908–912.

MASSIGNAN, J.A.D.; MASSIGNAN, FANTIN, C. A.; LONDON JR, J.B.A.; CAMILLO, M.H.M.. "Real-Time Load Estimation for Feeders". Power Tech, 2015 IEEE Eindhoven. 2015.

MEDEIROS JR., M. F.; ALMEIDA, M. D.; SILVEIRA, D. B. F.; "Estimating Loads in Distribution Feeders Using a Estate Estimator Algorithm with Additional Adjustment of Transformers Loading Factors", Internacional Symposium on Circuits and Systems, Bangkok, Tailândia, 2003.

MEFFE, A.; OLIVEIRA, C.C.B.; "Technical Loss Calculation by Distribution System Segment With Corrections From Measurement", CIRED - 20th International Conference on Electricity Distribution. Prague, 2009.

MONTICELLI, A.; GARCIA, A. V.; SAAVEDRA, O. R., "Fast decoupled load flow: hypothesis, derivations and testing", IEEE Transactions on Power Systems, v. 5, n. 4, p. 1425-1431, Nov. 1990.

PORRAS, J.; RIVERA, H.; GIRALDO, F.; CORREA, B.; "Identification of Non-Technical Electricity Losses in Power Distribution Systems by Applying Techniques of Information Analysis and Visualization", IEEE Latin America Transactions, Vol 13, No. 3, pp 659-664, Marzo 2015.

RENATO, C. G.; "New Method for the Analysis of Distribution Networks", IEEE Trans. Power Delivery, vol. 5, pp. 391-396, Jan. 1990.

SILVA, R. K.; "Análise de Fluxo de Potência em Redes Radiais de Distribuição de Energia Elétrica‖, 1995. 147f. Dissertação (Mestrado em Engenharia), UFPA, Belém.

STAGG, G.W.; "Computação Aplicada a Sistema de Geração e Transmissão de Potência", Rio de Janeiro: Guanabara Dois S. A., 1979.

STOTT, B; ALSAÇ, O.; "Fast decoupled load flow, IEEE Transactions on Power Systems", v. PAS-93, n. 3, p. 859-869, 1974.

VAN NESS, J. E.; "Iteration methods for digital load flow studies. Transactions IEEE (Power Apparatus and Systems)", v. 78A, pt. III, p. 919-924, 1959.

ZHANG, Q.; SHI, K.; LU N; ZHANG, J.; "New Features for Detection of Nontechnical Losses Considering PV Installed at Customer Side", 2012 China International Conference on Electricity Distribution (CICED 2012), China 2012

ZIMMERMAN, R. D.; "Comprehensive Distribution Power Flow: Modeling, Formulation, Solution Algorithms and Analysis. 1995". 197 p. Tese (Doutorado em Engenharia) – Faculty of Graduate School of Cornell, New York, 1995.

## **APÊNDICE A**

## **Parâmetros de Rede do Alimentador PD-06**

## #Geral

0 7000 60

## #Dados de Barra

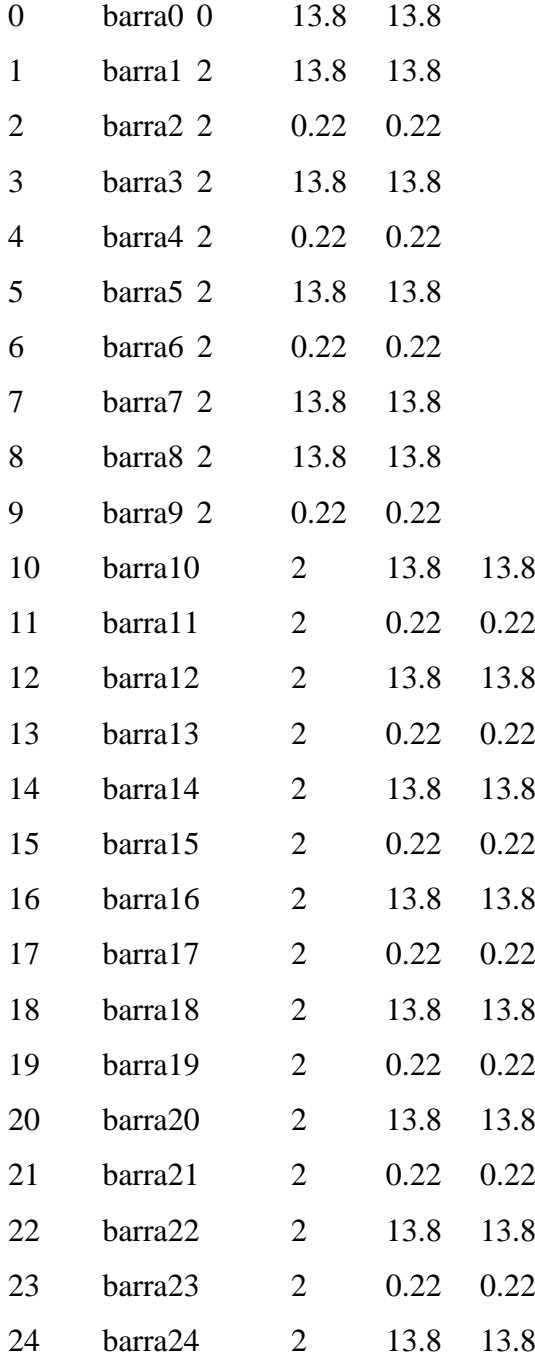

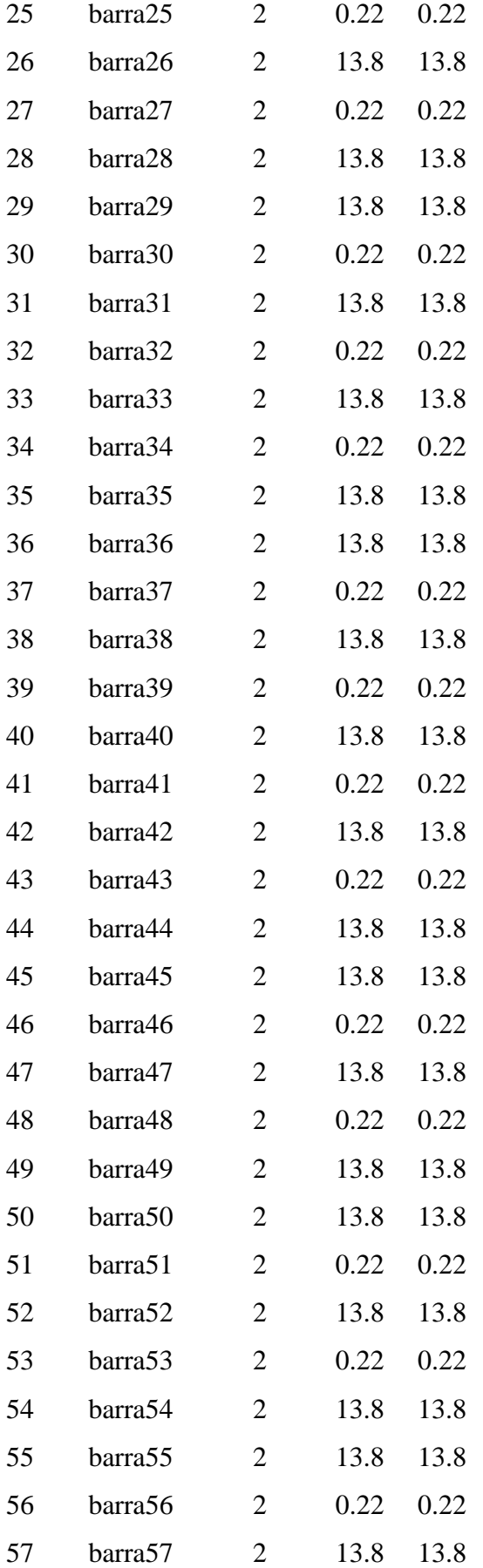

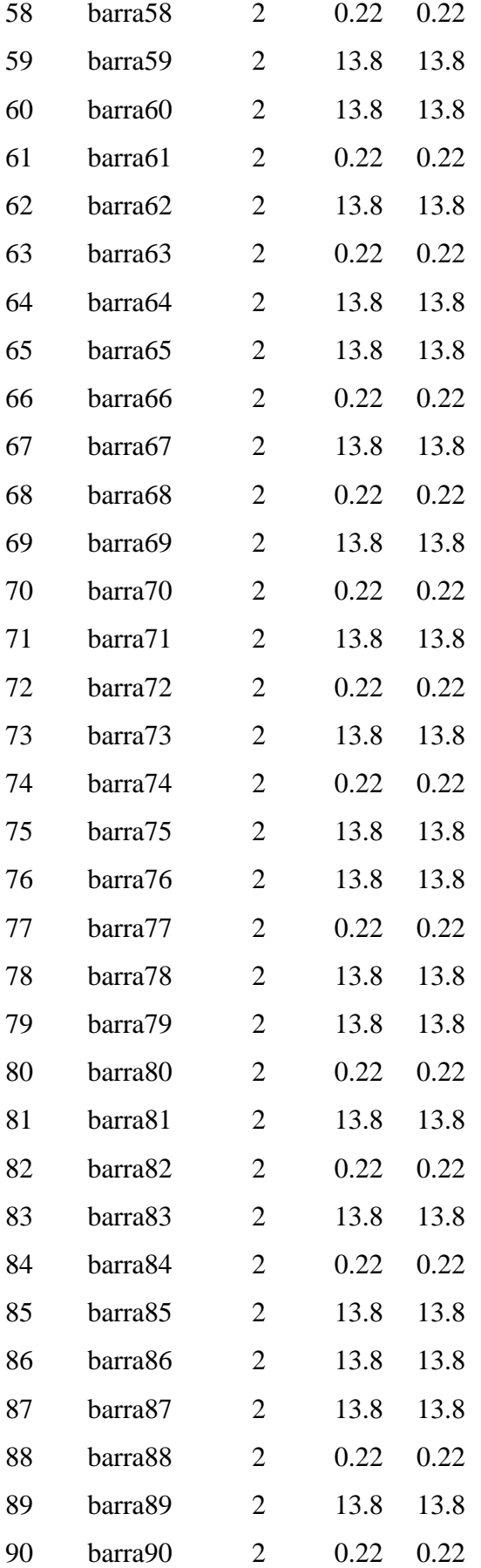

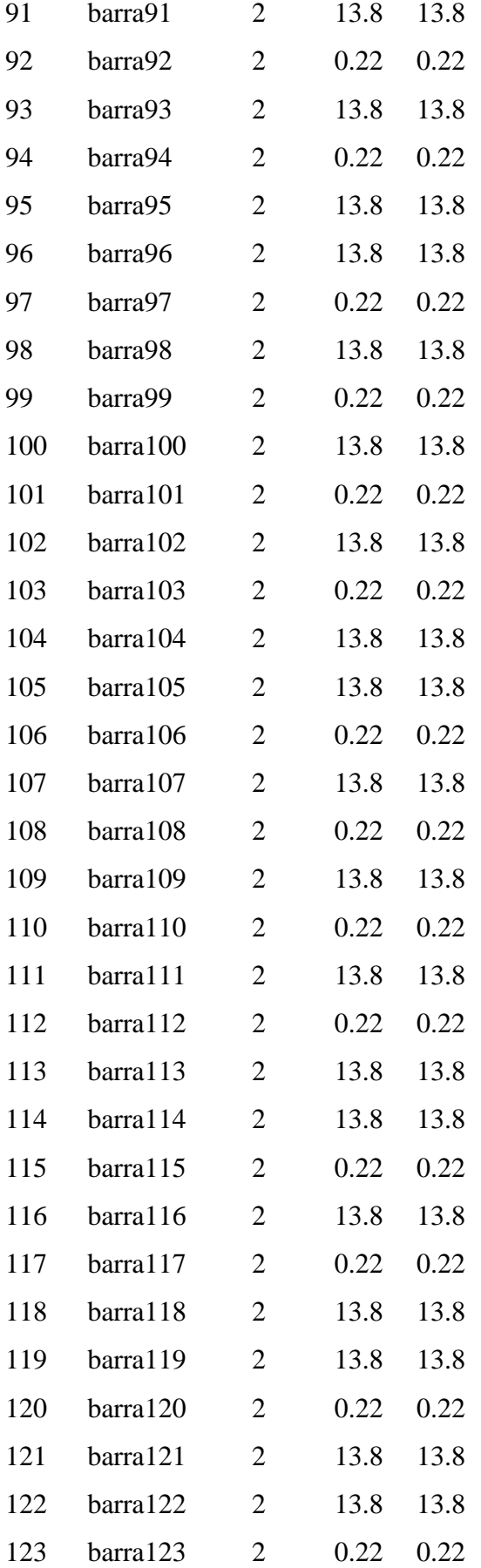

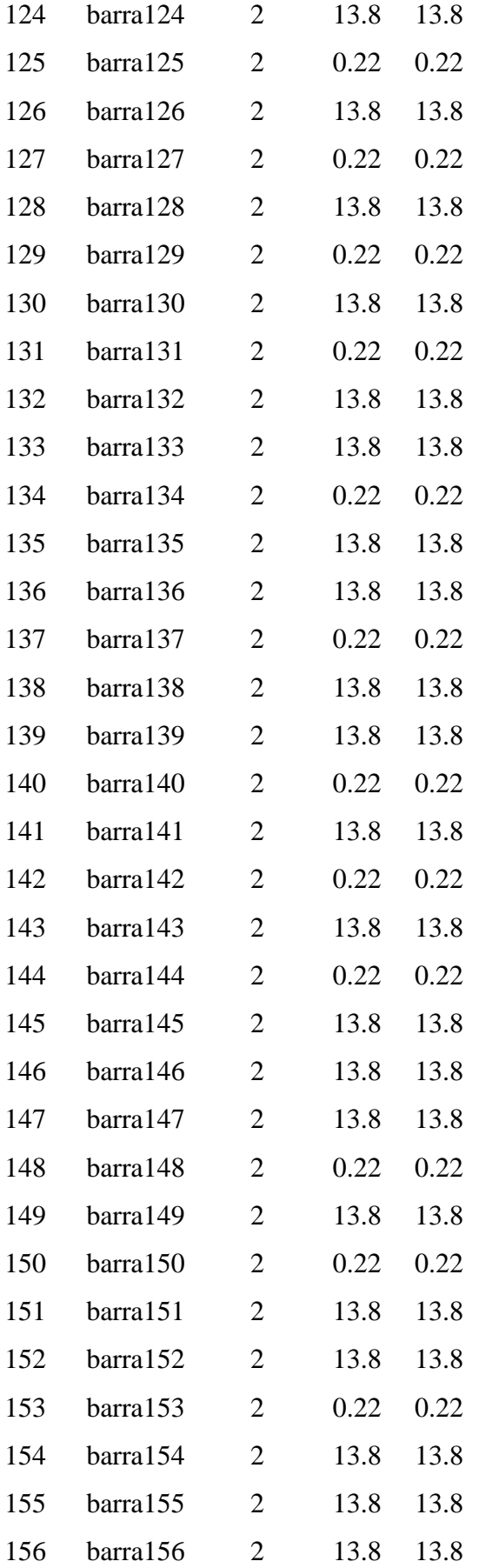

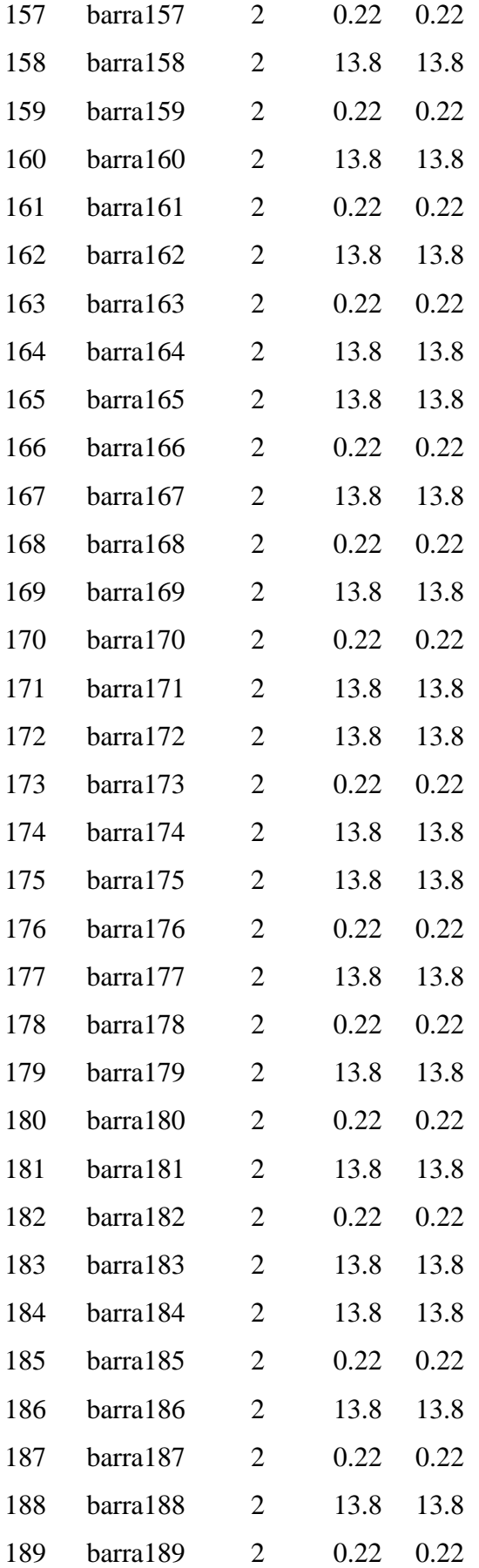

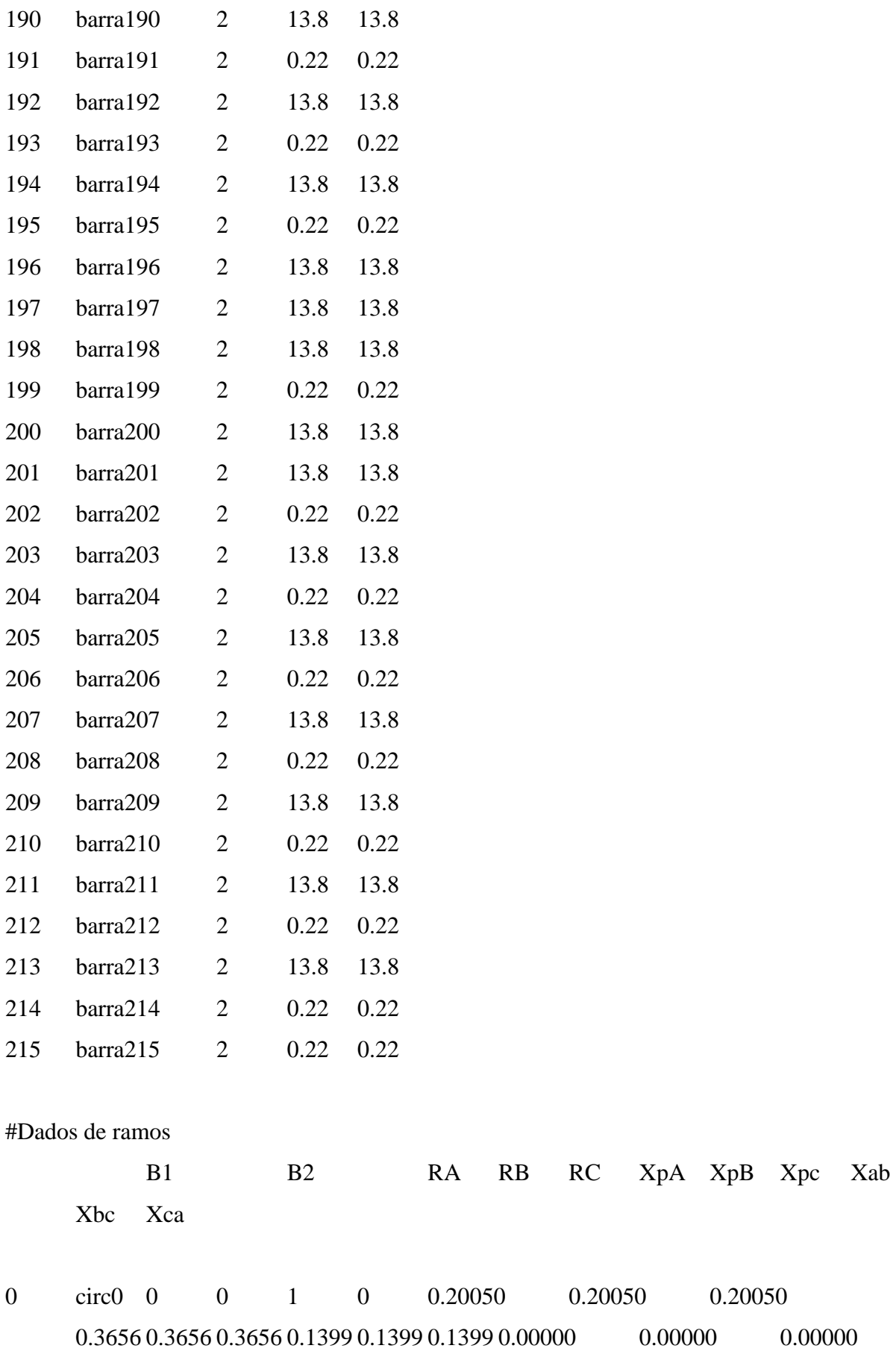

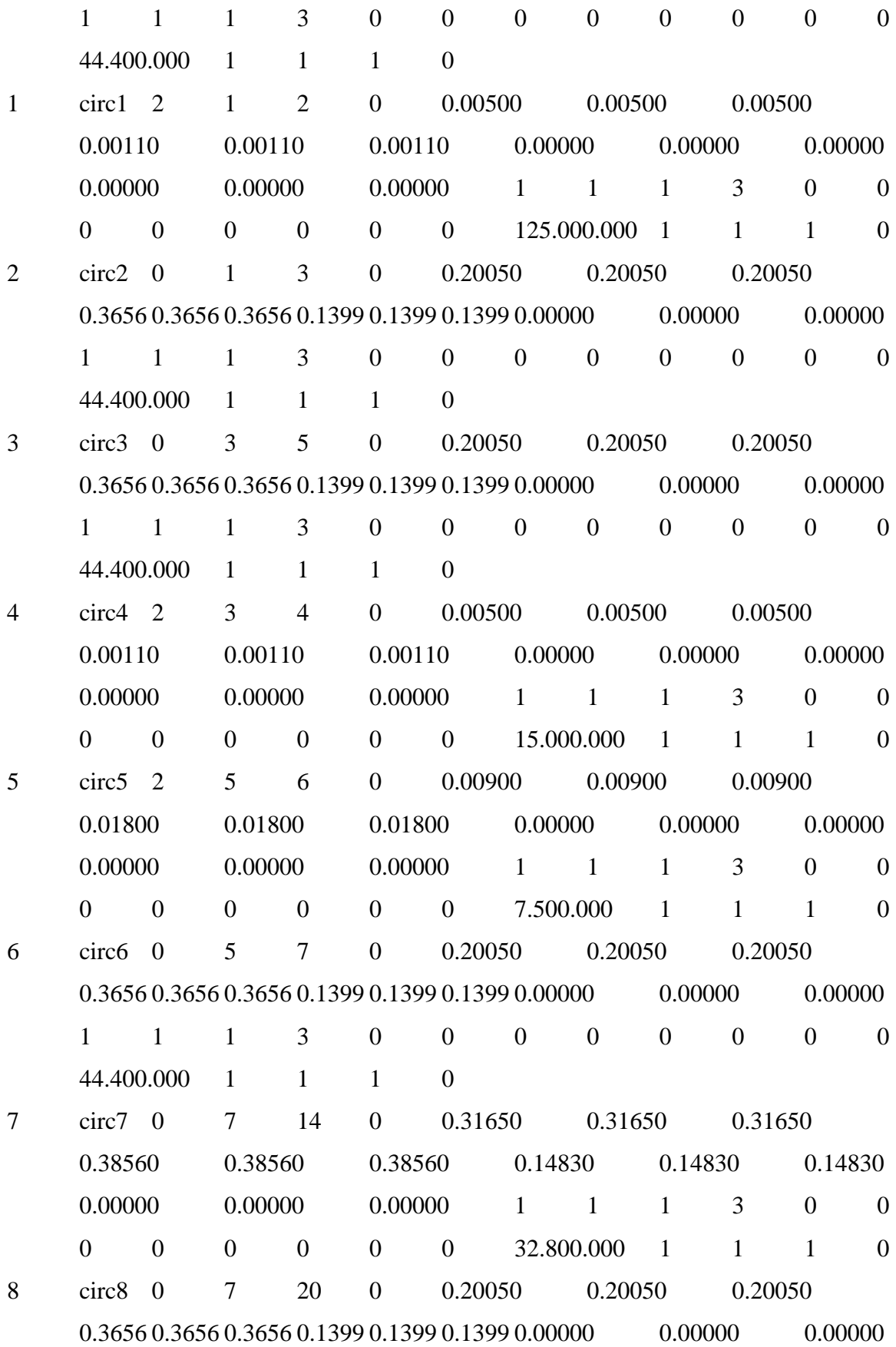

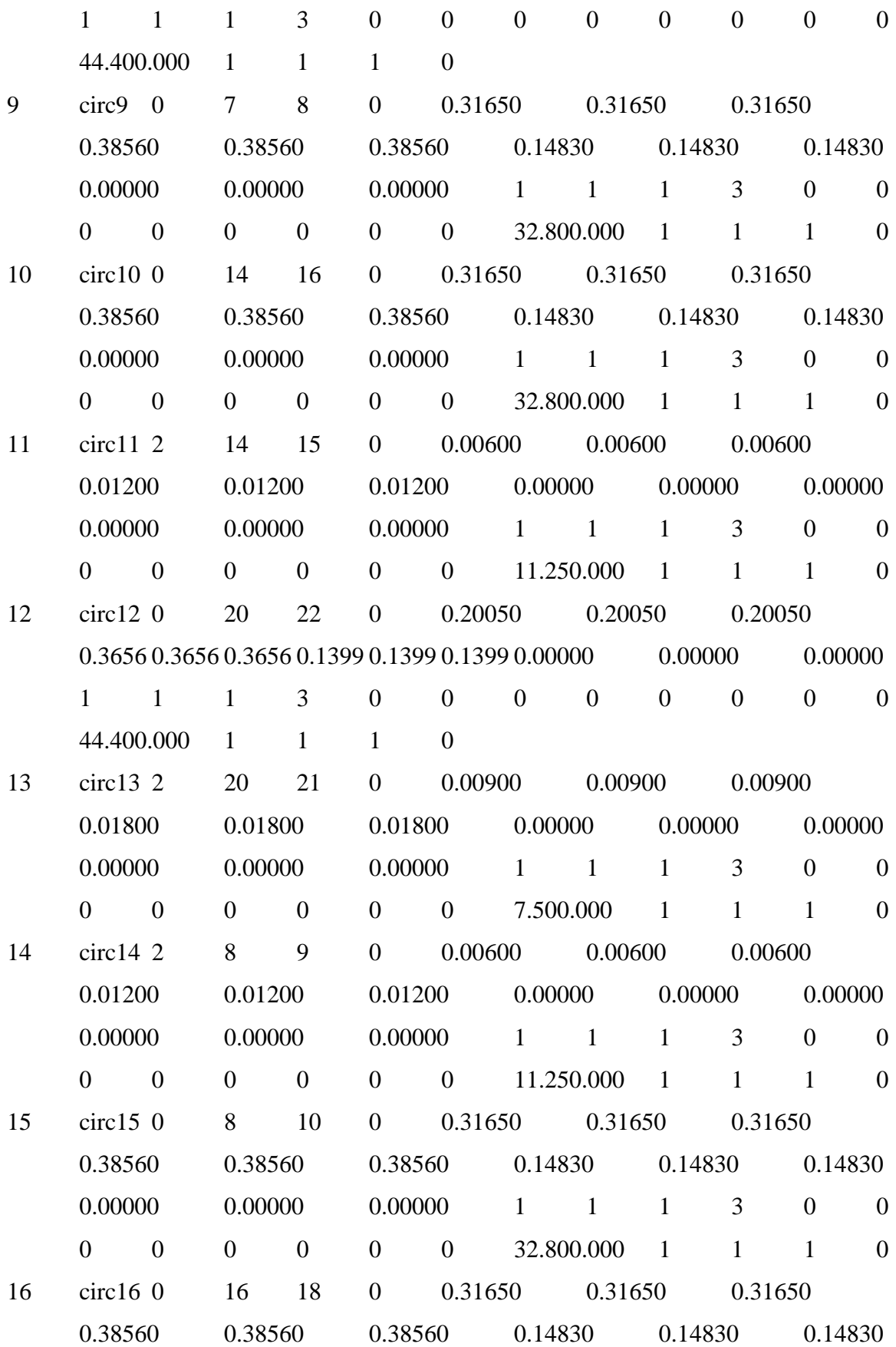

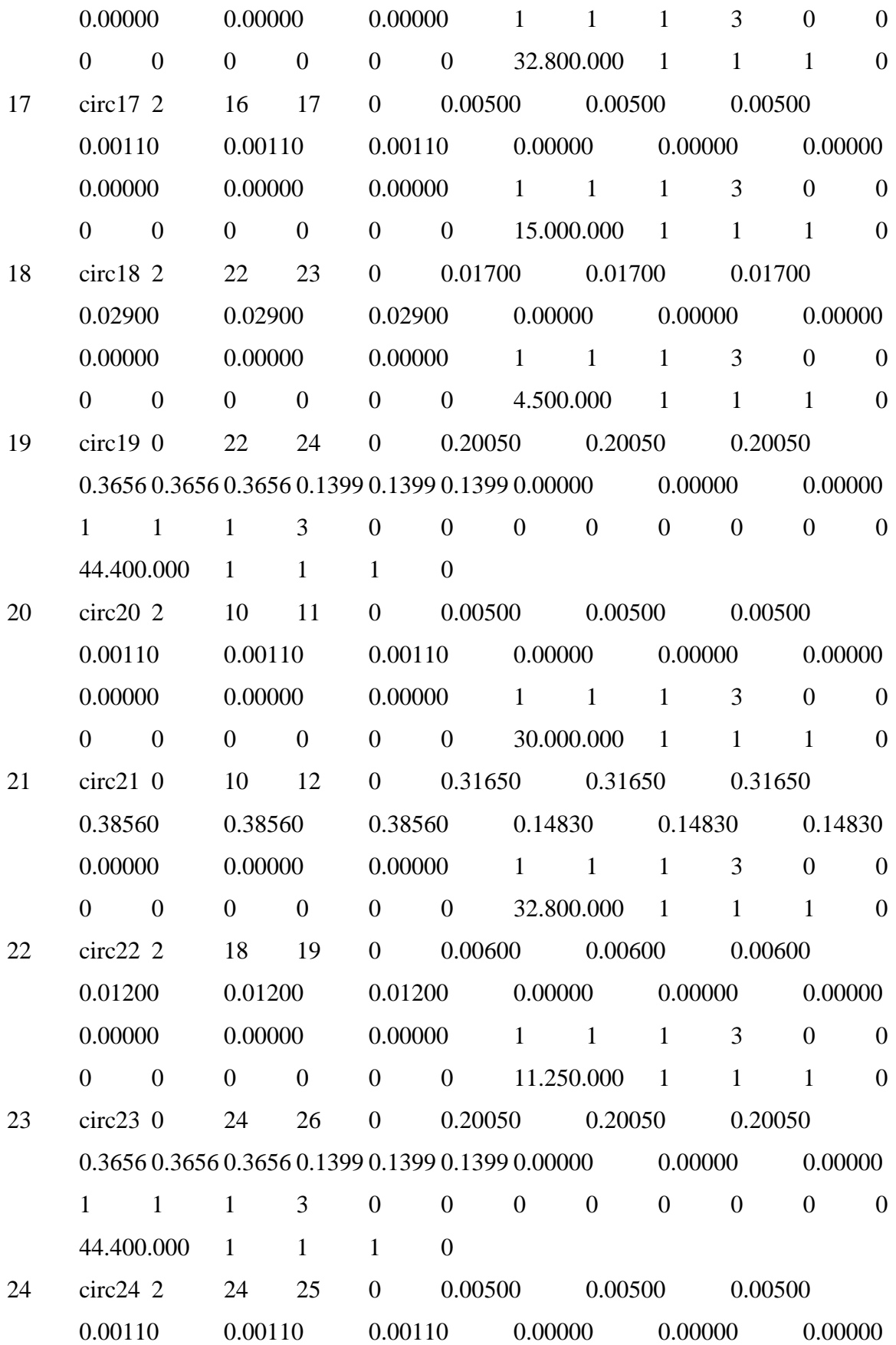

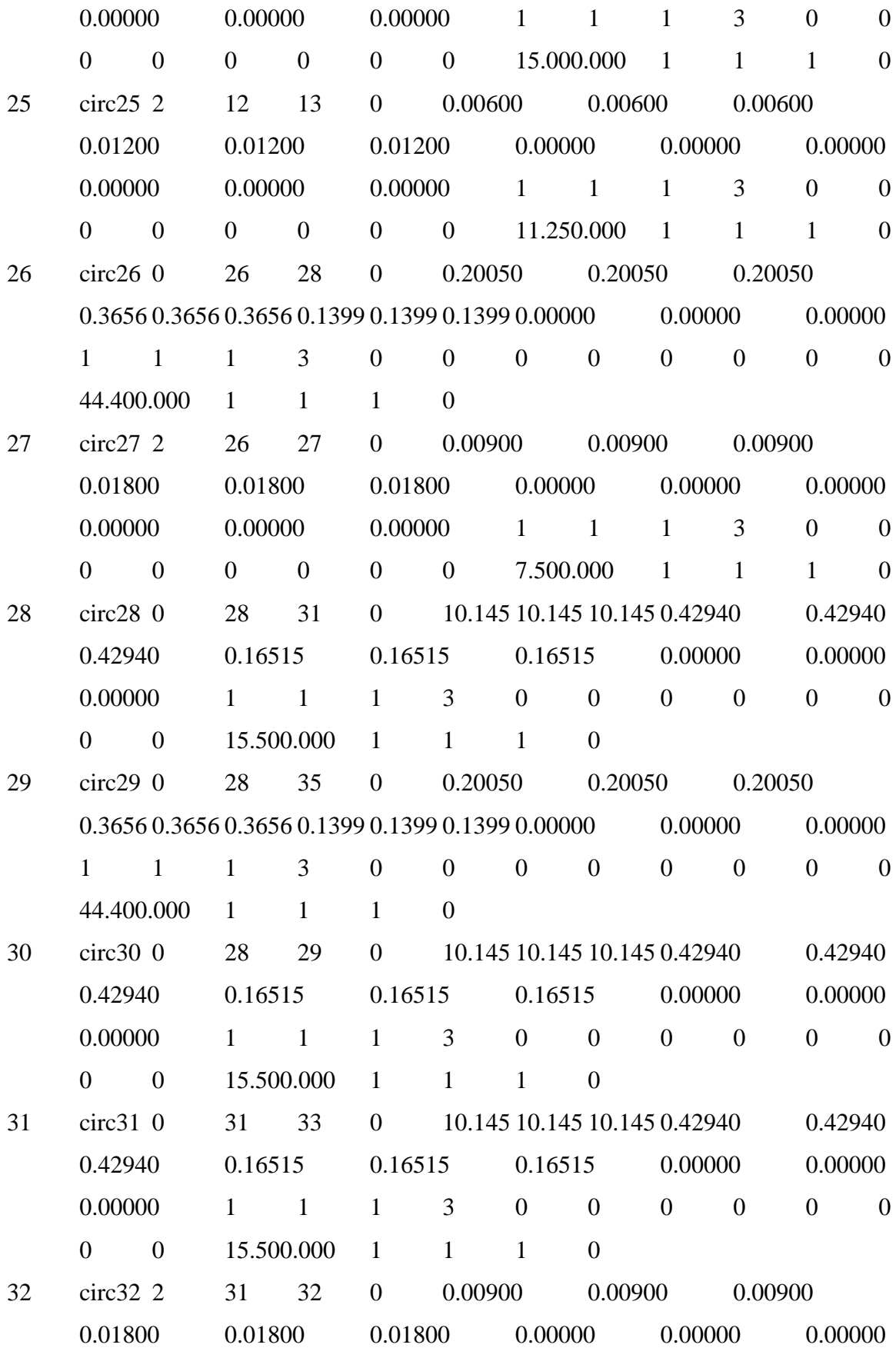

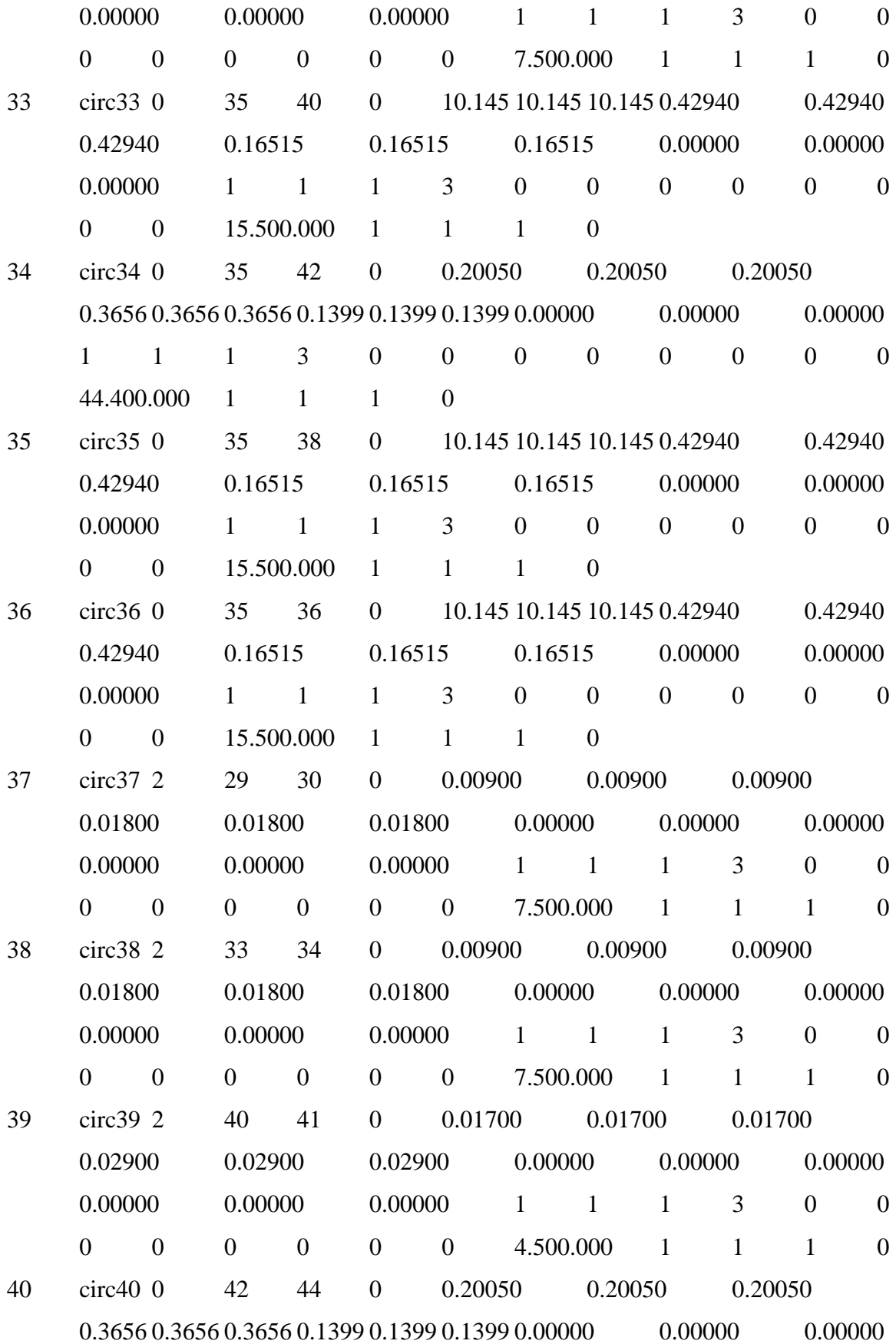

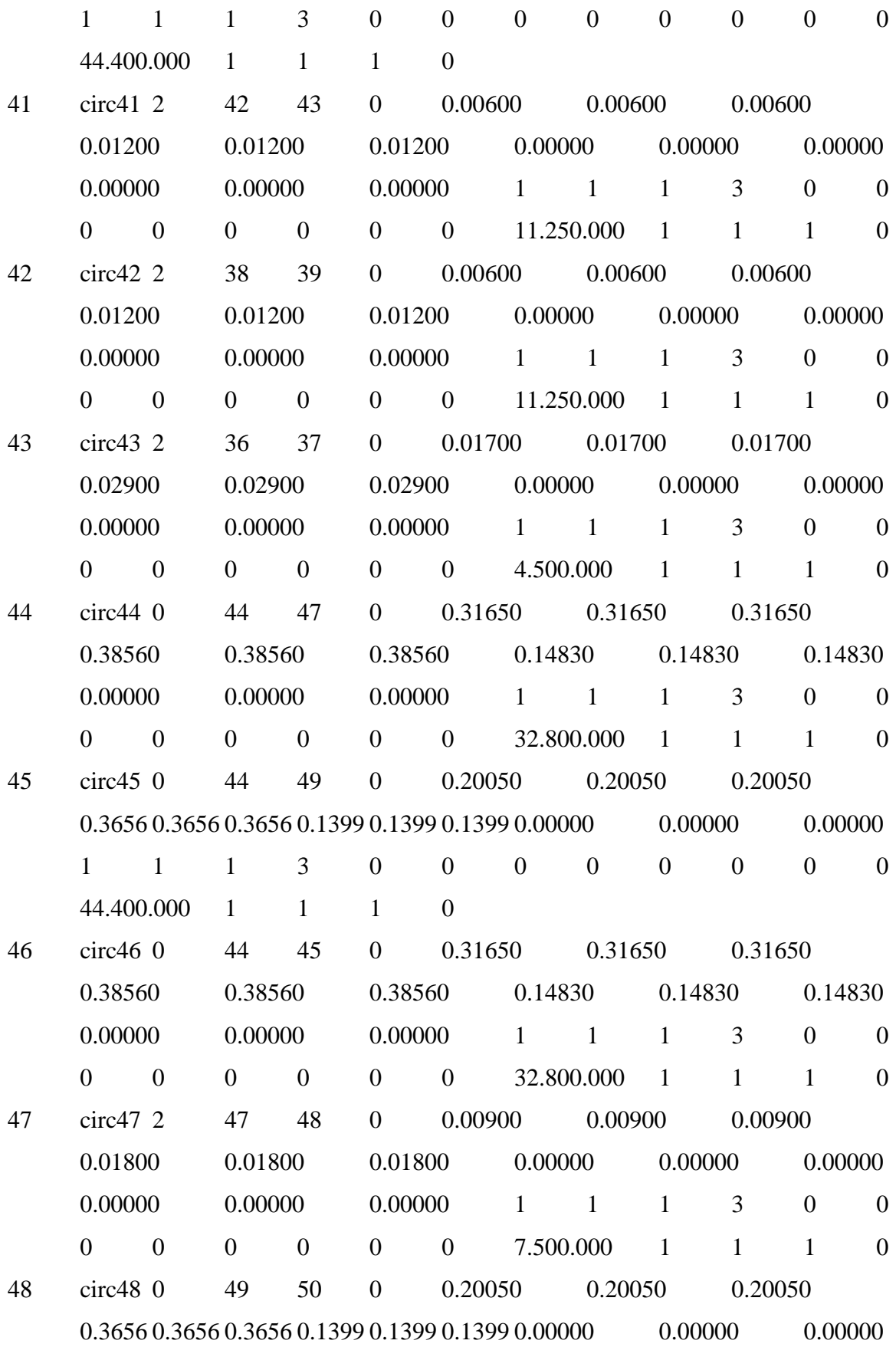

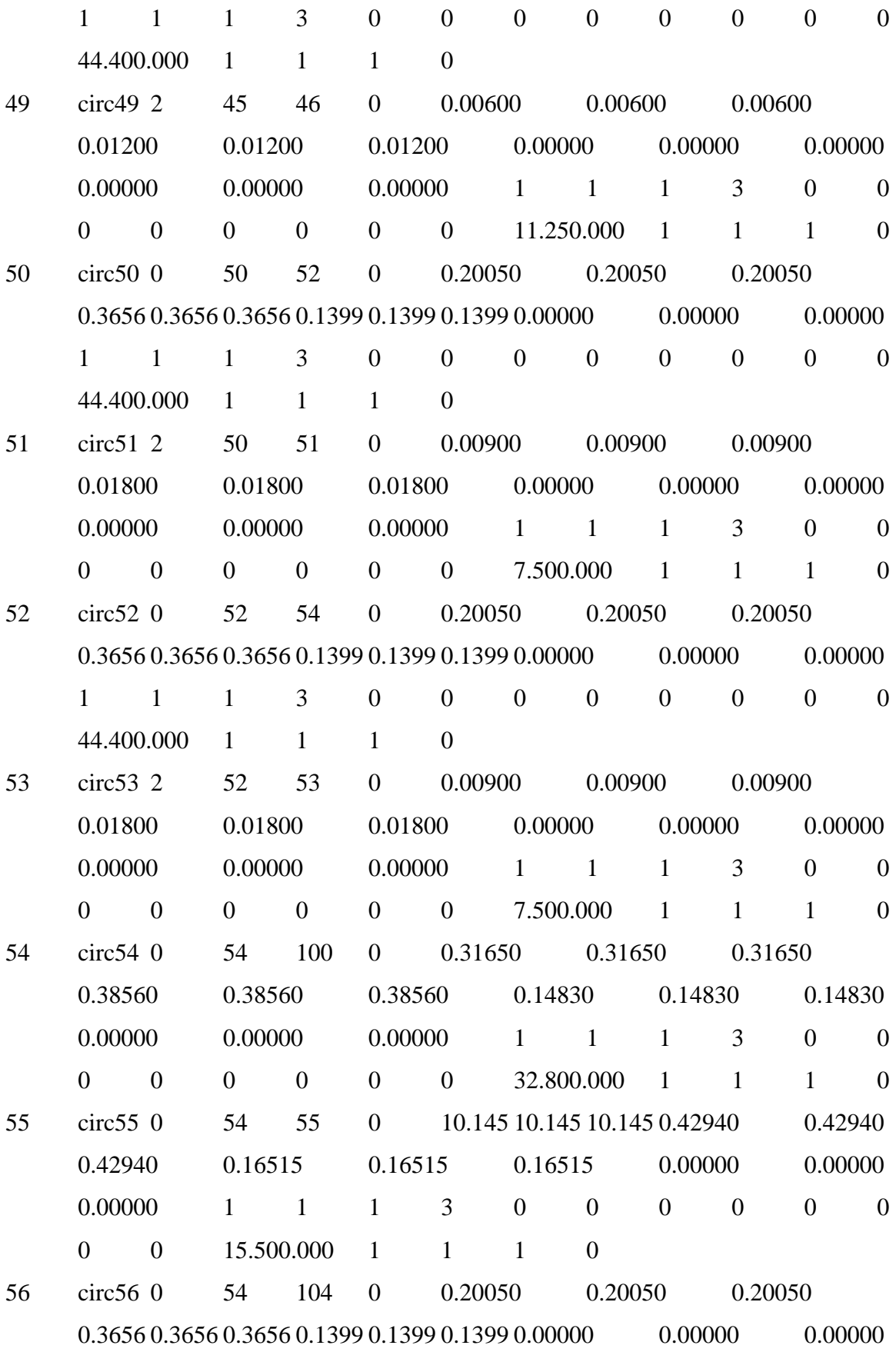

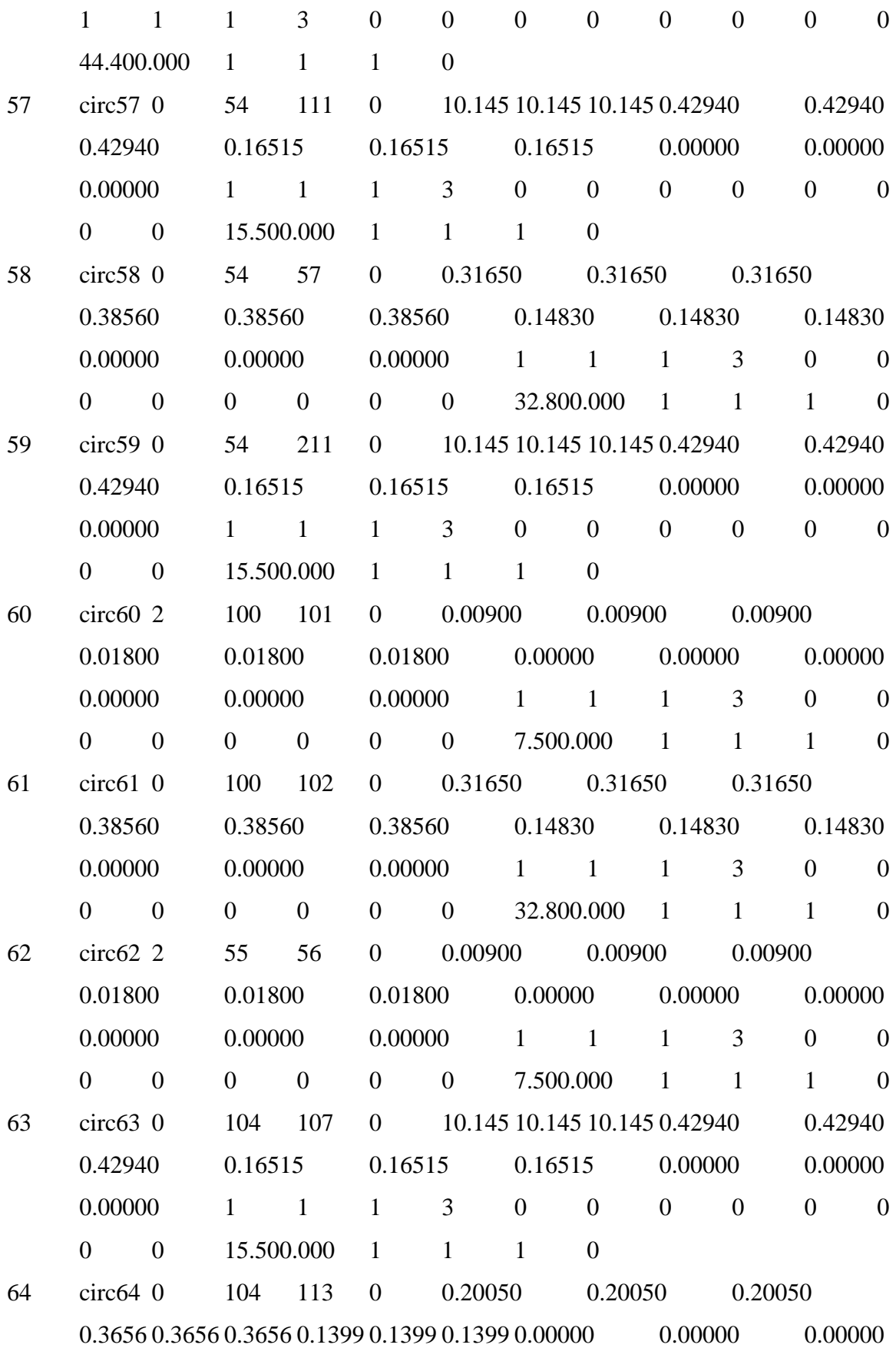

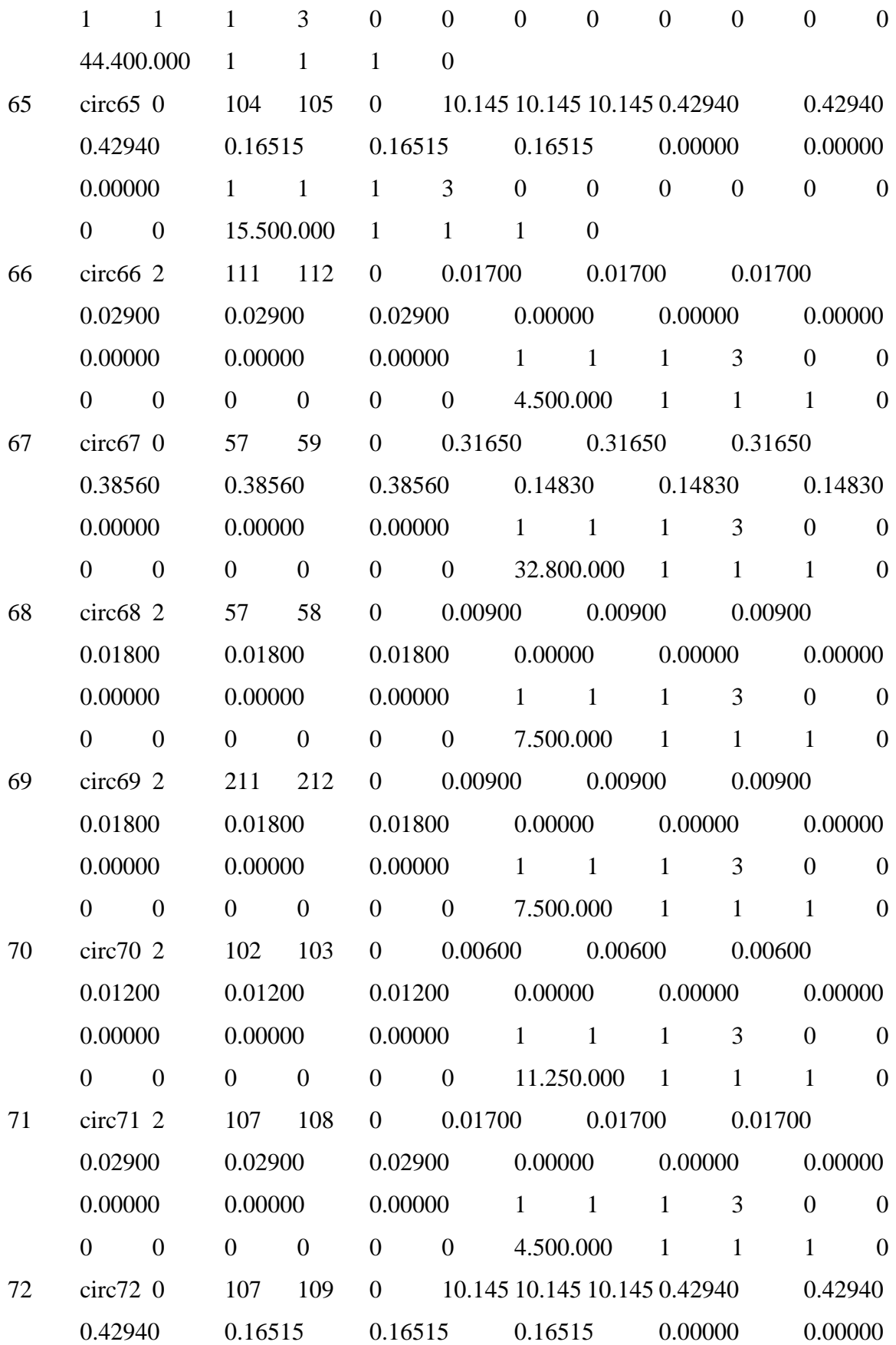

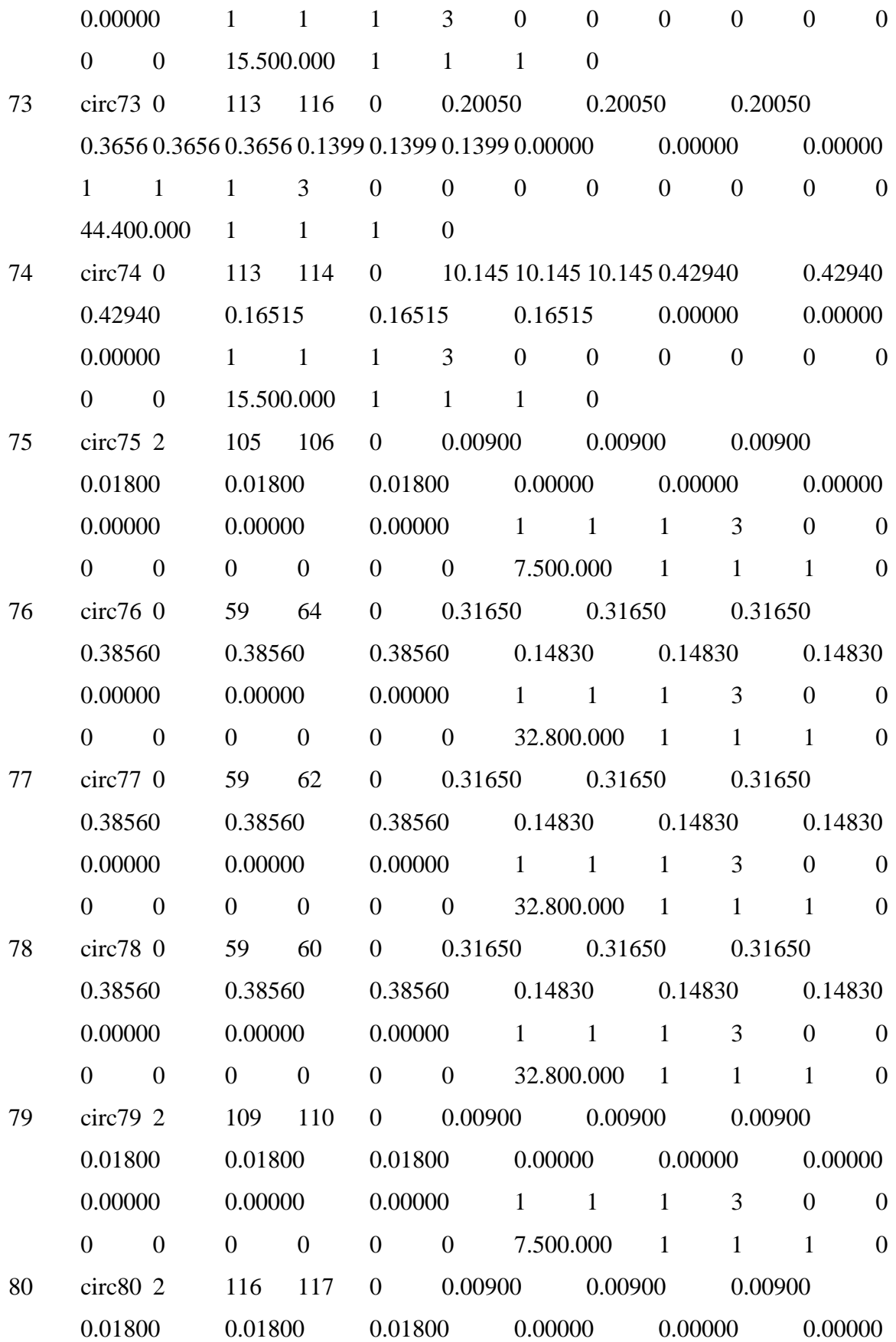

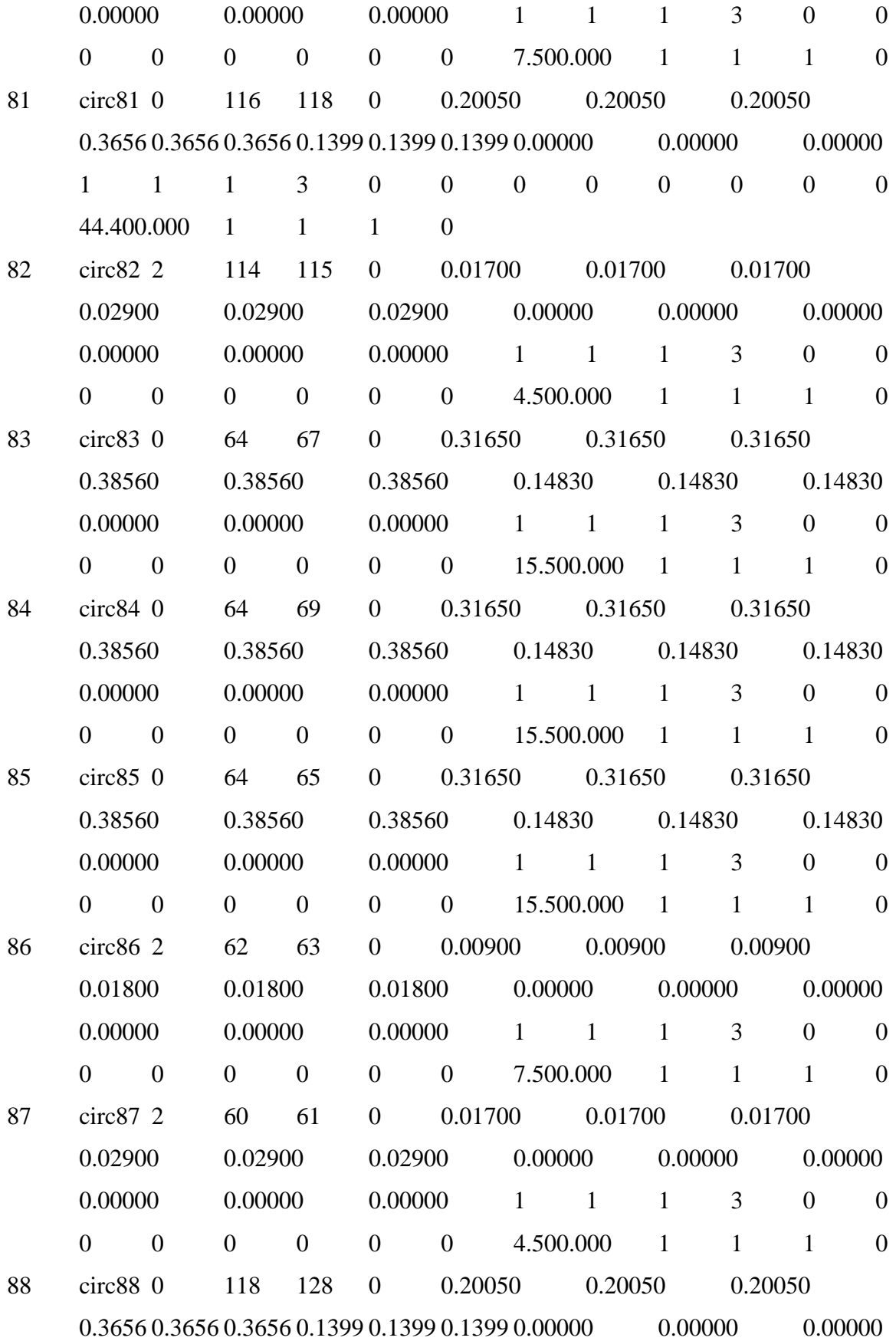

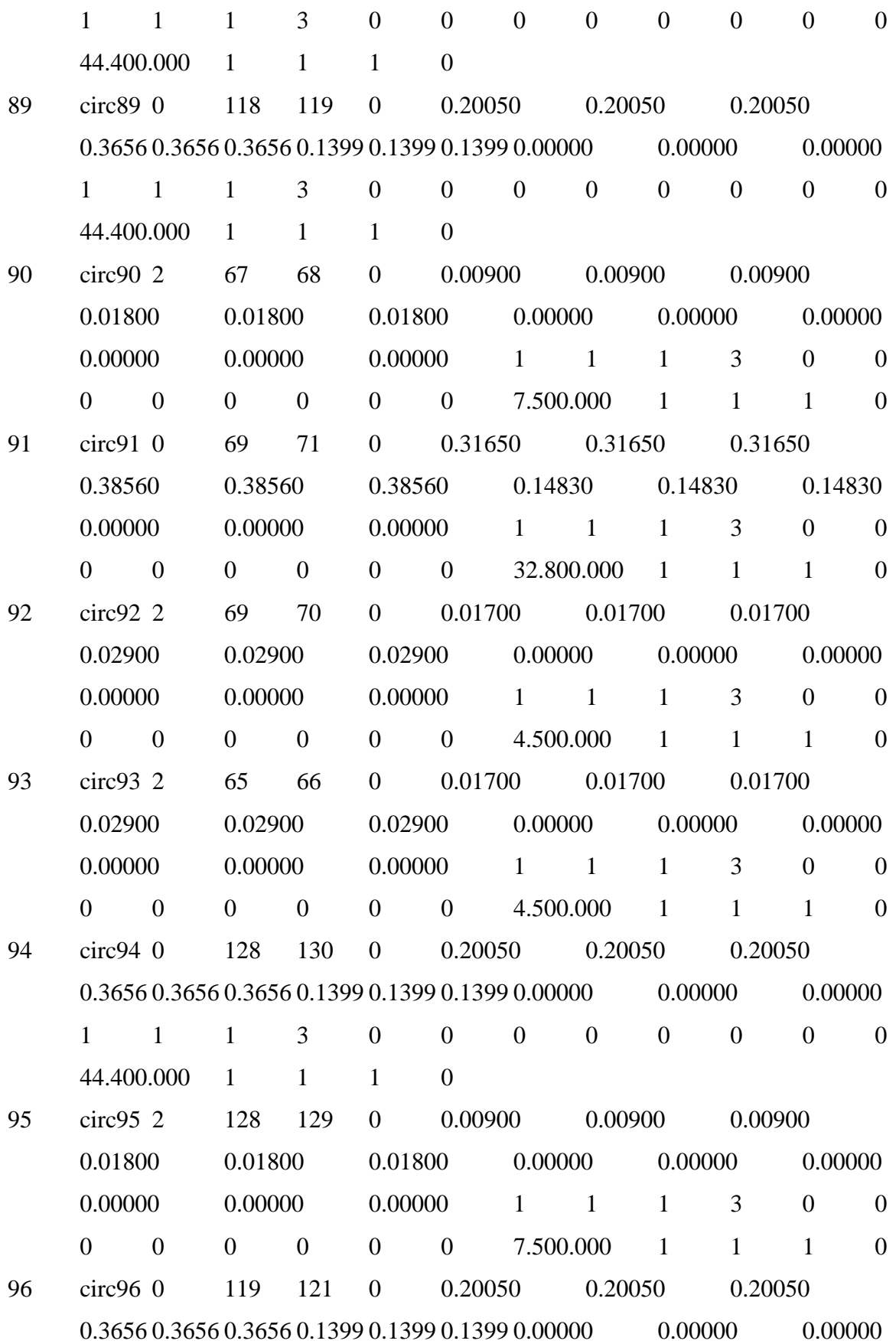

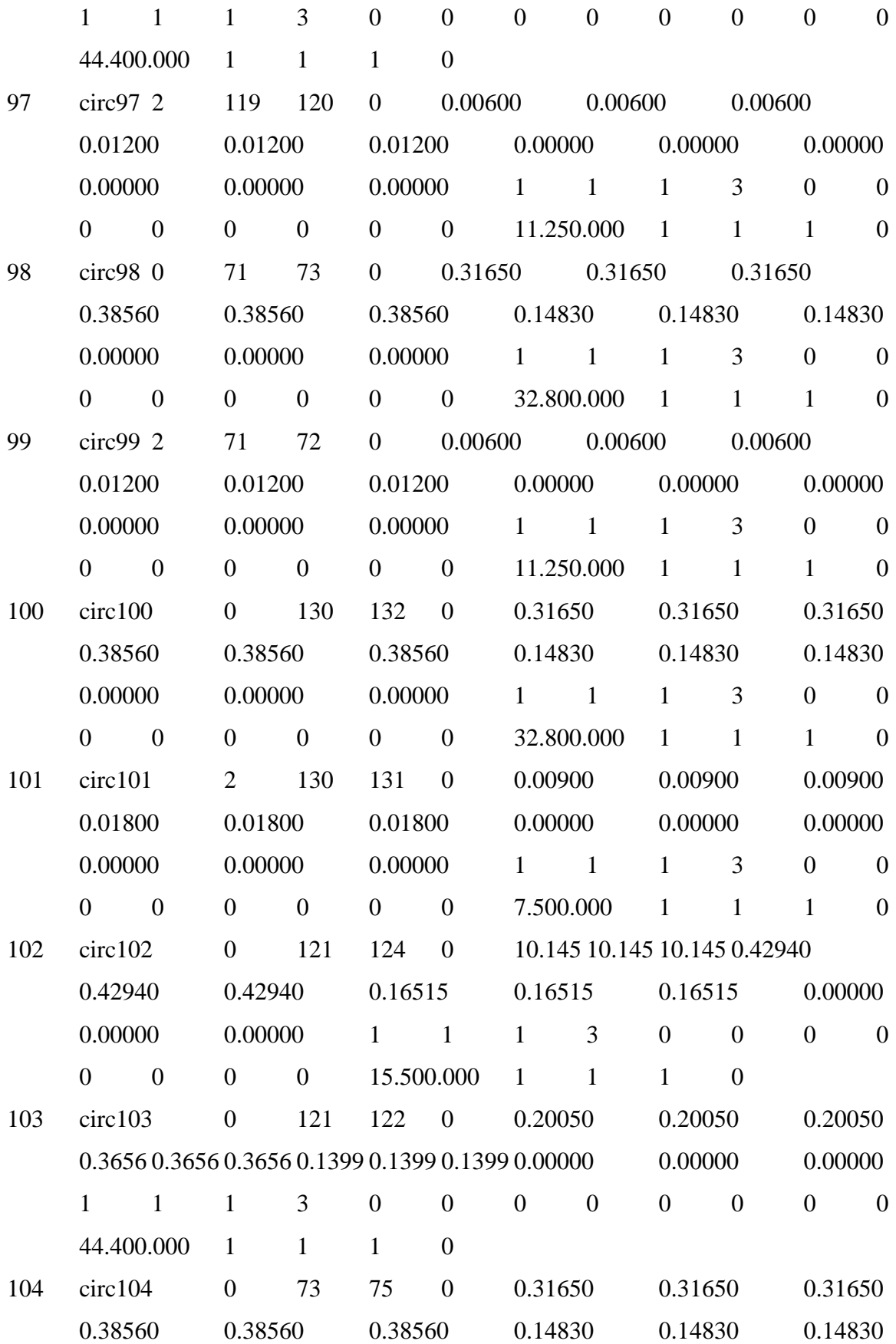

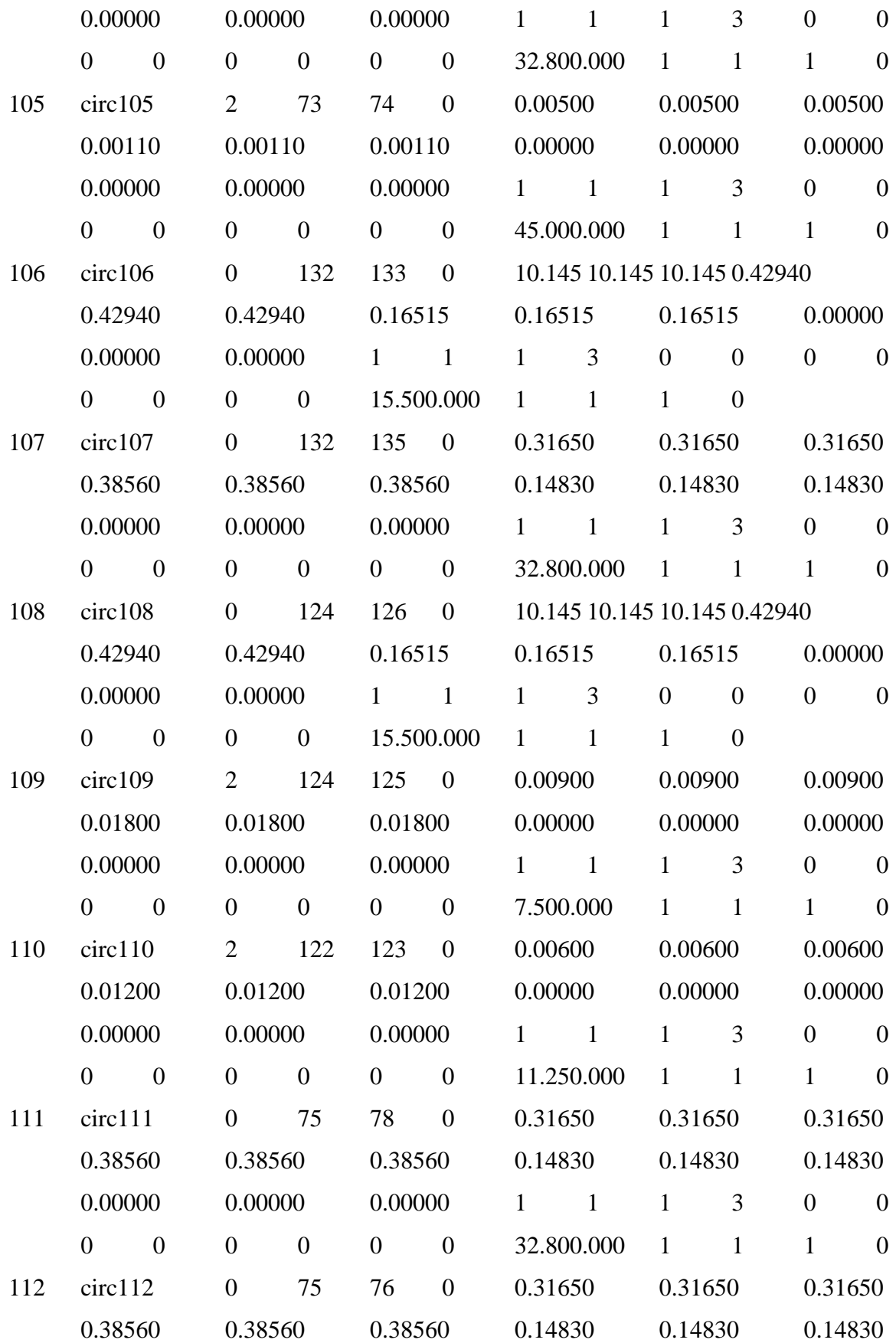

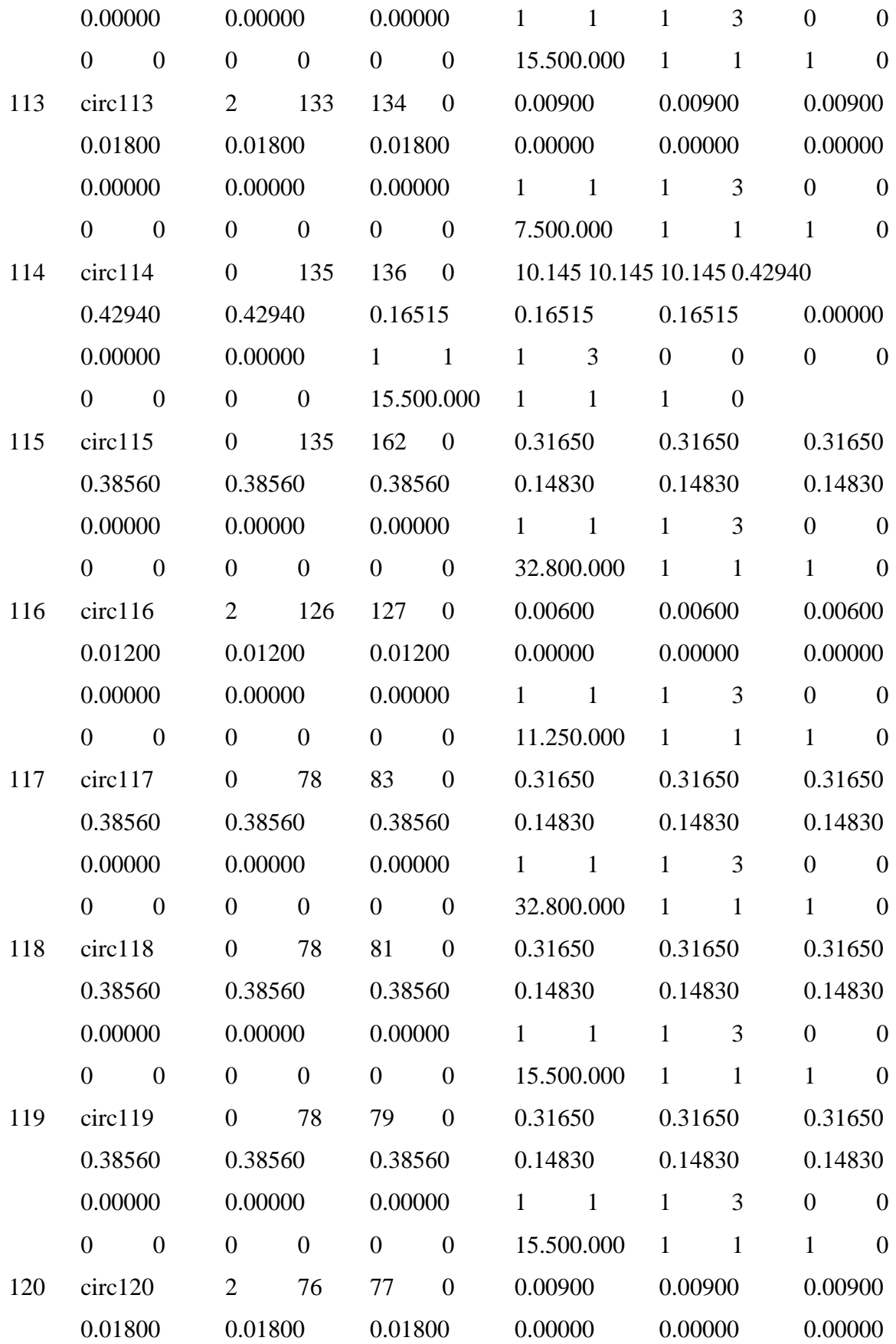

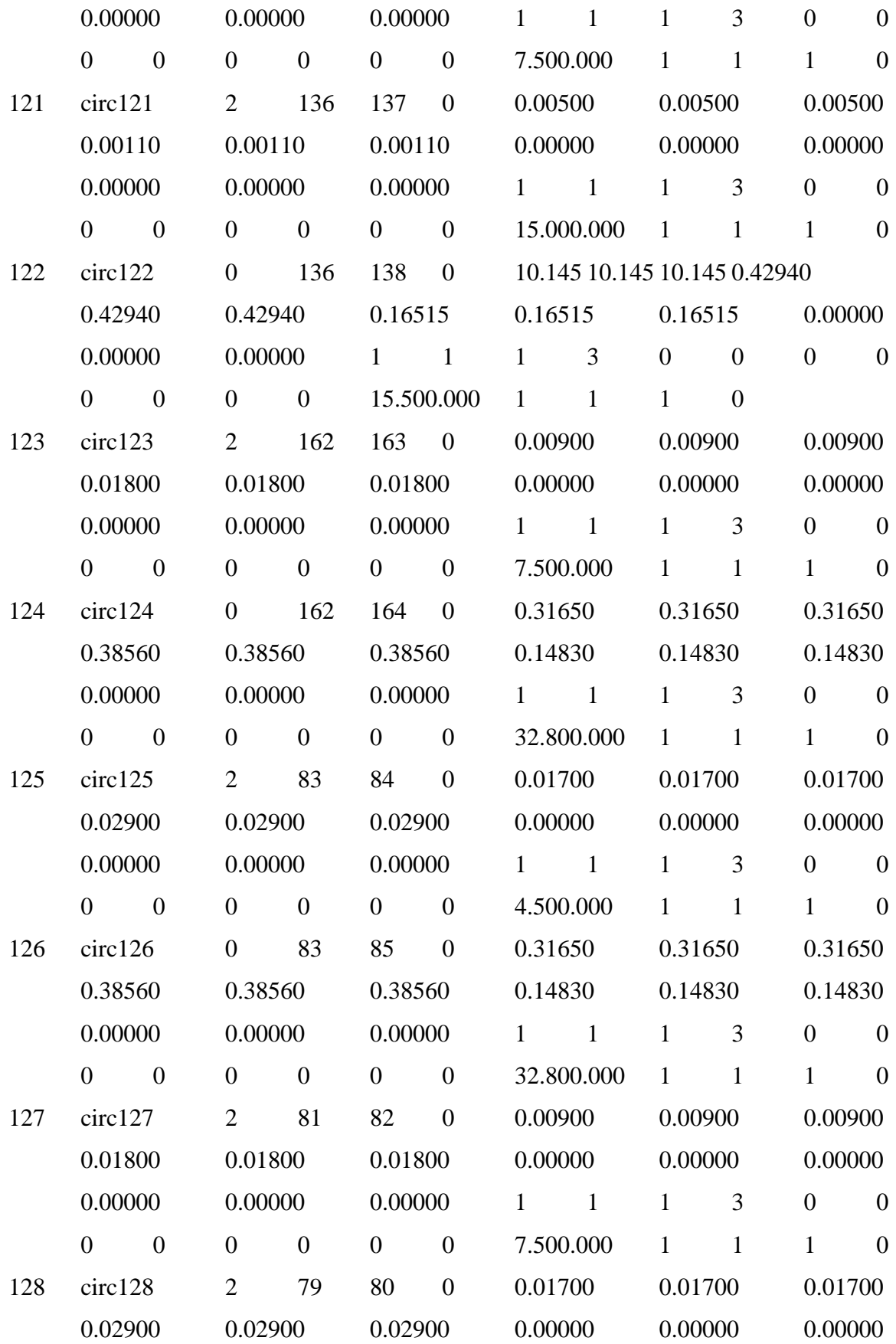

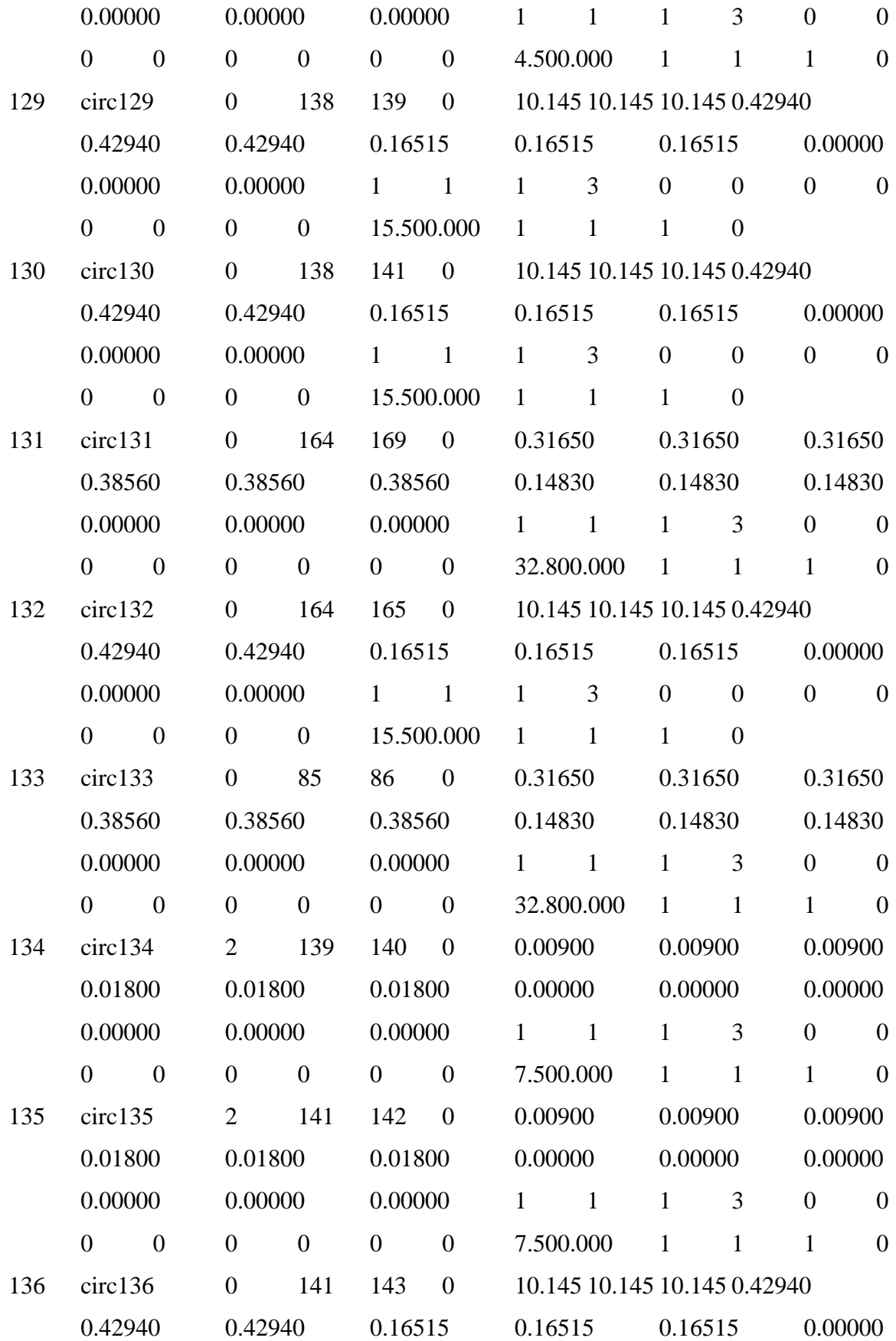

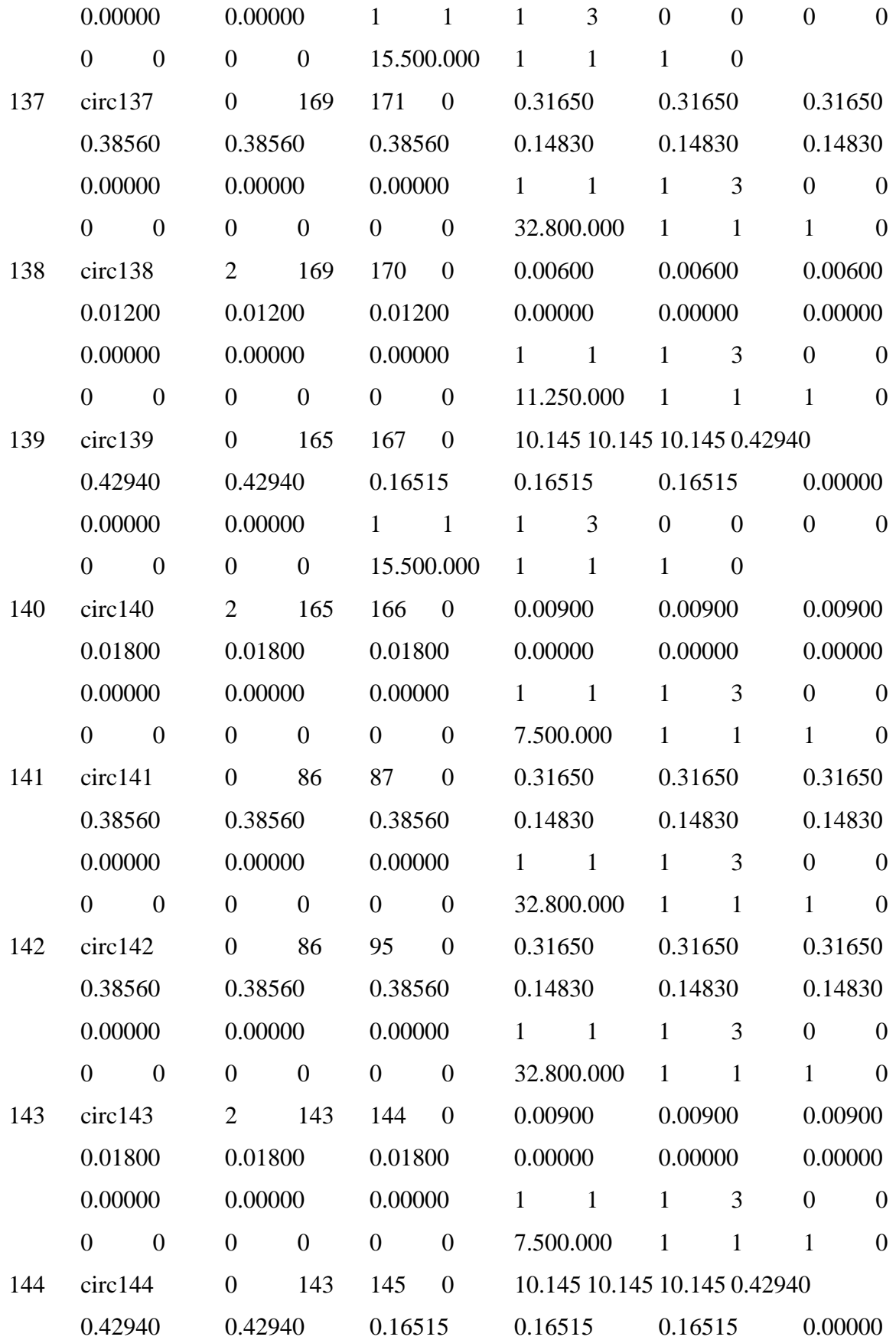

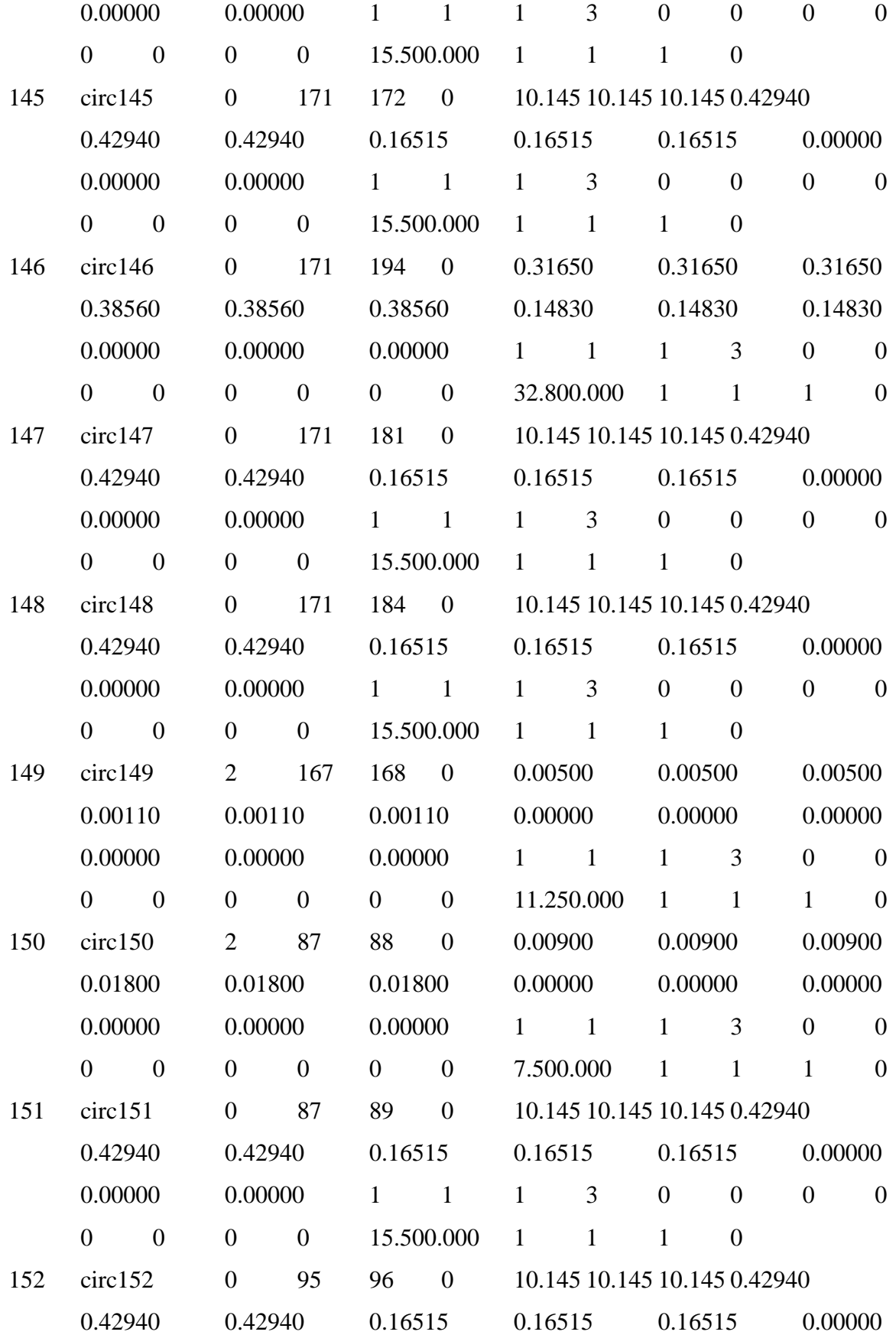

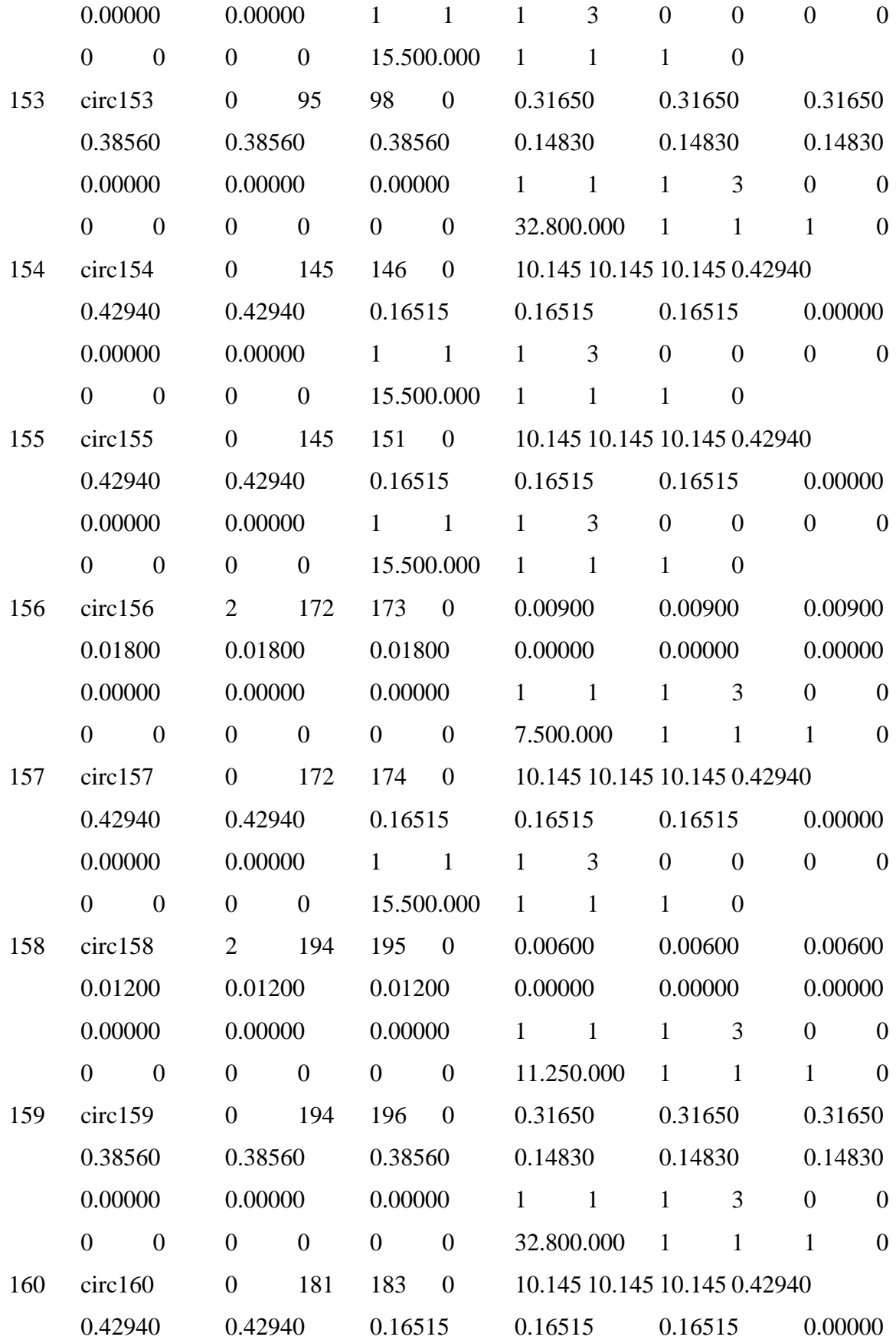

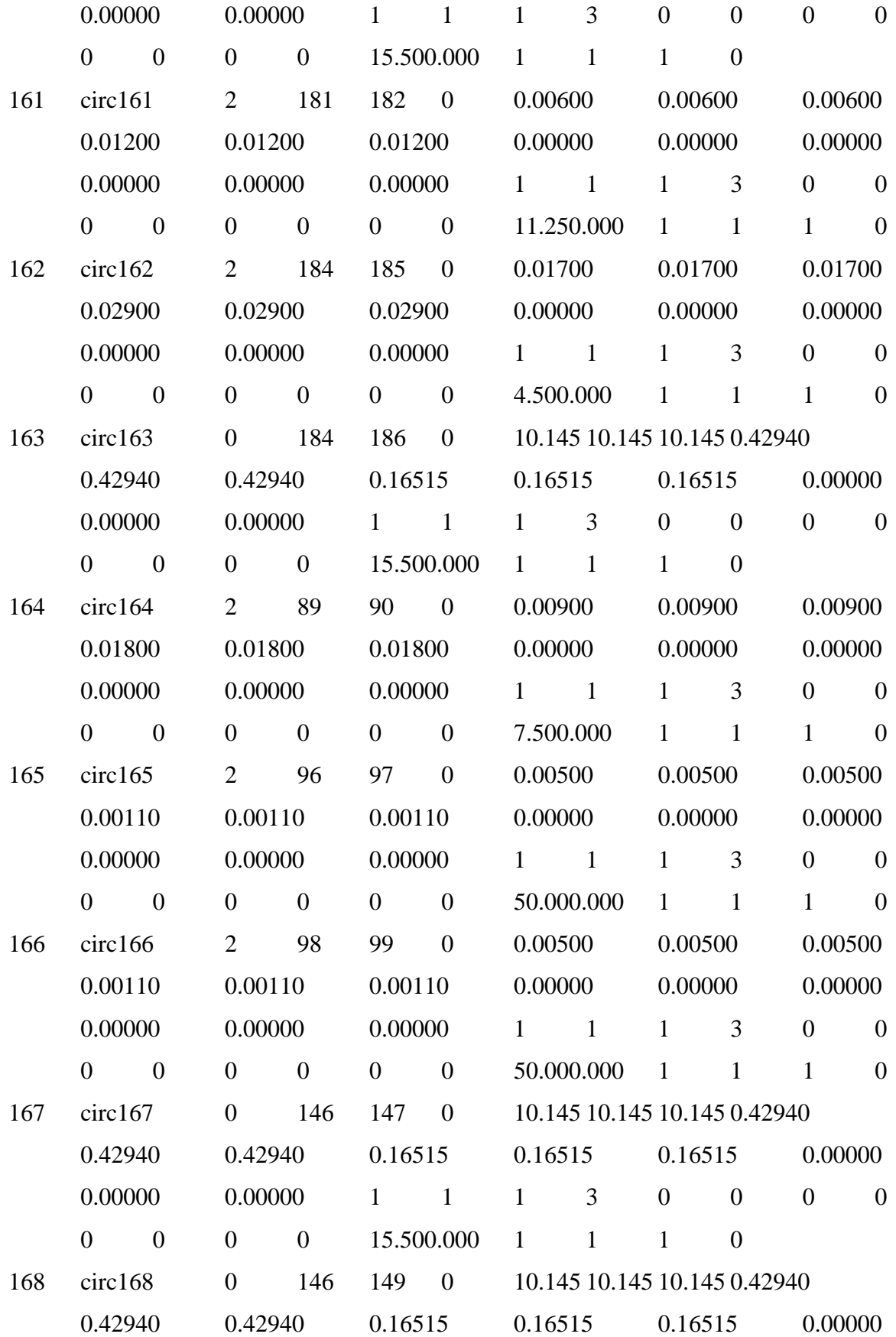

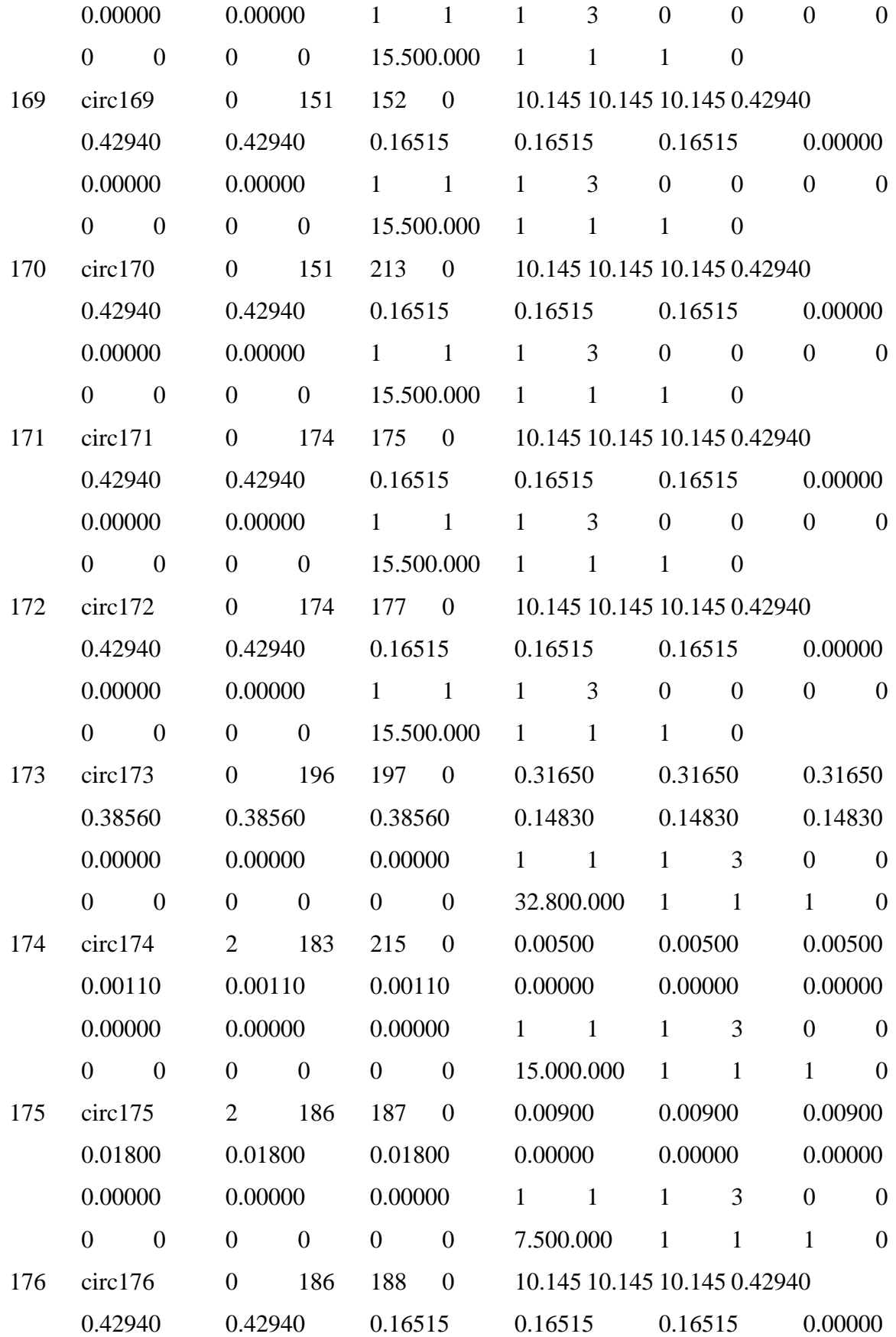

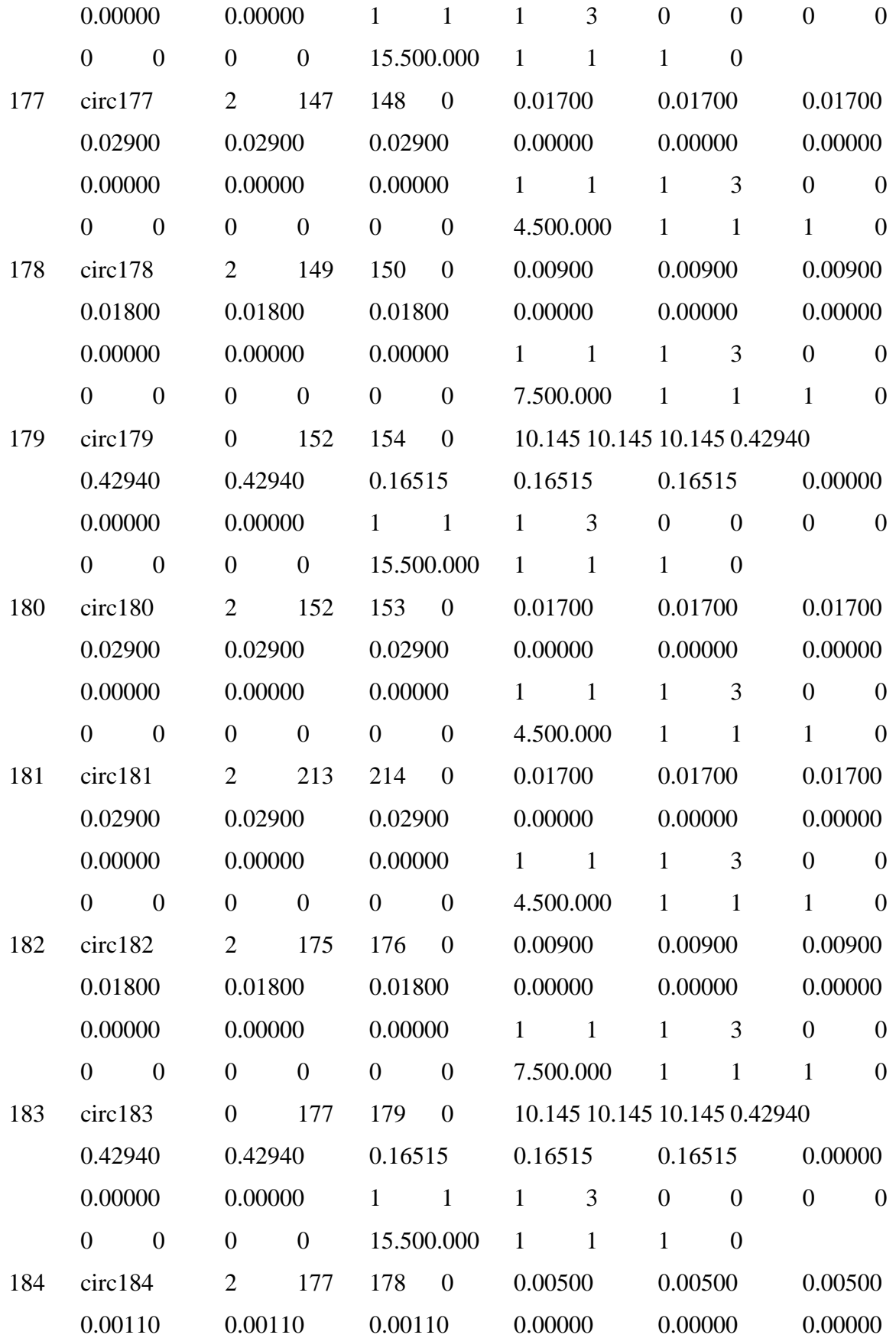

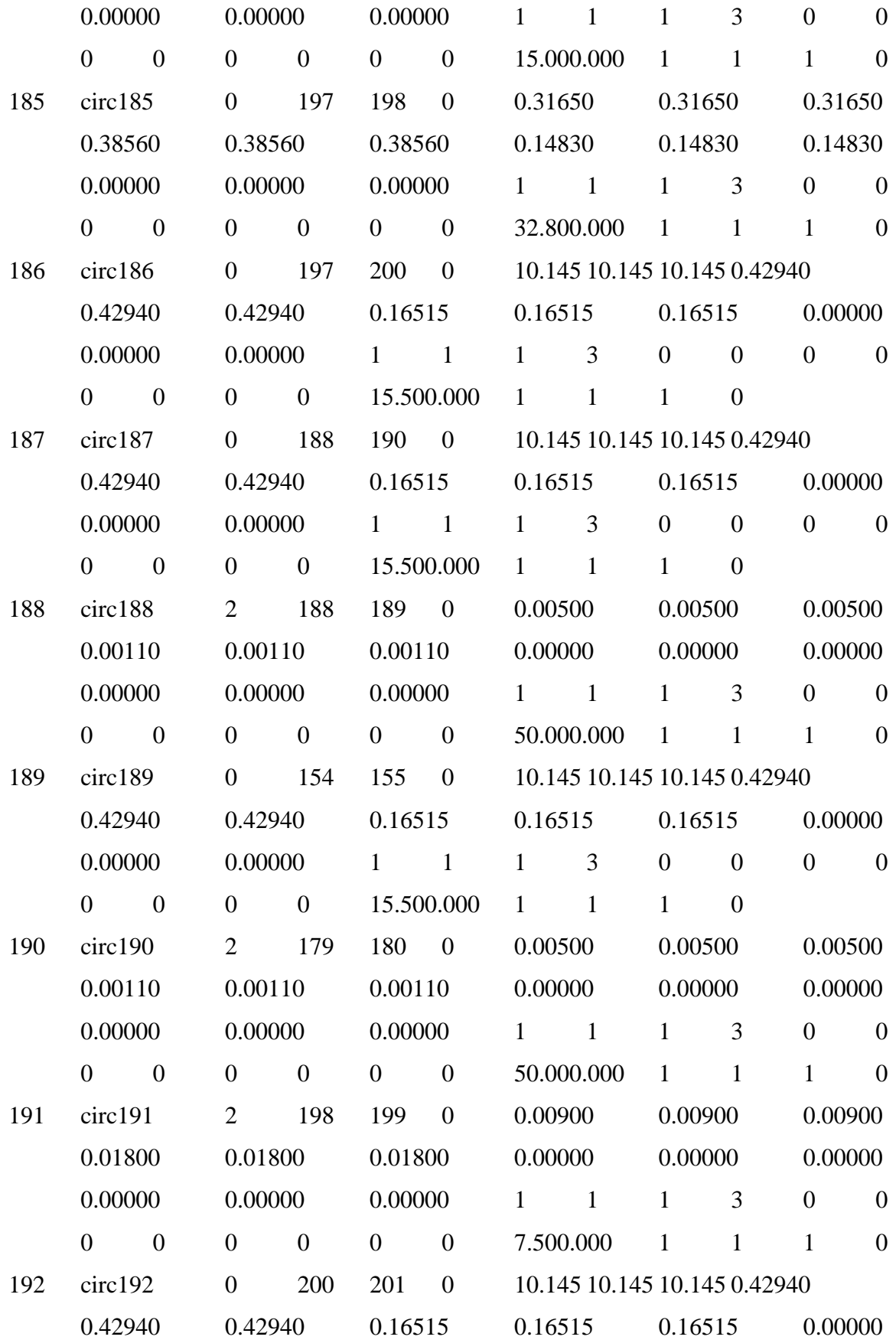

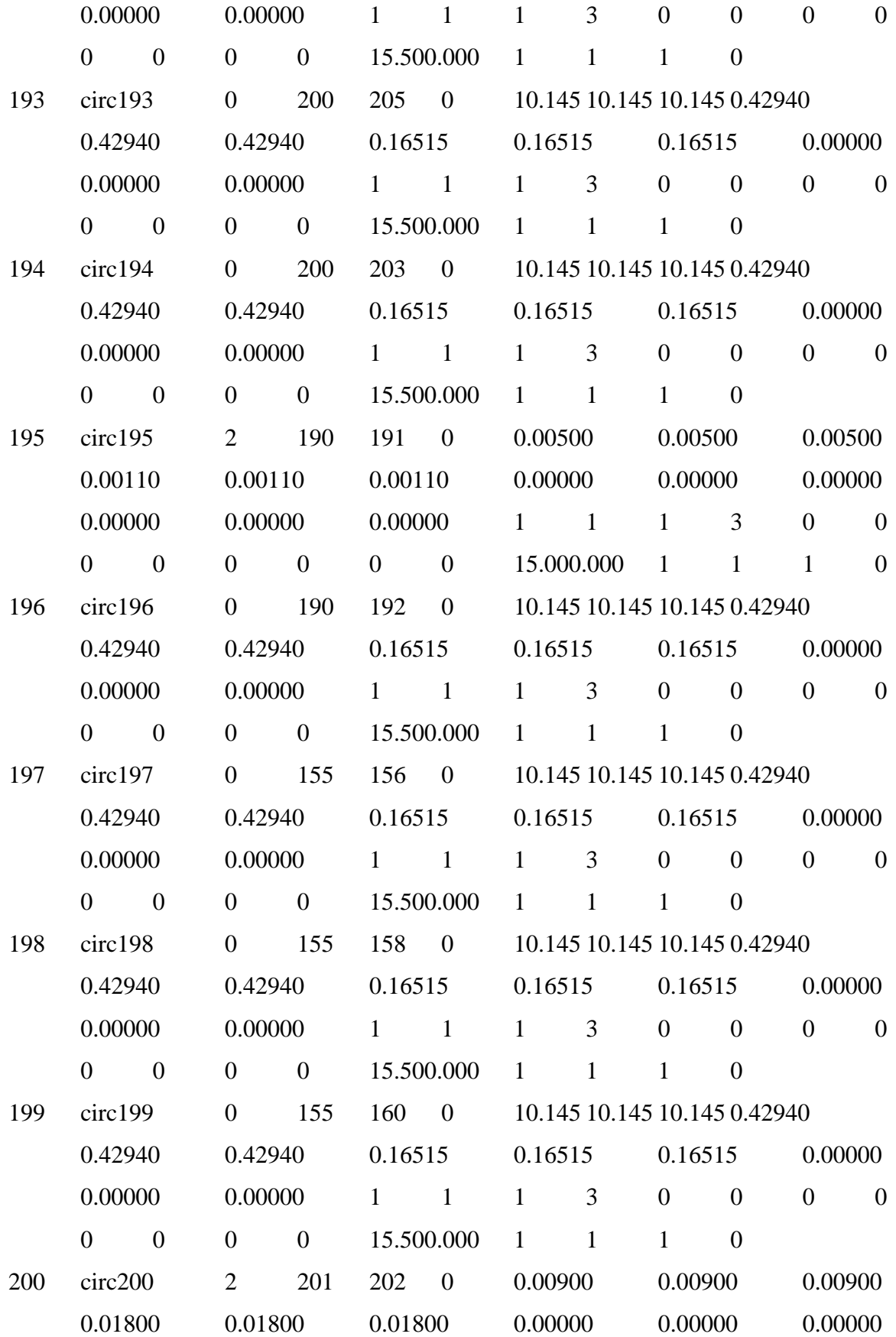

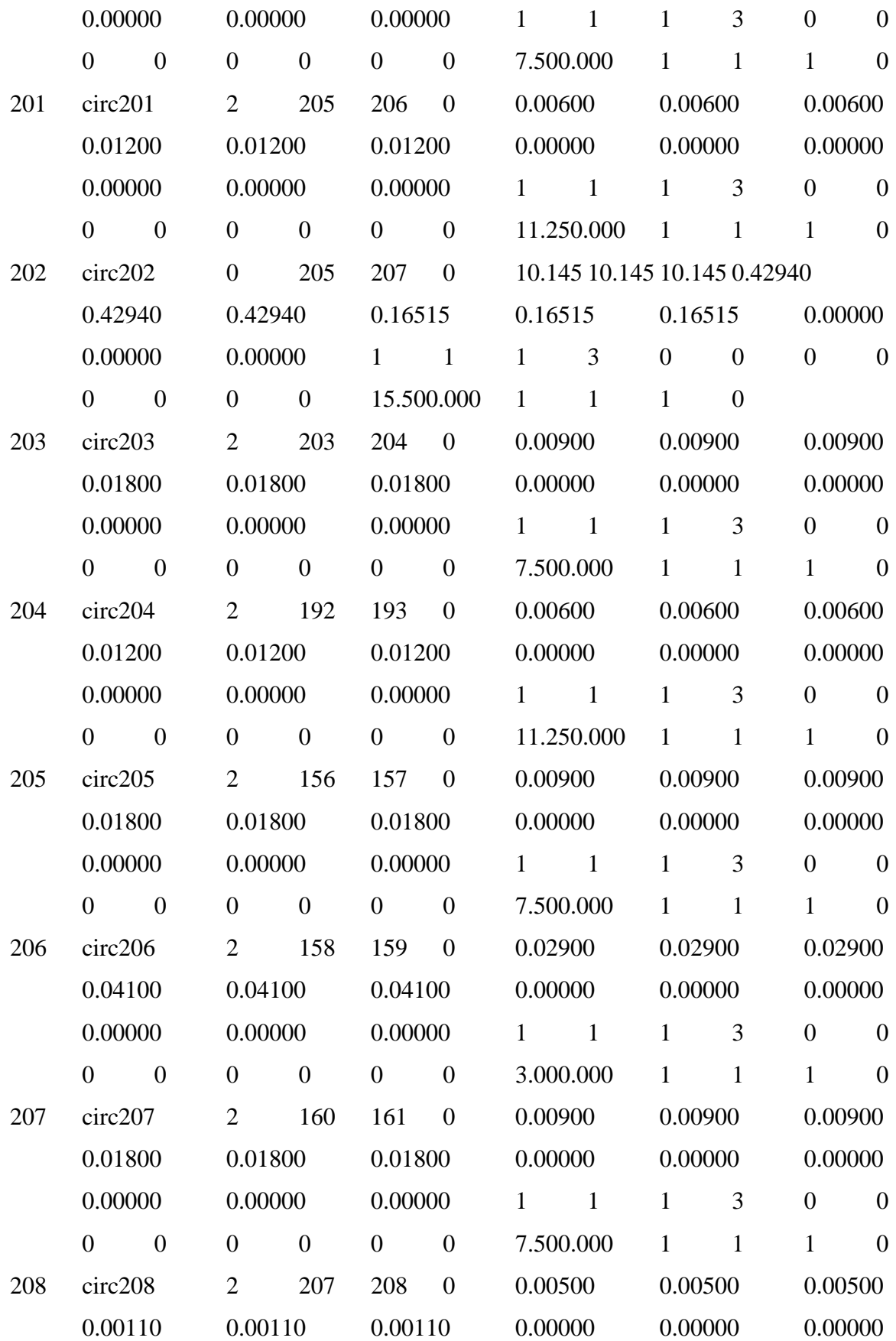

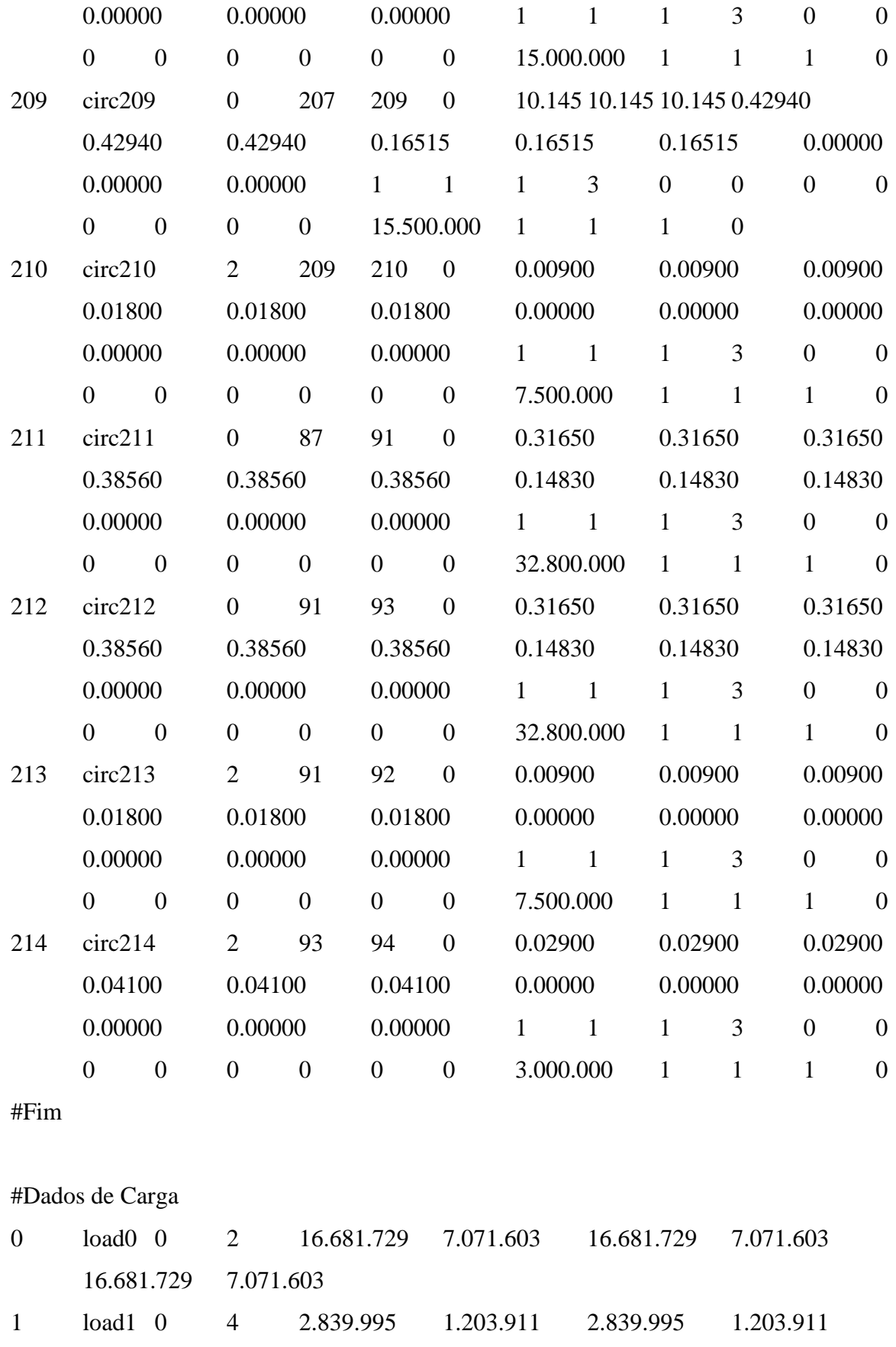

2.839.995 1.203.911
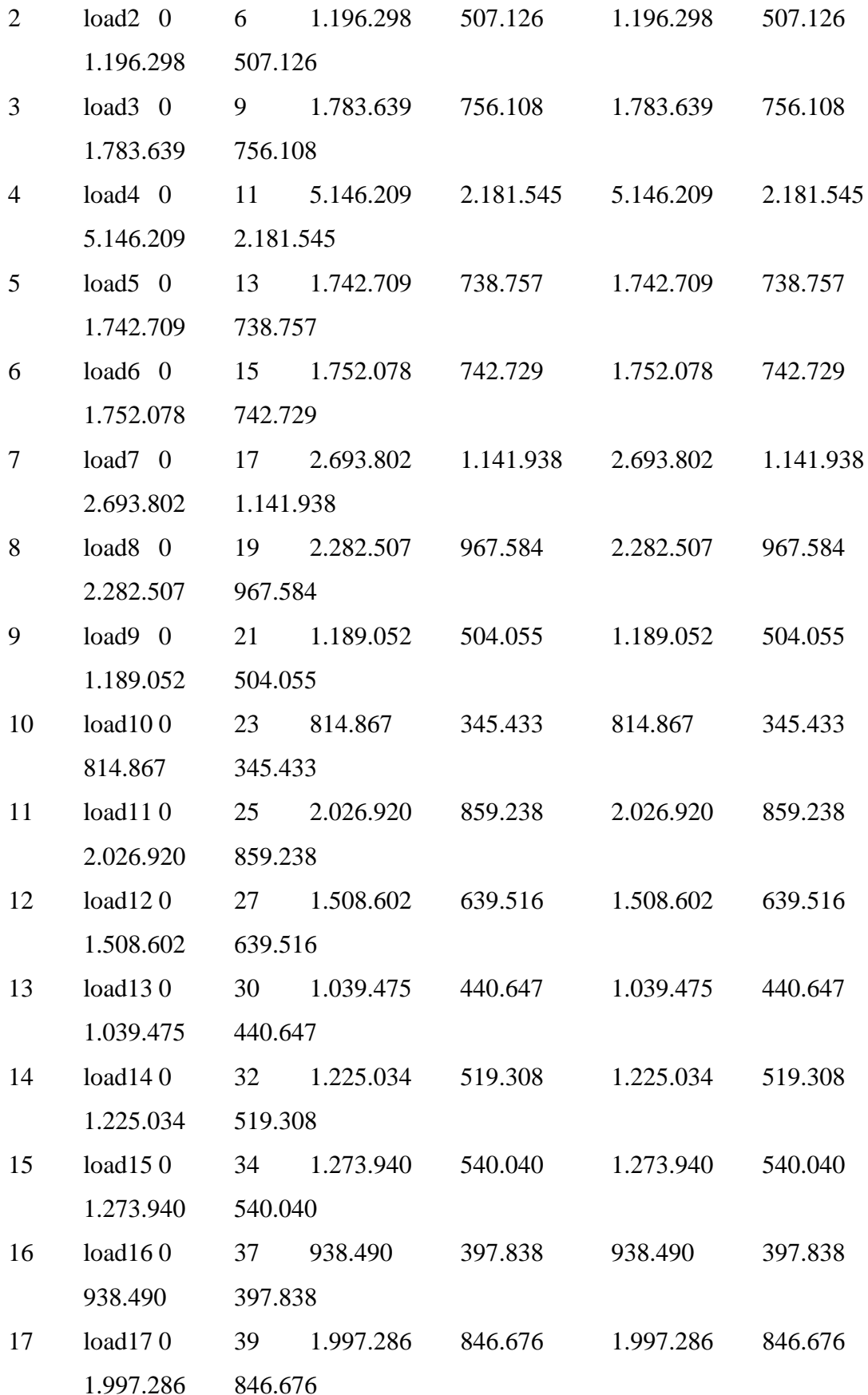

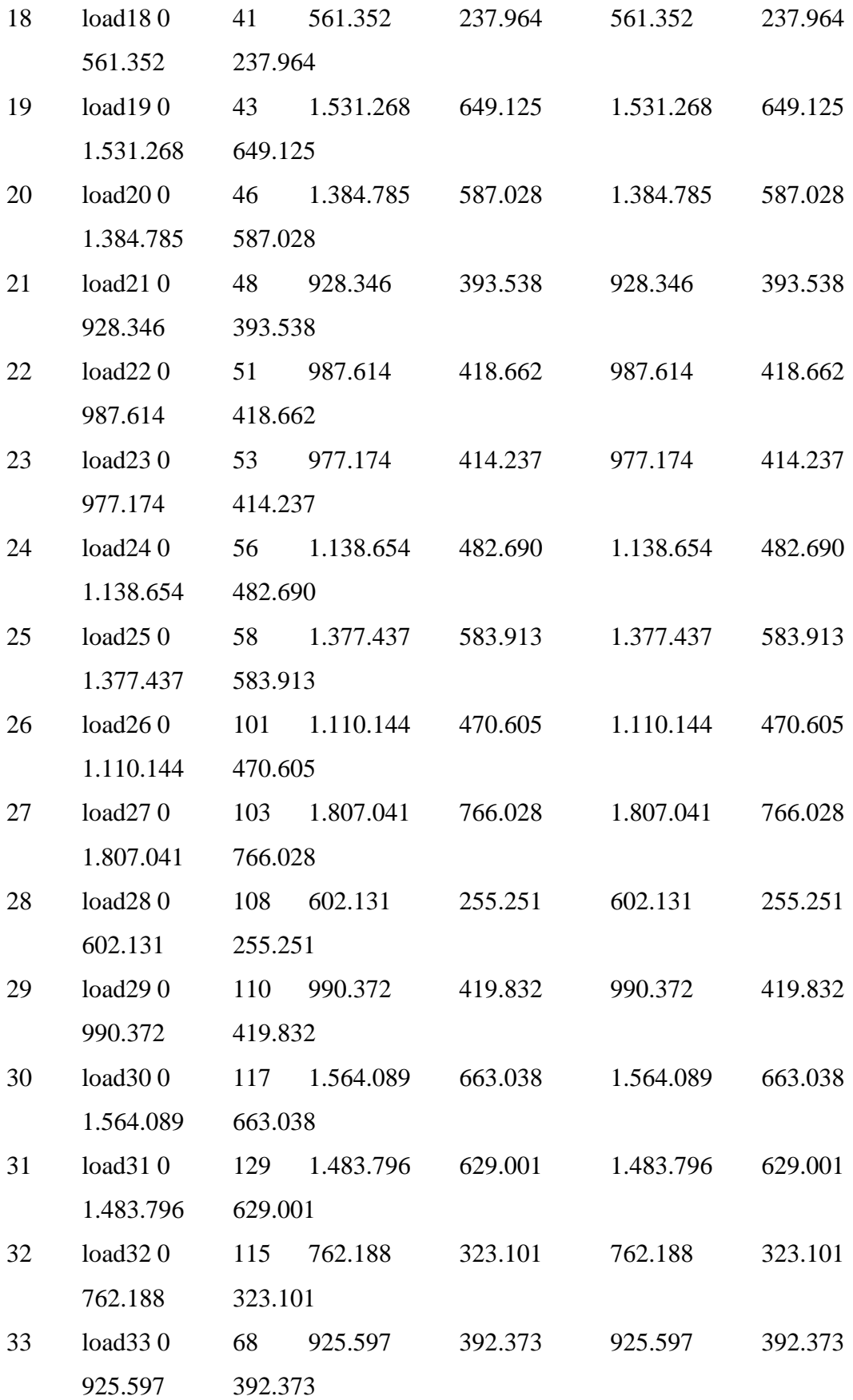

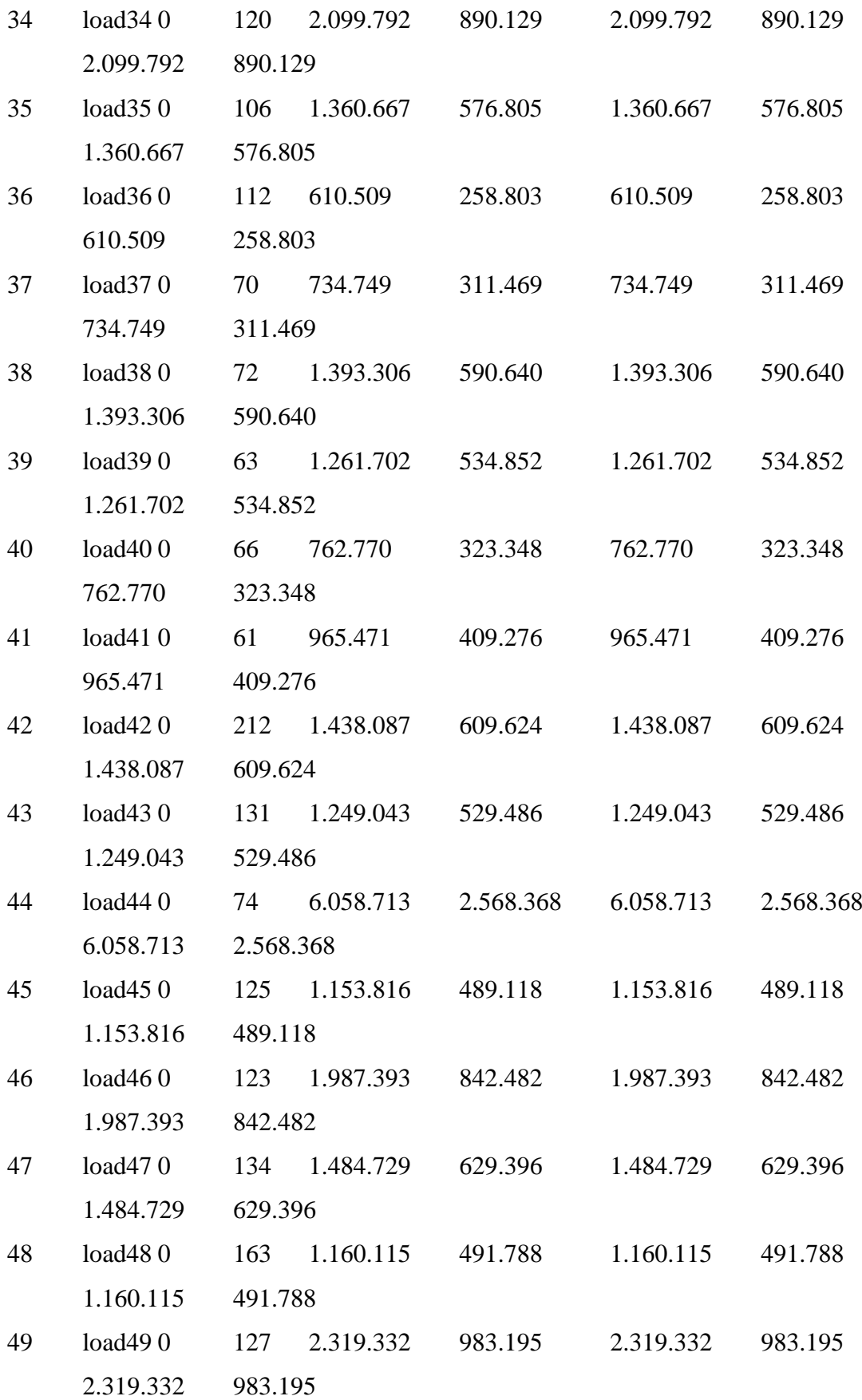

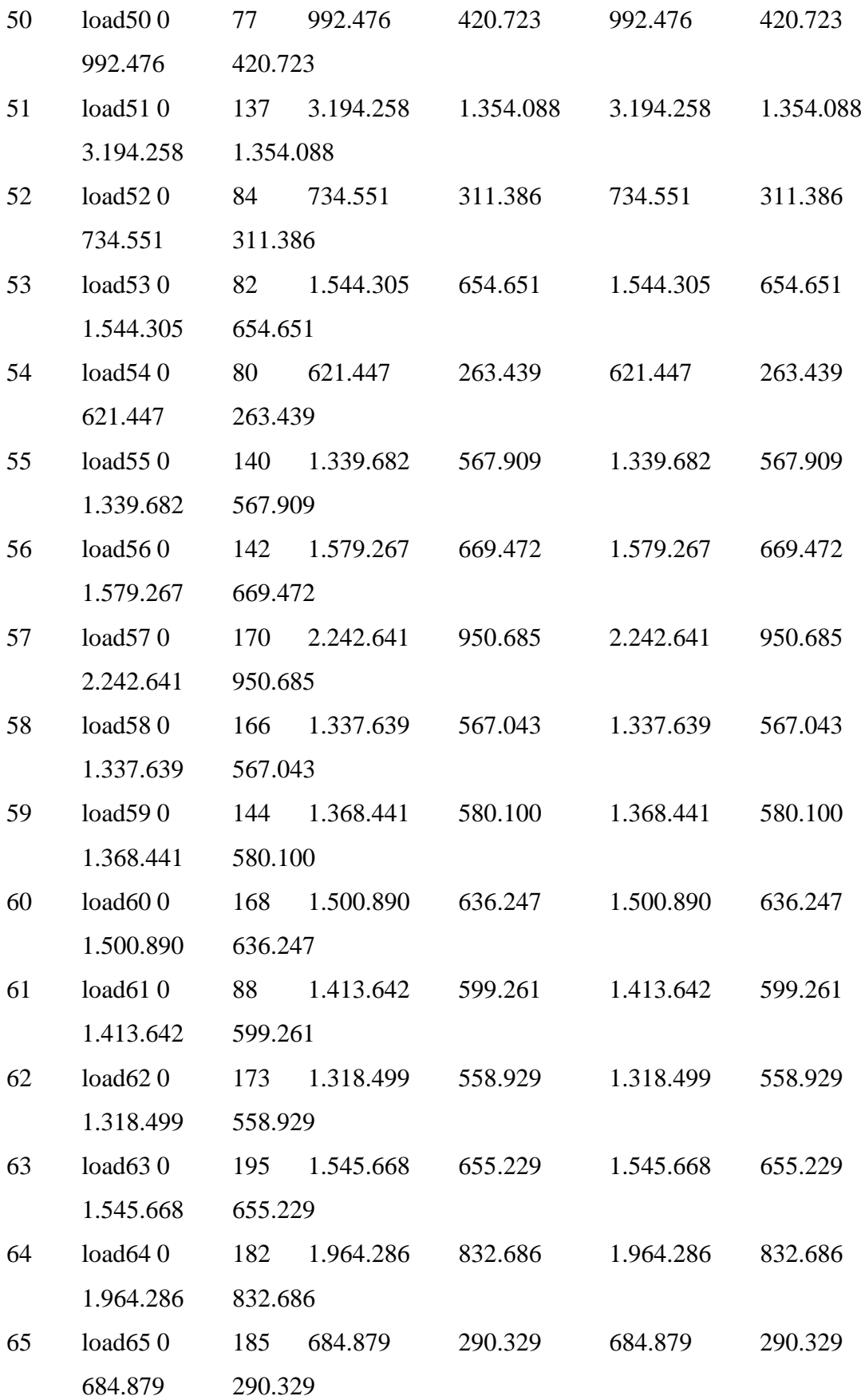

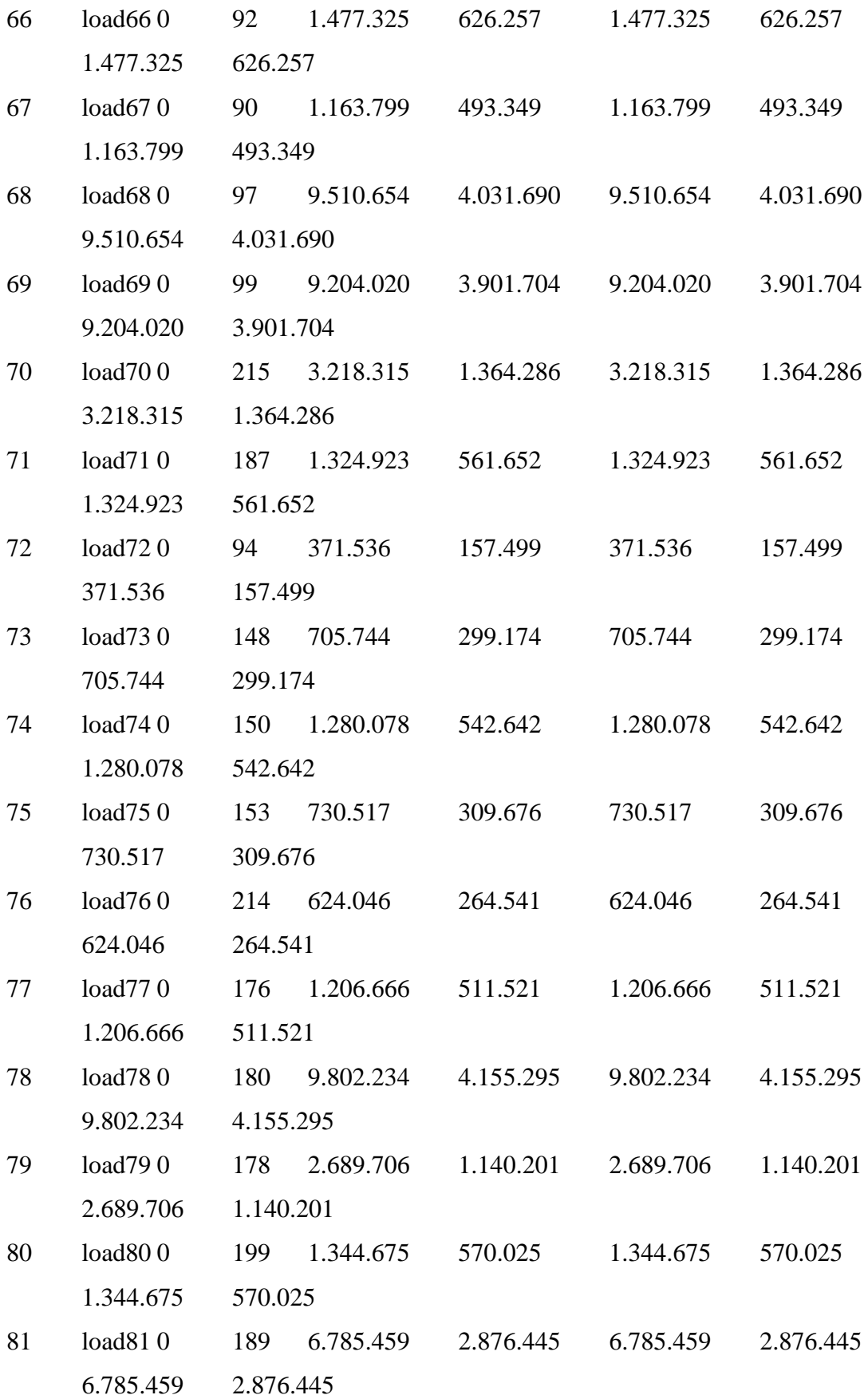

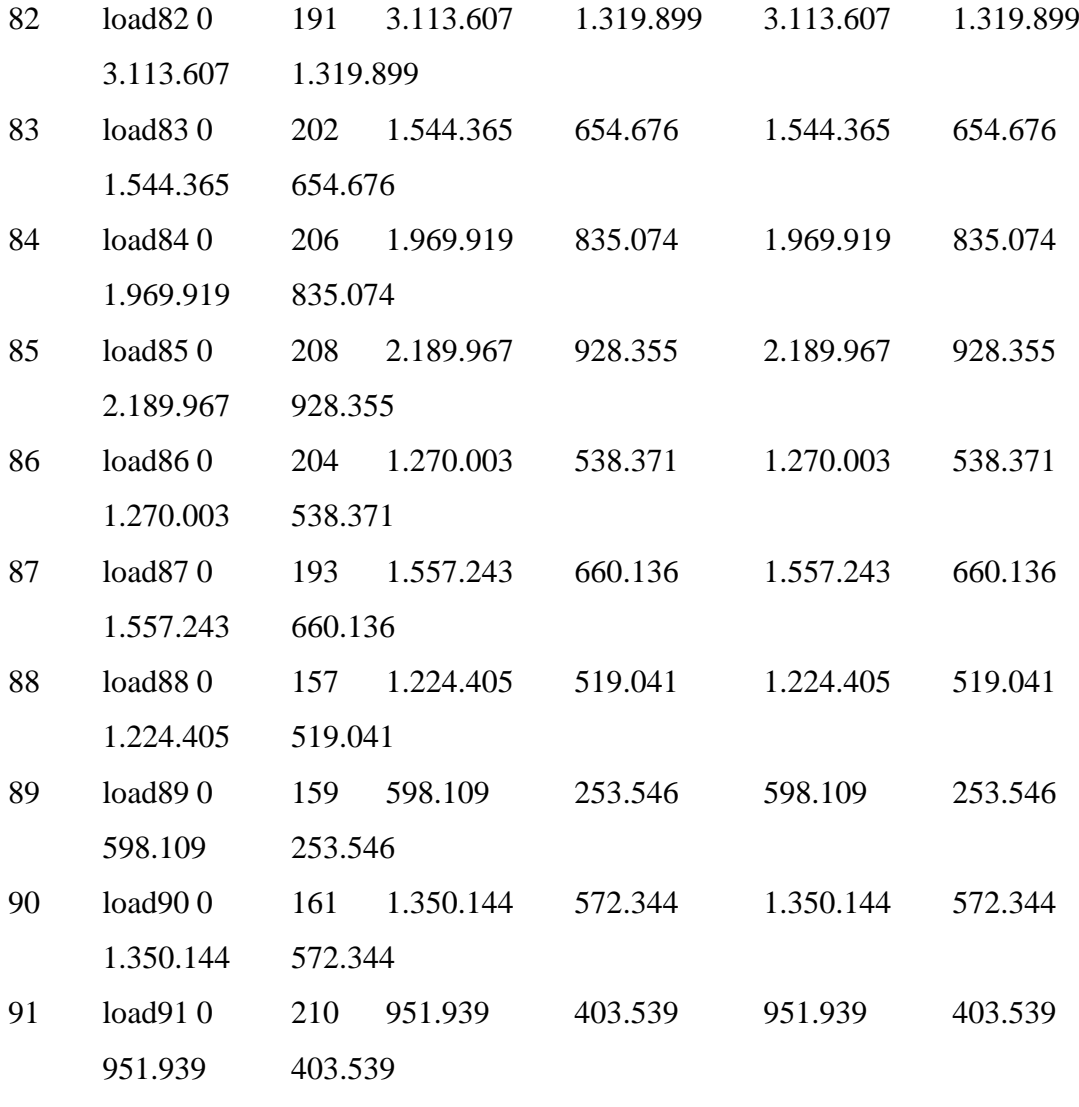

#Fim

#Dados de Reatância em Paralelo

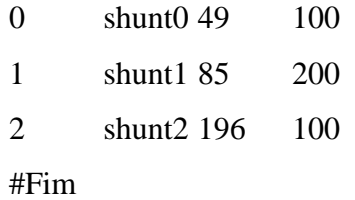